Министерство образования и науки Российской Федерации Федеральное агентство по образованию

Российский химико-технологический университет им. Д.И. Менделеева Новомосковский институт

# **Теория принятия решений**

Сборник описаний лабораторных работ

Новомосковск 2011

#### Рецензенты:

# кандидат технических наук, доцент кафедры ВТИТ В.И. Емельянов Новомосковский институт Российского химико-технологического университета им. Д.И. Менделеева кандидат технических наук, доцент кафедры АПП В.Р. Предместин Новомосковский институт Российского химико-технологического университета им. Д.И. Менделеева

Составители: В.В. Силин, Н.В. Маслова

Т 338 **Теория принятия решений**: Сб. описаний лаб. работ / РХТУ им.

Д.И. Менделеева, Новомосковский ин-т; Сост.: В.В. Силин, Н.В. Маслова. Новомосковск, 2011. -84 с.

В сборнике содержатся краткие теоретические сведения и описания семи лабораторных работ, исходные тексты необходимых программ с комментариями, индивидуальные задания, контрольные вопросы.

Сборник предназначен для студентов специальности 2102 «Автоматизация технологических процессов и производств». Табл. 52. Библиогр.: 21 назв.

> УДК 519.95 ББК 22.18

© Новомосковский ин-т Российского химико-технологического ун-та им. Д.И. Менделеева, 2011

#### Введение

Предлагаемый сборник описаний лабораторных работ по курсу "Теория принятия решений", который введен в соответствии с требованиями нового Государственного образовательного стандарта, предназначен для студентов специальности "Автоматизация технологических процессов и производств".

Необходимость сборника, в котором с единых позиций излагаются основные практические этапы решения наиболее распространенных задач принятия решений, связана с тем, что невозможно без использования ЭВМ численное решение сложных задач большой размерности, а также в связи с недостатком литературы по рассматриваемой тематике в библиотечных фондах института и города.

Современные темпы научно-технического прогресса привели к существенному усложнению процессов организации производства, планирования и управления во всех сферах и отраслях. Тем, кто не сталкивался с необходимостью принимать решения по управлению на разных уровнях, трудно представить, почему возникают сложности, почему не всегда удаётся применить, казалось бы, хорошо разработанный и удобный аппарат математического моделирования. Сложность задач управления растёт быстрее числа занятых в нем людей. Для преодоления этого было предложено изменить технологию сбора и обработки информации и создать автоматизированные системы управления (АСУ). Однако только этот путь оказался недостаточным. Стало очевидным, что необходимо внедрять в сферу управления новые методы и модели, помогающие человеку формировать целостное представление об управляемом объекте. При этом необходимо также понимать и учитывать закономерности функционирования и развития сложных систем, решать коренные проблемы, изменяющие принципы управления.

Наиболее конструктивным из направлений системных исследований является в настоящее время системный анализ. Он ориентирует исследователей, проектировщиков, работников сферы управления не только на учёт тех или иных закономерностей функционирования и развития сложных систем, но и обязательно на разработку методики процесса принятия решения. При этом выделяются этапы, определяется их последовательность, и предлагаются всевозможные подходы и методы выполнения этапов принятия решения в конкретных условиях.

Для того чтобы ориентироваться в сложных производственных ситуациях, характеризующихся переплетением экономических, социальных, демографических, экологических и технических факторов, современный инженер должен развить в себе системное мышление, умение анализировать сложные ситуации, ставить задачи, формировать варианты решений и выбирать из них лучший для конкретных условий.

В сборнике содержатся краткие теоретические сведения и описания лабораторных работ по разделам: задача линейного программирования, транспортная задача, задача коммивояжера, задача о назначении, задача по теории матричных игр, задача целочисленного программирования, задача квадратичного программирования. Этим разделам принадлежит большое число наиболее распространенных производственных и коммерческих задач. Несмотря на очевидные упрощения, приведенные задачи являются хорошей иллюстрацией проблем, с которыми приходится сталкиваться предприятиям при принятии решений, связанных с распределением ресурсов.

Методы и алгоритмы решения указанных выше задач реализованы на ЭВМ в виде программ на языке программирования Бейсик, приведены исходные тексты программ с описанием их особенностей. Такая форма изложения удобна для обучения. Кроме того, язык программирования Бейсик широко распространен на персональных ЭВМ всех типов, что является подспорьем, как в учебном процессе, так и при решении практических задач. Причем, при необходимости, программы легко могут быть переведены на современные языки, использующие средства визуального программирования.

В сборнике содержатся также описания порядка выполнения лабораторных работ, индивидуальные задания, контрольные вопросы и задачи.

## Построение линейных оптимизационных моделей

Цель работы: получить навыки в формулировке задач, построении линейных оптимизационных моделей и применении симплекс-алгоритма для их решения.

#### Описание работы

Учитывая, что во всех задачах линейного программирования оптимальное решение определяется допустимым базисным решением, симплекс-алгоритм, разработанный Г. Данцигом, является вычислительной процедурой, основанной на этом положении. Алгоритм применяется к задаче линейного программирования в стандартной форме (1):

минимизировать  $c(1) \cdot x(1) + c(2) \cdot x(2) + ... + c(n) \cdot x(n) = Z$ при ограничениях

 $a(1,1) \cdot x(1)+a(1,2) \cdot x(2)+...+a(1,n) \cdot x(n)=B(1)$  $(1)$  $a(2,1) \cdot x(1) + a(2,2) \cdot x(2) + ... + a(2,n) \cdot x(n) = B(2)$ ---------------------------------- $a(m,1)\cdot x(1)+a(m,2)\cdot x(2)+...+a(m,n)\cdot x(n)=B(m)$  $x(1) \ge 0$ ,  $x(2) \ge 0$ , ...,  $x(n) \ge 0$ ,

причем предполагается, что имеется базисное допустимое решение, удовлетворяющее всем ограничениям.

Вычислительная процедура симплекс-алгоритма является итерационным процессом. Во многие практические задачи входят десятки (иногда намного больше) переменных и ограничений, и ясно, что неразумно решать эти задачи вручную. Не случайно развитие теории линейного программирования совпало по времени с развитием ЭВМ. Без них теория имела бы весьма узкую область приложений.

В приложении 1 приводится текст программы с комментариями, поясняющими назначение основных групп операторов. Приводимый текст программы соответствует примеру (2):

минимизировать  $-2 \cdot X(1) - 4 \cdot X(2) = Z$ при ограничениях  $3\cdot X(1) + 4\cdot X(2) \leq 1700$  $2 \cdot X(1) + 5 \cdot X(2) \le 1600$  $(2)$  $X(1) \ge 0$ ,  $X(2) \ge 0$ .

В стандартной форме с неотрицательными свободными переменными  $X(3)$ и X(4) ограничения и целевая функция принимают вид (3):

$$
3 \cdot X(1) + 4 \cdot X(2) + 1 \cdot X(3) = 1700
$$
  
\n
$$
2 \cdot X(1) + 5 \cdot X(2) + 1 \cdot X(4) = 1600
$$
  
\n
$$
2 \cdot X(1) - 4 \cdot X(2) = Z.
$$
 (3)

Поскольку в этом случае величины B(i) положительны, а новые переменные имеют коэффициент +1, то набор (4)

$$
X(1) = 0, X(2) = 0, X(3) = 1700, X(4) = 1600
$$
 (4)

образует базисное решение.

Значения В(і) и целевой функции Z запоминаются в нулевом столбце матрицы А. Последняя строка этой матрицы используется для коэффициентов целевой функции. Данные в строках 4000 - 4030 соответствуют условию приведенного выше примера. Определение минимума в строках 500 - 550 осуществляется в предположении, что он существует.

Так как ЭВМ выполняет действия с конечной точностью. Симплексалгоритм требует длинных и точных вычислений, в процессе которых ошибки могут накапливаться, в частности, величины, которые должны быть нулевыми, могут принимать значения, скажем 1.23947Е-29. Чтобы избежать таких ошибочных отрицательных значений, положим значение переменной MIN=-10E-8.

Аналогичные предосторожности следует принять при нахождении строки переменных для исключения из базиса (строки 750 - 810). Проверяется положительность коэффициентов  $a(i,s)$ .

Промежуточные таблицы могут быть распечатаны при использовании строк 300, 310, 1200, 1810, 2100. При необходимости некоторые из них могут быть опущены. Первый фрагмент распечатки служит для проверки того, что данные введены в программу правильно. Печать в строке 910 программы показывает позицию ведущего элемента, ведущей строки и ведущего столбца.

В процедуре, начинающейся со строки 3000, производится распечатка таблицы. Причем выводимая информация форматирована. Однако, при больших значениях n произойдет переполнение количества допустимых колонок печати, так что необходимы будут некоторые модификации этой процедуры.

Процедура, начинающаяся со строки 9000, является форматирующей и используется для форматирования численных результатов и подготовки их к печати. Это достигается тем, что числа рассматриваются как строки. Для использования процедуры необходимо: переменной ра присвоить число, которое должно быть напечатано, переменной рb присвоить код форматирования. Переменная pb - это двух- или трехзначное число вида ABC.

Если А=0, то число печатается на новой строке. Если А>0, то число печатается в той же строке, что и предыдущее, но после А пробелов. При выводе на печать оно содержит В знаков до десятичной точки и С знаков после. Знак числа печатается, если число отрицательно. Если число слишком велико для форматирующего кода, то оно печатается обычным образом. Форматирующие значения  $pb=144$  в строке 2020 и  $pb=122$  в строке 3030 могут быть изменены в зависимости от значений рассматриваемых величин и от требований точности при выводе.

Ниже приводится распечатка для примера (3).

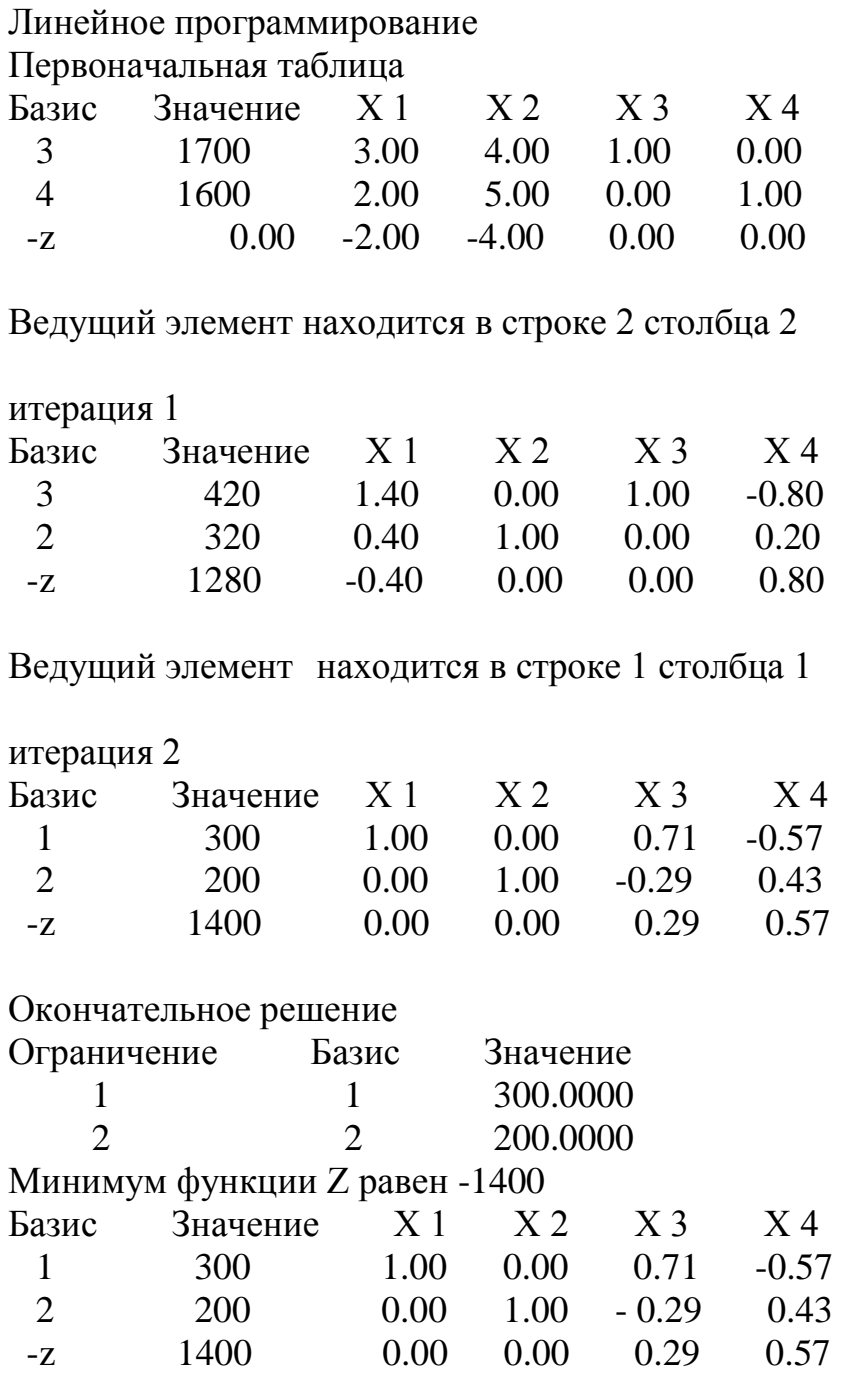

# **Задания к лабораторным работам**

1. Фирма производит три вида продукции А, В, С, для выпуска каждого из которых требуется определённое время обработки на четырёх установках. Пусть время работы на устройствах - соответственно 84, 42, 21 и 42 часа. Определить какую продукцию и в каких количествах следует производить.

Таблица 1

Численные данные к задаче 1

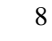

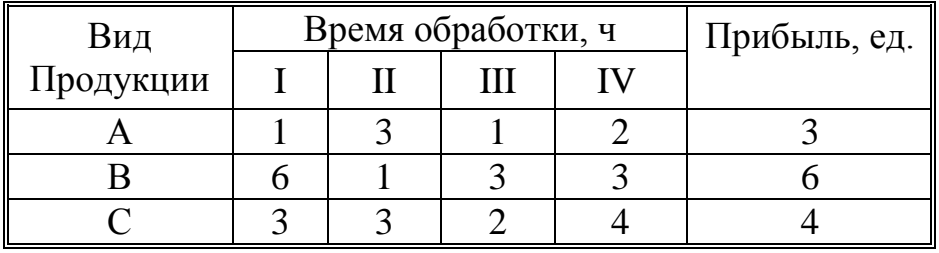

Предположить: рынок сбыта для каждого продукта неограничен; временем, требуемым для переключения устройства в зависимости от вида продукции, можно пренебречь. Рассмотреть задачу максимизации прибыли, пользуясь данными табл. 1.

2. Производитель безалкогольных напитков располагает двумя разливочными машинами А и В. Машина А спроектирована для пол-литровых бутылок, а машина В - для литровых, но каждое из них может использоваться для обоих типов бутылок с некоторой потерей эффективности в соответствии с приведёнными в табл. 2 сведениями о работе машин.

Таблица 2

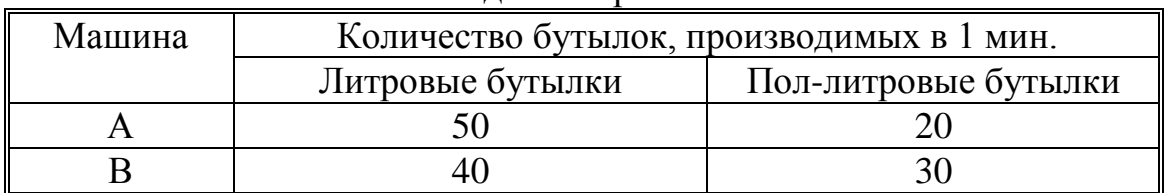

Сведения о работе машин

Каждая из машин работает ежедневно по 6 ч при пятидневной рабочей неделе. Прибыль от пол-литровой бутылки составляет 4 ед., а от литровой 10 ед. Недельная продукция не может превосходить 50 000 л; рынок принимает не более 44 000 пол-литровых бутылок и 30 000 литровых. Производитель хочет максимизировать свою прибыль при имеющихся средствах. Сформулируйте задачу в виде задачи линейного программирования и найдите оптимальное решение.

3. Производитель элементов центрального отопления изготавливает радиаторы четырёх моделей. Ограничения на производство обусловлены количеством рабочей силы и количеством стальных листов, из которых изготовляются радиаторы. Модель C должна производиться в количестве не более 20% от суммарного количества A,B,D.

Таблица 3

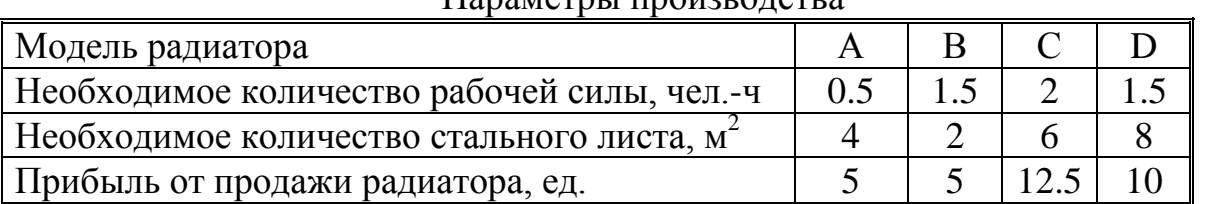

Решить задачу с максимизацией прибыли в качестве целевой функции, используя симплекс-метод и данные табл. 3. Количество рабочей силы 500 чел.-ч. Количество стальных листов 2500 м<sup>2</sup>.

Параметры производства

4. Небольшая фирма производит два типа подшипников А и В, каждый из которых должен быть обработан на трёх станках, а именно на токарном, шлифовальном и сверлильном. Время, требуемое для каждой из стадий производственного процесса, приведено в табл. 4.

Таблица 4

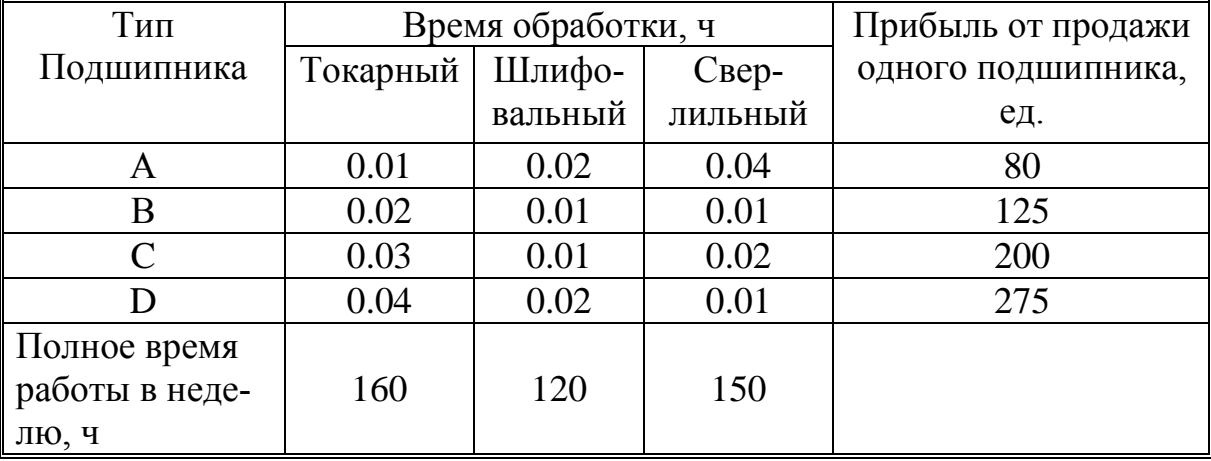

#### Время выполнения стадий производственного процесса

Фирма хотела бы производить подшипники в количествах, максимизирующих её прибыль. Сформулируйте задачу линейного программирования и получите решение с использованием симплекс-метода.

5. Фирма рекламирует свою продукцию с использованием четырёх средств: телевидения, радио, газет и афиш. Известно, что эти средства приводят к увеличению прибыли, соответственно на 10, 3, 7 и 4 ед. в расчёте на 1 ед., затраченную на рекламу. Распределение рекламного бюджета по различным средствам подчинено следующим ограничениям:

а) полный бюджет не должен превосходить 500 000 ед.;

б) следует расходовать не более 40% бюджета на телевидение и не более 20% бюджета на афиши;

в) вследствие привлекательности для подростков радио на него следует расходовать, по крайней мере, половину того, что планируется на телевидение. Сформулируйте задачу распределения средств по различным источникам как задачу линейного программирования и используйте симплекс-метод для её решения.

6. Фирма, специализирующая на производстве замороженных пищевых полуфабрикатов, выпускает три различных продукта: 1- картофельные дольки, 2 картофельные кубики, 3- картофельные «хлопья», каждый из которых получается путем определенной обработки картофеля и подлежит соответствующей упаковке. Фирма может купить картофель у двух поставщиков. При этом объемы продуктов, которые можно получить из одной тонны картофеля, зависит от поставщика согласно табл. 5.

10

Таблица 5

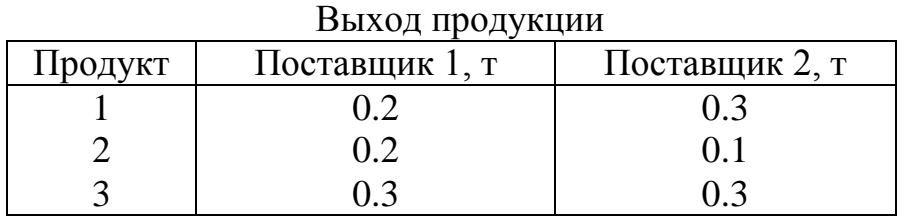

При этом каждого продукта должно быть выпущено соответственно не более 1.8 т; 1.2 т; 2.4 т.

Какое количество картофеля следует купить у каждого из поставщиков, если относительная прибыль при покупке картофеля у поставщика 1 равна 5 ед. и у поставщика 2 равна ед.

7. Фирма производит два продукта А и В, рынок сбыта которых неограничен. Каждый продукт должен быть обработан каждой из машин I,II,III. Время обработки в часах для изделий А и В приведено в табл. 6.

Таблица 6

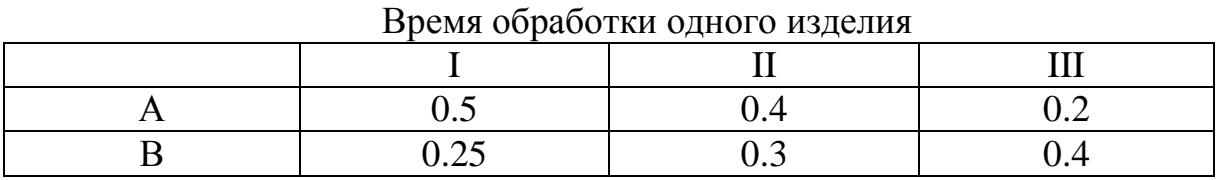

Время работы машин I, II, III соответственно 40, 36 и 36 часов в неделю. Прибыль от изделий А и В составляет соответственно 5 и 3 единиц. Фирме надо определить нормы выпуска изделий А и В, максимизирующие прибыль. Сформулируйте эту задачу как задачу линейного программирования и решите её.

8. Имеется три технологических процесса для выделения из руды двух веществ А и В. Из каждой тонны руды при применении процессов I, II, III получается, соответственно, 0.4 и 0.6; 0.6 и 0.4; 0.2 и 0.2 килограммов вещества А и В и при этом затраты составляют 5000 единиц для процесса I, 6000 единиц для II и 1000 единиц для процесса III. Определить оптимальное распределение 10 т руды по процессам I, II, III, минимизирующие затраты, если необходимо получить не менее 3 кг каждого вещества.

9. На заводе производятся изделия четырех наименований, причем изделие одного наименования может быть изготовлено по трем различным технологиям. Производство каждого изделия сопряжено с расходами четырех различных видов ресурсов, нормы которых приведены в табл. 7.

Таблица 7

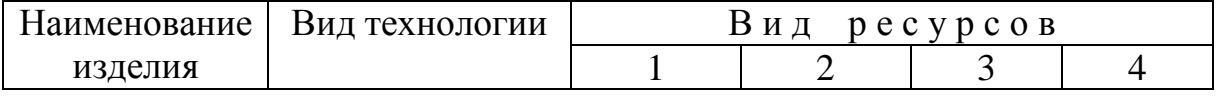

Нормы расходов ресурсов

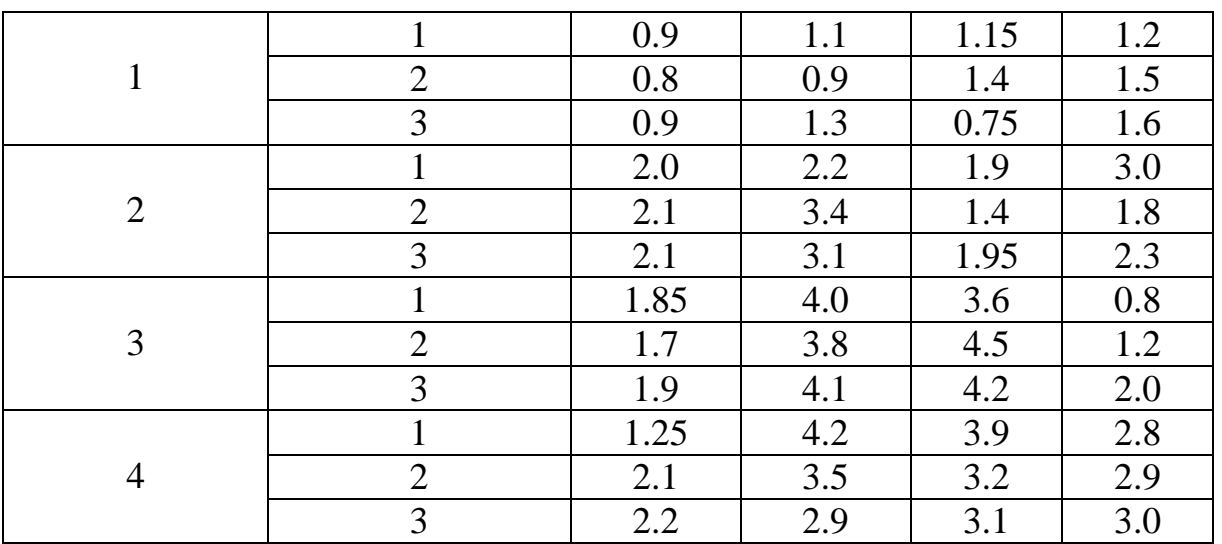

Ресурсы каждого вида ограничены следующими значениями: 30,50,90,80. Стоимость одного изделия в соответствии с технологией изготовления приведена в табл. 8.

Таблица 8

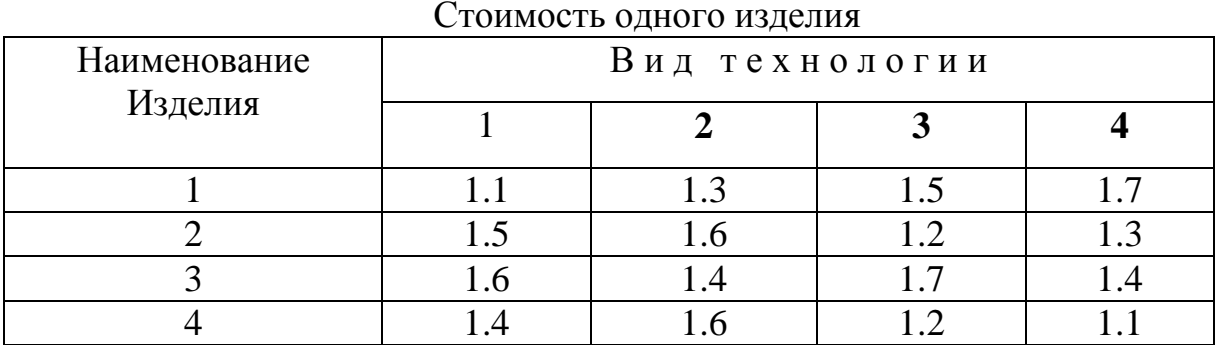

Как организовать производство изделий, чтобы общая стоимость продукции была минимальной?

10. Фирмой выпускаются радиоприёмники трёх различных моделей: модель А, модель В и модель С. Каждое изделие указанных моделей приносит доход в размере 11, 15 и 25 единиц соответственно. Каждая модель характеризуется определённым временем, необходимым для изготовления соответствующих деталей, сборки изделия и его упаковки. В расчёте на 10 приёмников модели А требуется 3 ч для изготовления соответствующих деталей, 4 ч на сборку и 0.5 ч на упаковку. Соответствующие показатели в расчёте на 10 приёмников модели В равняются 3.5, 5 и 1.5 ч, а на 10 приёмников модели С-5, 8 и 3 ч. В течение недели фирма может израсходовать на производство радиодеталей 150 ч, на сборку 200 ч, на упаковку 60 ч.

Построить соответствующую модель линейного программирования. Определить максимальный доход, который может получить фирма за неделю.

11

11. Фирма в районе лесного массива имеет лесопильный завод и фабрику, на которой изготавливают фанеру. Чтобы получить 2.5  $\mu^2$  коммерчески реализуемых комплектов пиломатериалов, необходимо израсходовать 2.5м<sup>2</sup> еловых и 7.5 м<sup>2</sup> пихтовых лесоматериалов. Для приготовления 100 м<sup>2</sup> фанеры требуется 5м<sup>2</sup> еловых и 10м<sup>2</sup> пихтовых лесоматериалов. Лесной массив содержит 80 м<sup>2</sup> еловых и 180м<sup>2</sup> пихтовых лесоматериалов. Доход с 1 м<sup>2</sup> пиломатериалов составляет 16 ед., а со 100 м<sup>2</sup> фанеры - 60 ед. Какой максимальный доход может получить фирма при использовании ресурсов лесоматериалов.

# **Порядок выполнения работы**

1. В результате предварительного анализа определить управляемые переменные, а так же ограничения, которым подчиняются переменные по условию задачи. Кроме того, следует сформулировать целевую установку проблемы, то есть вложить конкретное содержание в требования по совершенствованию управляющего решения.

2. Построить модель задачи. Определить входные данные и дать представление о соответствующем информационном выходе. В математической форме представить взаимосвязи между элементами задачи.

3. Ознакомиться с основными операторами языка QBASIC.

4. Ознакомиться с программной реализацией симплекс- алгоритма при заданном начальном допустимом базисном решении.

5. Привести математическую постановку задачи к форме, соответствующей предложенной программной реализации.

6. Ввести в программу данные построенной модели задачи.

7. Провести расчет с выводом результатов на экран пользователя. Проанализировать решение.

8. Получить твердую копию всех этапов решения задачи.

9. Сформулировать конкретный ответ, соответствующий условию задачи.

10. Протокол лабораторной работы должен содержать:

- номер и название лабораторной работы
- цель работы
- условие задачи
- подробное математическое описание постановки задачи
- распечатку программы, соответствующую решаемой задаче
- распечатку всех этапов решения задачи
- конкретный и обоснованный ответ
- при решении задачи с использованием другой программной реализации необходимо кратко описать используемый алгоритм, входные и выходные данные, особенности программной реализации, привести полный исходный текст программы с необходимыми комментариями.

# **Контрольные вопросы**

1. Перечислите и поясните основные этапы построения оптимизационных моделей.

2. Сформулируйте постановку задачи линейного программирования.

3. Дайте характеристику симплекс-алгоритма.

4. Основные шаги симплекс-алгоритма.

5. Подготовка задачи для решения симплекс-алгоритмом.

6. Какие решения называются допустимыми.

7. Среди каких решений находится решение задачи линейного программирования.

8. Что означает термин «исходное допустимое базисное решение».

9. Свободные переменные. Их назначение.

10. Можно ли использовать программу, предназначенную для решения задачи минимизации, при решении задачи максимизации. Если можно, то как?

11. Признак окончания работы алгоритма. Укажите операторы в программе.

12. Как осуществляется переход к следующей итерации. Поясните работу соответствующих операторов программы.

13. Поясните назначение основных переменных, используемых в программе.

14. Графическое решение задачи линейного программирования.

15. Сформулируйте двойственную задачу линейного программирования.

16. Сформулируйте двойственную задачу для исходной, приведенной в лабораторной работе.

17. Сформулируйте основные теоремы двойственности.

18. Как находится решение двойственной задачи.

19. В чем заключается анализ задачи линейного программирования на чувствительность.

20. Приведите виды областей допустимых решений задач линейного программирования.

21. Как определяется размерность базисного решения.

22. Как построить допустимое базисное решение.

23. Приведите оценку числа итераций при решении задачи линейного программирования.

24. Максимизируйте функцию  $z=x_1+2x_2$  при ограничениях:

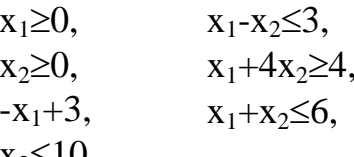

$$
2^{\leq}10
$$

25. Минимизируйте функцию  $z = -2x_1 - x_2$  при ограничениях:

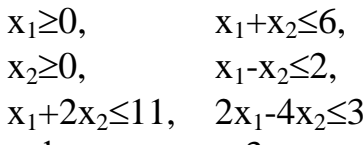

26. Минимизируйте функцию  $z=3x_1-x_2$  при ограничениях:

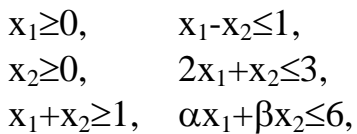

в случаях: 1.  $\alpha = \beta = 1$ ; 2.  $\alpha = 2$ ,  $\beta = 2/3$ ; 3.  $\alpha = 6$ ,  $\beta = -6$ . 27. Минимизируйте функцию z=-x<sub>1</sub>-5x<sub>2</sub> при ограничениях:  $x_1 \ge 0$ ,  $3x_1 + 4x_2 \le 12$ ,  $x_2 \ge 0$ ,  $x_1 + x_2 \ge 6$ . 28. Максимизируйте функцию  $3x_1+6x_2+2x_3$  при ограничениях:  $x_1 \ge 0$ ,  $x_1 + 3x_2 + 2x_3 \le 1$ ,  $x_2 \ge 0$ ,  $3x_1 + 4x_2 + x_3 \le 2$ ,  $x_3 \geq 0$ . 29. Минимизируйте функцию -3x<sub>1</sub>-4x<sub>2</sub>=z при ограничениях:  $x_1 \ge 0$ ,  $x_2 \ge 5$ ,  $x_2 \ge 0$ ,  $x_1 + x_2 \le 20$ ,  $x_1 \ge 10$ ,  $-x_1 + 4x_2 \le 20$ , 30. Минимизируйте функцию  $2x_1+3x_2=z$  при ограничениях:  $x_1 \ge 0$ ,  $3x_1 + 5x_2 \le 15$ ,  $x_2 \geq 0$ ,  $x_1+x_2\geq 10$ . 31. Минимизируйте функцию -x<sub>1</sub>-2x<sub>2</sub> -3x<sub>3</sub>=z при ограничениях:  $2x_1+3x_2+x_3 \ge 6$ ,  $x_1+x_2+x_3=4$ ,  $x_1+5x_2+6x_3 \ge 9$ ,  $-x_1+ x_3 \le 2$ . 32. Минимизируйте функцию  $z=x_1+2x_2-x_3+x_4$  при ограничениях:  $X_1 + x_2 + 5x_3 + x_4 = 1$   $x_1 \ge 0$ ,  $2x_1-x_2-x_4 \ge 6$ ,  $x_2 \ge 0$ ,  $2x_1+3x_2+5x_3 \le 7$ ,  $x_3 \ge 0$ , Х<sub>4</sub>—любое. 33. Минимизируйте функцию  $z=8x_1+2x_2+5x_3$  при ограничениях:  $X_1 + 2x_2 + 5x_3 \le 7$ ,  $x_1 \ge 0$ ,  $X_{1}$  $x_2\geq 0$ ,  $x_3\geq 0$ ,

34. Приведите задачу к стандартной форме и найдите исходные допустимые базисные решения:

Min   
\n
$$
Z = -3x_1-4x_2
$$
  
\n $x_1+x_2 \le 20$ ,  
\n $-x_1+4x_2 \le 20$ ,  
\n $x_1 \ge 10$ ,  
\n $x_2 \ge 5$ .

 $3x_2+11x_3 \ge 5$ ,

#### Лабораторная работа №2

## Решение транспортной задачи

Цель работы: изучение постановки и алгоритма решения классической транспортной задачи.

#### Описание работы

Транспортная задача линейного программирования получила в настоящее время широкое распространение в теоретических разработках и практическом применении на транспорте и в промышленности. Особенно важное значение она имеет в деле рационализации постановок важнейших видов промышленной и сельскохозяйственной продукции, а также оптимального планирования грузопотоков и работы различных видов транспорта.

Постановка транспортной задачи обычно осуществляется следующим образом. Некоторый однородный продукт, сосредоточенный у *m* поставщиков  $A_i$ в количестве a<sub>i</sub> единиц, нужно доставить *n* потребителям B<sub>i</sub> в количестве b<sub>i</sub> единиц соответственно. Известна стоимость Сіј перевозки единицы груза от *і-*го поставщика к *ј*-му потребителю. Необходимо составить план перевозок, позволяющий вывезти все грузы, полностью удовлетворить потребности и имеющий минимальную стоимость. Обозначим через х; количество единиц груза, запланированных к перевозке от *i*-го поставщика к *j*-му потребителю. Тогда условие задачи можно записать в виде табл. 9, которую называют матрицей планирования.

Таблица 9

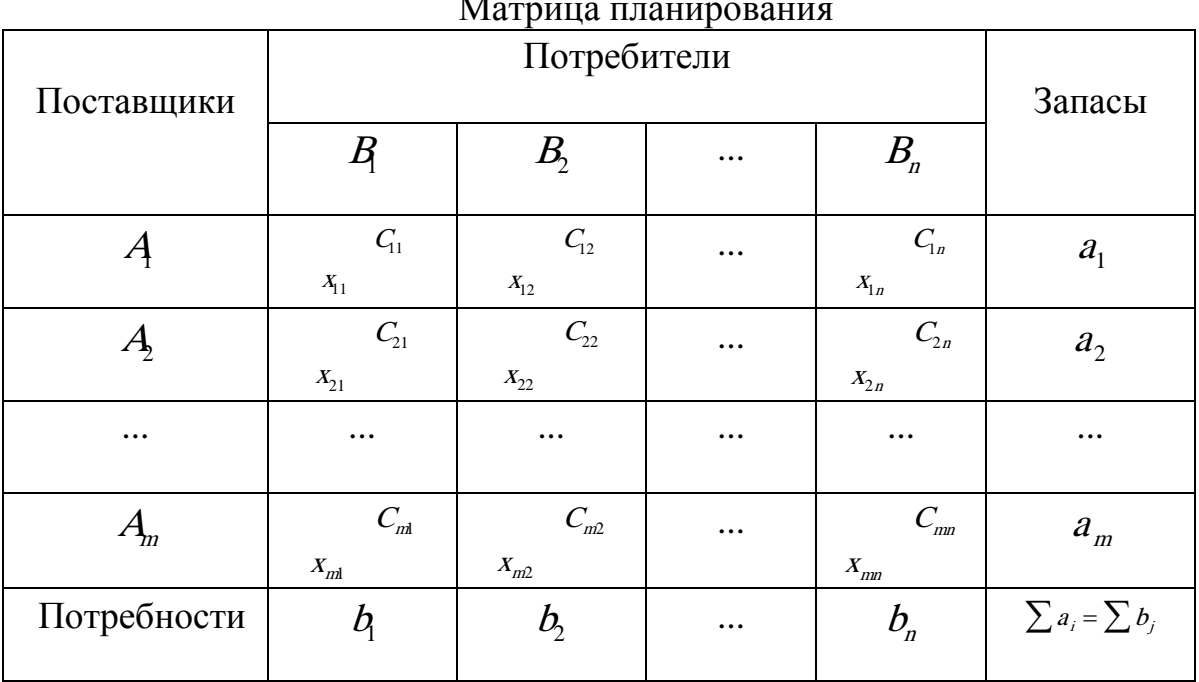

Составим математическую модель задачи. Так как от *i*-го поставщика к *j*-му потребителю запланировано к перевозке х<sub>іј</sub> единиц груза, то стоимость перевозки составит  $C_{ij}x_{ij}$ . Стоимость всего плана выразится двойной суммой  $Z = \sum_{i=1}^{m} \sum_{j=1}^{n} C_{ij}x_{ij}$ . Систему ограничений получаем из следующих условий задачи: все грузы должны быть вывезены и все потребности должны быть удовлетворены. Математическая модель транспортной задачи формулируется следующим образом. Найти наименьшее значение линейной функции  $Z = \sum_{i=1}^{m} \sum_{j=1}^{n} C_{ij} x_{ij}$  при ограничениях

$$
\sum_{j=1}^n x_{ij} = a_i; \quad \ \sum_{j=1}^m x_{ij} = b_j; \quad \ x_{ij} \ge 0, \ \ i = 1, 2, ..., m; \ \ j = 1, 2, ..., n.
$$

В рассмотренной модели предполагается, что суммарные запасы равны суммарным потребностям. Такая модель называется закрытой.

Программа решения транспортной задачи (приложение 2) нетривиальна и ее следует изучить внимательно. Первое допустимое базисное решение определяется операторами 500 - 850 программы. В конце этой процедуры все элементы массивов  $DA(i)$  и  $DB(j)$  должны быть равны 0. Переменные  $TR(i)$  и  $TC(i)$ должны быть равны количеству переменных соответственно в і строке и в і столбце.

В операторах 1000 - 1585 вычисляются U, V и наименьшее значение  $C'(i,j) = C(i,j) - U(i) - V(i)$ .

В операторах 2000 - 3250 реализована процедура перехода к новому базисному допустимому решению. Сначала находится "цепь" +W -W клеток, которая не является "тупиковым путем" (операторы 2050 - 2730).

На шаге і мы находимся на элементе (K,L); Т - счетчик шагов; IP - индикатор "тупикового пути"; (RT(t),CT(t)) - элемент, с которым работаем на шаге t. Массив D состоит из +1 и -1, соответствующих +W и -W. Положим MM=1, если элемент используется, IU=1 и IV=1, если строки и столбцы входят в цикл.

В операторе 2100 на шаге t ищется строка RT(t) для столбца, содержащего базисную переменную в неиспользованном столбце (оператор 2140) в неотмеченной клетке (строка 2150). Если это единственная переменная в этом столбце, то производится присваивание IP=1 (оператор 2170). Разумеется, это не делается в начальном столбце L. После того как подходящая переменная найдена в столбце СЈ, поиск прекращается. При этом FC=1.

Затем t увеличивается для следующего шага. В переменную RT(t) заносится номер текущей строки, а в переменную  $CT(t)$  - номер только что найденного столбца СЈ. Далее, соответствующему D присваивается значение -1, и найденная клетка помечается присвоением ММ значения 1 (оператор 2320). Если мы снова оказались в столбце L, откуда начали, то цикл завершен (оператор 2400).

В противном случае ищем столбец CT(t) для строки, содержащей базисную переменную, в неотмеченных строке и клетке. Таким образом, снова помечаются "тупиковые пути". Как только искомый столбец найден, поиск прекращается присвоением FR = 1. Затем t увеличивается для следующего шага, переменной RT(t) присваивается номер только что обрабатывавшегося столбца; для этой клетки осуществляется присвоение:  $D = +1$ , ММ=1. Далее программа возвращается к оператору 2100 программы для поиска строки.

Заметим, что если в процессе поиска не удается найти столбец (СЈ=0 в операторе 2190), не являющийся "тупиковым путем", то происходит возвращение (оператор 2210) к оператору предыдущего поиска столбца. Если в поисках столбца удается найти только строки (RI=0 в операторе 2590), соответствующие тупиковым путям, то осуществляется возвращение (оператор 2610) к строке предыдущего поиска строки. Однако в силу того, что ММ сохраняет свое

значение, ошибка не повторяется в дальнейшем (ММ=1 в операторах 2150 и 2550). Поскольку базис задан треугольной системой уравнений, процесс в конце концов закончится, и управление будет передано от оператора 2400 к оператору 3000.

В операторах 3000 - 3040 программы определяется наименьшая базисная переменная из клеток, в которых D = -1. Здесь определяется значение W и положение переменной (KK,LL), которая будет удалена из базиса.

В операторах 3100 - 3120 элементы матрицы (клетки) включаются в цепь. В конечном счете переменная (K,L) определяется как базисная, переменная (KK,LL) - как небазисная и определяется количество базисных переменных во всех строках и столбцах. Затем программа возвращается к вычислению множителей U и V.

При работе программы печать значений переменных U и V в операторах 1340 - 1342 и наибольшего по модулю значения C'(i,j) в операторе 1581, а также печать в операторах 2071, 2321 и 2721 могут быть подавлены. Последние три оператора печати отражают цепи и обратный поиск. Оператор печати 3221 выводит значение W и индексы переменной для удаления из базиса. При необходимости она может быть подавлена.

Приводимые данные работы программы соответствуют следующему примеру. Фирма должна отправить некоторое количество изделий с трех складов в пять магазинов. На складах имеется соответственно 15, 25 и 20 изделий, а для пяти магазинов требуется соответственно 20, 12, 5, 8 и 15 изделий. Стоимость перевозки одного изделия со склада в магазин приведена в табл. 10.

Таблица 10

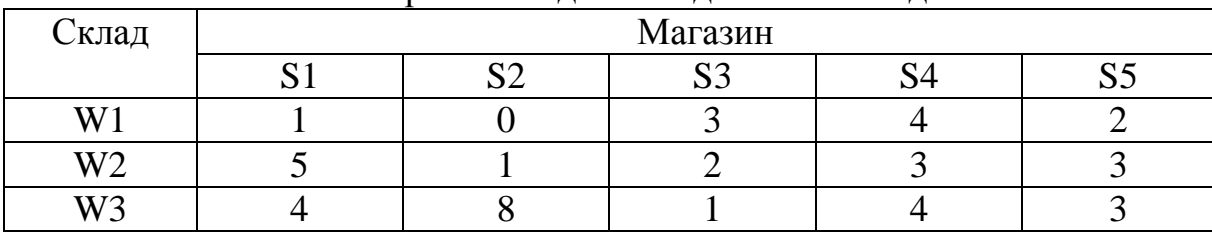

Стоимость перевозки одного изделия со склада в магазин

Как следует спланировать перевозку изделий для минимизации стоимости?

Процедура, начинающаяся оператором строки 5000, выводит на печать значения базисных переменных (допустимое базисное решение) и соответствующее значение критерия.

Процедура, начинающаяся оператором строки 9000, является форматирующей (ее описание приведено при программной реализации симплекс-метода в лабораторной работе N1).

Операторы 10000 - 10050 содержат данные, соответствующие приведенному выше примеру. Программа выводит информацию:

РЕШЕНИЕ ТРАНСПОРТНОЙ ЗАДАЧИ

 1 0 3 4 2 5 1 2 3 3 4 8 1 4 3 15 25 20 20 12 5 8 15

I J XIJ CIJ СТОИМОСТЬ 1 1 3 1 3  $\begin{array}{cccc} 1 & 2 & 12 & 0 & 0 \\ 2 & 1 & 17 & 5 & 85 \end{array}$ 2 1 17 5 85  $\begin{array}{cccc} 2 & 4 & 8 & 3 & 24 \\ 2 & 5 & 0 & 3 & 0 \end{array}$ 2 5 0 3 0  $\begin{array}{cccccc}\n3 & 3 & 5 & 1 & 5 \\
3 & 5 & 15 & 3 & 45\n\end{array}$  $3 \, 5 \, 15$ ОБЩАЯ СТОИМОСТЬ РАВНА 162 ДОПОЛНИТЕЛЬНЫЕ СТОИМОСТИ  $U(I) - 4 = 0 = 0$ V(J) 5 4 1 3 3 C'KL=-3 K= 2 L= 2 1 2 2  $\begin{array}{ccc} 2 & 2 & 1 \\ 3 & 1 & 1 \end{array}$ 3 1 1 4 1 2  $W= 12$  KK= 1 LL= 2 ПРЕОБРАЗОВАНИЕ ЗАКОНЧЕНО УСПЕШНО ДОПУСТИМОЕ БАЗИСНОЕ РЕШЕНИЕ I J XIJ CIJ СТОИМОСТЬ 1 1 15 1 15 2 1 5 5 25  $\begin{array}{cccc} 2 & 2 & 12 & 1 & 12 \\ 2 & 4 & 8 & 3 & 24 \end{array}$ 2 4 8 3 24 2 5 0 3 0 3 3 5 1 5 3 5 15 3 45 ОБЩАЯ СТОИМОСТЬ РАВНА 126 ДОПОЛНИТЕЛЬНЫЕ СТОИМОСТИ  $U(I) - 4 \ 0 \ 0$ V(J) 5 1 1 3 3  $CKL=-1 K=3 L=1$ 1 3 1 2 3 5 3 2 5 4 2 1  $W= 5$  KK=  $2$  LL=  $1$ ПРЕОБРАЗОВАНИЕ ЗАКОНЧЕНО УСПЕШНО ДОПУСТИМОЕ БАЗИСНОЕ РЕШЕНИЕ I J XIJ CIJ СТОИМОСТЬ 1 1 15 1 15

ДОПУСТИМОЕ БАЗИСНОЕ РЕШЕНИЕ

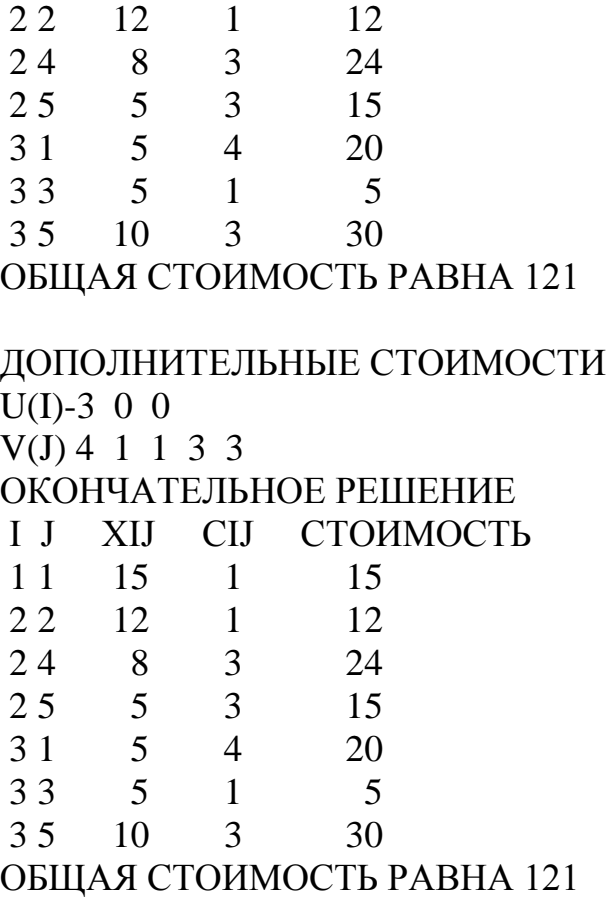

## **Задания к лабораторным работам**

1. Сталеплавильная компания располагает тремя заводами М1, М2, М3, способными произвести за некоторый промежуток времени 50, 30 и 20 тысяч тонн стали соответственно. Свою продукцию компания поставляет четырём потребителям С1, С2, С3 и С4, потребности которых составляют соответственно 12, 15, 25 и 36 тысяч тонн стали. Стоимость производства и транспортировки 1 тысячи тонн стали с различных заводов различным потребителям приведены в табл. 11. Определите минимальные стоимость, объёмы производства на каждом заводе и планы перевозок.

Таблица 11

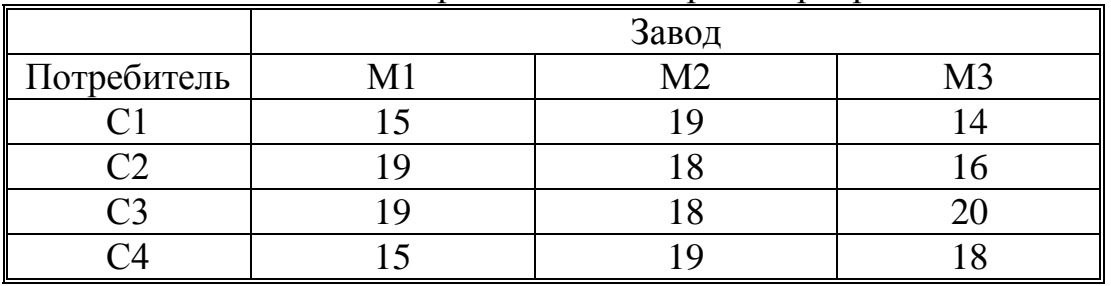

Стоимость производства и транспортировки

2. Компания контролирует три фабрики F1, F2, F3, способные произвести 50, 25 и 25 тысяч изделий ежемесячно. Она заключила договоры с четырьмя заказчиками С1, С2, С3, С4, которым требуется еженедельно 15, 20, 20 и 30 тысяч из-

19

делий. Стоимость производства и транспортировки 1 тысячи изделий заказчикам с фабрик приведены в табл. 12.

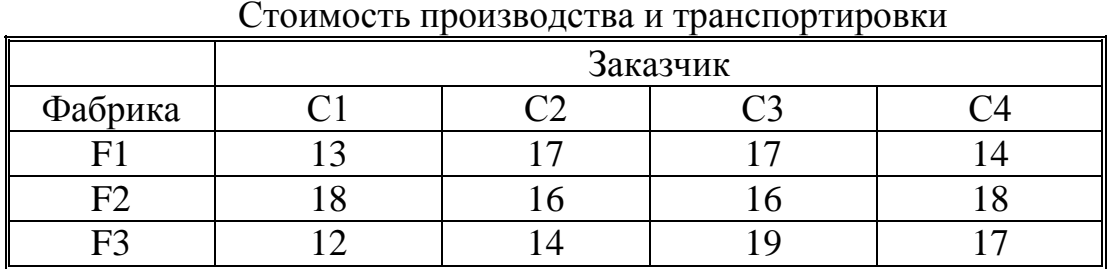

Определите минимизирующие общую стоимость объёмы производства и распределение для каждой фабрики.

3. Четыре сталелитейных завода I, II, III и IV производят еженедельно соответственно 950, 300, 1350 и 450 тонн стали определённого сорта. Стальные болванки должны быть переданы потребителям А, В, С, D, E, еженедельные запросы которых составляют соответственно 250, 1000, 700, 650 и 450 тонн стали. Стоимость транспортировки от заводов к потребителям в тоннах приведена в табл. 13.

## Таблица 13

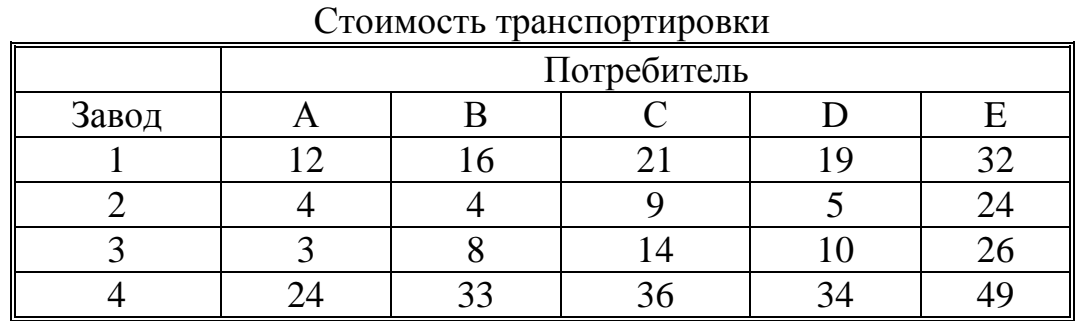

Какой нужно составить план распределения стальных болванок, чтобы минимизировать общую стоимость.

4. Компания владеет тремя заводами А, В и С. Соответствующие стоимости производства равны 26, 23 и 22 на единицу, объём производства 6000, 3000 и 3000 единиц. Компания обязалась поставлять соответственно 1500, 2500, 2700 и 3300 единиц в города W, X, Y, Z. При заданных стоимостях перевозок составьте оптимальные планы производства и распределения, пользуясь данными табл. 14.

Таблица 14

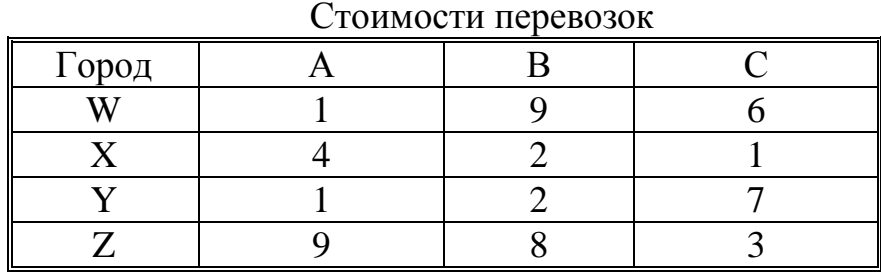

Таблица 12

5. Предприятие поставляет с четырёх складов шести заводам детали для сборки изделий. Стоимости перевозок 1 тысячи деталей представлены в табл. 15.

Таблица 15

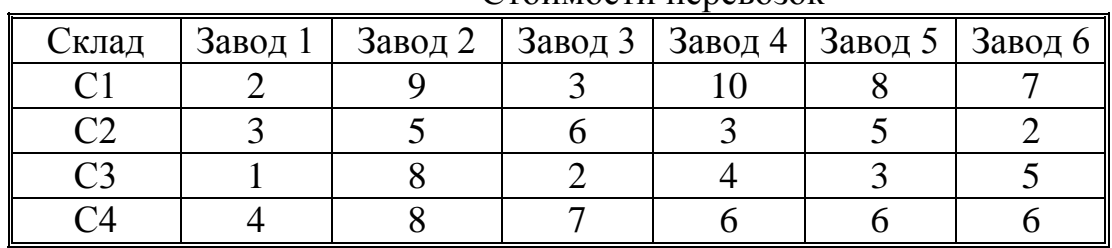

Стоимости перевозок

Склады С1, С2, С3 и С4 имеют следующее количество деталей соответственно: 9 000, 16 000, 14 000, 11 000. Потребности заводов в деталях равны соответственно: 6 000, 4 000, 10 000, 13 000, 7 000, 10 000 штук.

Сформулируйте задачу нахождения оптимальных планов перевозок как транспортную и найдите её решение.

6. Компания владеет двумя фабриками F1 и F2, производящее электронное оборудование. Фабрики в течение некоторого периода выпускают 16 и 12 тысяч изделий соответственно при нормальных темпах производства. При сверхурочной работе эти показатели могут быть повышены соответственно до 20 и 14 тысяч изделий. Дополнительная стоимость производства 1000 изделий в сверхурочное время на F1 и F2 составляет 8 единиц. Компания снабжает трёх потребителей С1, С2 и С3, потребности которых в течение одного и того же периода составляют соответственно 10, 13 и 7 тысяч изделий. Стоимости перевозок 1 000 изделий потребителю с фабрик приведены в табл. 16.

Сформулируйте задачу нахождения оптимальных планов производства и распределения как транспортную и найдите её решение.

Таблица 16

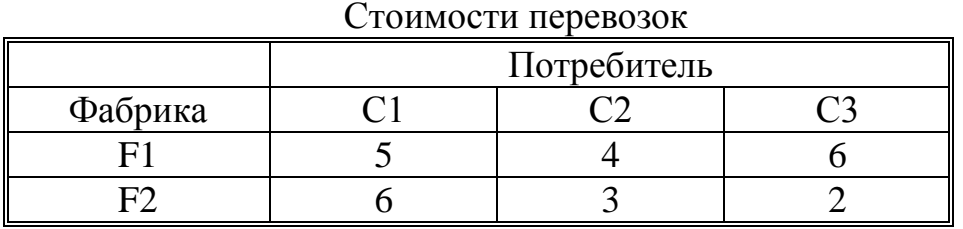

7. Некоторый продукт производится на двух заводах и распределяется между двумя пользователями. Их потребности на ближайшие два месяца и стоимость транспортировки продукта с заводов потребителям приведены в табл. 17.

Таблица 17

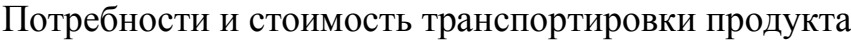

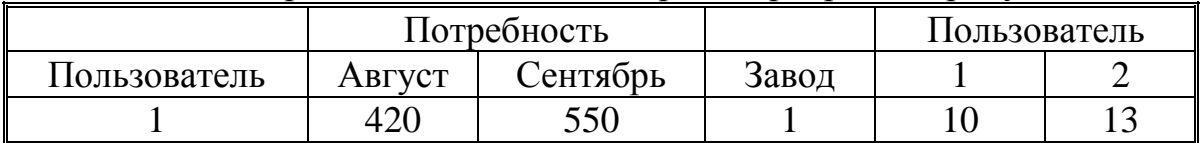

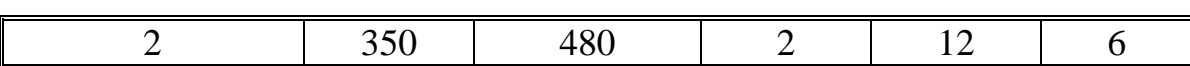

Стоимость производства единицы и объём производства по плану за два месяца приведены в табл. 18.

22

Таблица 18

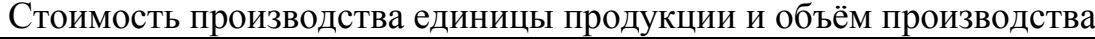

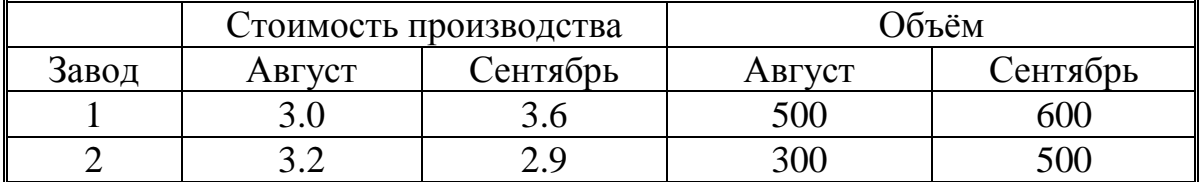

При этом производить продукт в течение месяца, хранить его лишь в течение месяца, а затем отправлять пользователю. Стоимость хранения составляет 0.5 на заводе 1 и 0.6 на заводе 2. Требуются оптимальные планы производства и распределения. Сформулируйте задачу как транспортную и найдите оптимальное решение.

8. Четыре шахты поставляют каменный уголь пяти газоперерабатывающим заводам. Расходы на транспортировку угля, задаваемые матрицей стоимостей, включают плату за погрузочно-разгрузочные работы и приведены в табл. 19. Потребности заводов равны соответственно: 400, 700, 400, 500 и 700 тонн. Шахты могут поставить соответственно: 500, 900, 700 и 600 тонн.

Построить схему транспортировки угля, имеющую минимальную стоимость.

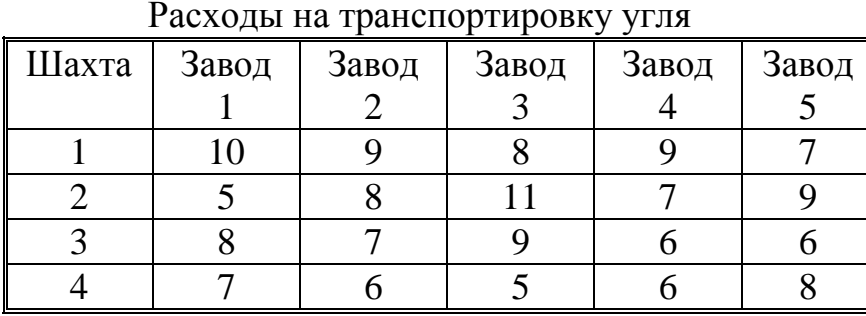

Таблица 19

9. Предприятия, производящие водные лыжи, имеют общегосударственные оптовые базы, с которых лыжи распределяются по пяти различным магазинам. Найти имеющую минимальную стоимость схему транспортировки лыж при условии, что базы располагают 100, 200, 300 и 400 парами лыж, а магазинам требуются 200, 250, 300, 100 и 150 пар соответственно. Затраты на транспортировку задаются табл. 20.

Таблица 20

#### Затраты на транспортировку

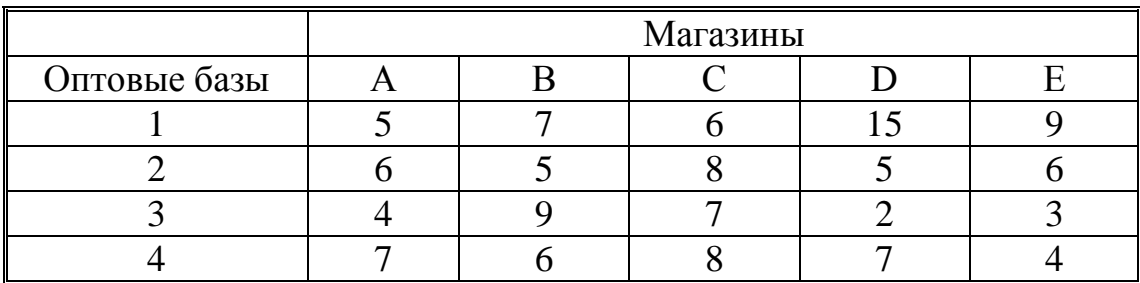

10. Пусть имеется четыре домостроительных комбината Ai, i=1,…,4 и пусть строится четыре микрорайона Bj, j=1,…,4. Известны производственные мощности домостроительных комбинатов и потребность в комплектах изделий каждого микрорайона. Ресурсы отправителей и ресурсы потребителей известны и приведены в табл. 21. Известно также приведенные затраты, связанные с доставкой одного комплекта изделий из каждого пункта отправления в каждый пункт назначения. Требуется так распределить продукцию домостроительных комбинатов по микрорайонам, чтобы суммарные приведенные затраты с доставкой всего груза от отправителя к потребителю были минимальными.

 Таблица 21 Ресурсы отправителей и ресурсы потребителей Ai  $\begin{array}{|c|c|c|c|c|}\n\hline\n & B1 & B2 & B3 & B4\n\end{array}$  a<sub>i</sub> A1 | 70 | 38 | 24 | 92 | 14 A2 | 58 | 18 | 56 | 72 | 20 A3 | 19 | 10 | 100 | 30 | 26 A4 | 3 | 36 | 121 | 8 | 41

 $b_j$  30 22 15 34 11. Фирма предложила владельцем трёх авиалиний перевозить бригады специалистов в различные части света. Стоимость перевозок в фунтах стерлингов приведена в табл. 22.

Таблица 22

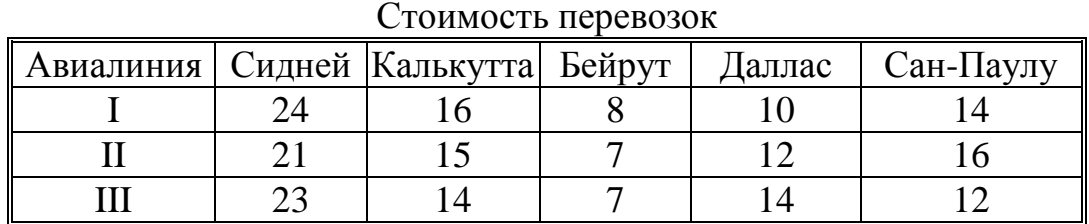

Администрация фирмы решила, что индивидуальные контракты на перевозку будут заключаться с владельцами авиалиний I, II и III в отношении 2:3:2, и уведомила об этом управляющего транспортными перевозками, а также известила его о том, что из 70 намеченных на следующих год перевозок 10 - в Сидней, 15 - в Калькутту, 20 - в Бейрут, 10 - в Даллас и 15 в Сан-Паулу.

Как ему следует распределить индивидуальные контракты на перевозки для минимизации общей стоимости при условии удовлетворения запросов администрации фирмы. Какова минимальная стоимость перевозок, удовлетворяющих приведённым выше ограничениям.

## Порядок выполнения работы

1. В результате анализа условия задачи построить модель классической транспортной задачи.

2. Ознакомиться с основными операторами языка QBASIC.

- 3. Ознакомиться с программной реализацией алгоритма решения транспортной задачи.
- 4. Ввести в программу данные построенной модели задачи.

5. Провести расчеты с выводом результатов на экран пользователя. Проанализировать решение.

6. Получить твердую копию всех этапов решения задачи.

7. Сформулировать конкретный ответ, соответствующий условию задачи.

8. Протокол лабораторной работы должен содержать:

- номер и название лабораторной работы
- цель работы
- условие задачи
- математическое описание условия задачи
- распечатку программы, соответствующую решаемой задачи
- распечатку всех этапов решения задачи
- конкретный ответ
- при решении задачи с использованием другой программной реализации необходимо кратко описать используемый алгоритм, входные и выходные данные, особенности программной реализации, привести полный исходный текст программы с необходимыми комментариями.

# Контрольные вопросы

1. Перечислите и поясните основные этапы построения оптимизационных молелей.

- 2. Сформулируйте постановку транспортной задачи.
- 3. Основные шаги решения транспортной задачи.
- 4. Подготовка транспортной задачи к решению.
- 5. Как определяется размерность базисного решения.

6. Можно ли, и если да, то как, использовать программу, предназначенную для решения задачи минимизации для решения задачи максимизации.

7. Признак окончания работы алгоритма. Покажите соответствующие операторы в программе.

8. Как осуществляется переход к следующей итерации. Поясните работу и назначение соответствующих операторов программы.

9. Поясните назначение основных переменных, используемых в програм-Me.

10. Как строится исходное базисное решение.

11. Почему для решения транспортной задачи используется специальный алгоритм.

12. Запишите модель транспортной задачи в виде постановки задачи линейного программирования.

13. Сформулируйте двойственную транспортную задачу.

14. Как определяются переменные двойственной задачи.

15. Как определяются коэффициенты целевой функции транспортной задачи. Поясните работу соответствующих операторов программы.

16. Как определяется значение новой базисной переменной при решении транспортной задачи. Поясните работу соответствующих операторов.

17. Может ли транспортная задача иметь целочисленное решение.

18. Напишите вид целевой функции рассматриваемой задачи после второй итерации.

19. Поясните назначение переменных и их значений, выдаваемых при решении транспортной задачи.

20. Как используется понятие двойственной задачи в алгоритме решения транспортной задачи.

# Лабораторная работа №3

## Изучение метода ветвей и границ

## Цель работы: познакомиться с методом ветвей и границ решения комбинаторных задач.

# Описание работы

Следует отметить, что задача коммивояжера является комбинаторной задачей, поскольку число возможных маршрутов экспоненциально зависит от числа городов. Было показано, что многочисленный класс комбинаторных задач является классом эквивалентных задач, где эквивалентность понимается в том смысле, что-либо все они могут быть решены с помощью алгоритмов, имеющих полиномиальную сложность вычислений, либо ни одна из них не может быть решена с помощью таких алгоритмов. Данная группа задач образует класс NP-полных задач. Задача коммивояжера не может быть непосредственно сформулирована и решена как задача линейного программирования. Она относится к классу потоковых задач в силу исторически сложившейся связи между методами их решения и в силу её графического представления как задачи об оптимальном маршруте.

Ряд задач, представляющих собой разновидность задачи коммивояжера, был поставлен и решен с целью исследовать маршруты движения людей или перевозки товаров. Основное различие между задачей коммивояжера и другими задачами о кратчайшем пути заключается в том, что в ней требуется существование ориентированного цикла, в который ровно один раз входят все узлы сети. Другие важные применения задачи коммивояжера связаны с определением нагрузки учителей, составлением расписания выполнения работ на различных сборочных линиях, а также с нахождением последовательности выполнения операций на универсальном станке. Кроме того, на практике встречаются задачи, связанные с составлением расписания работы станков на некотором предприятии, нахождением оптимальной последовательности переключения их скоростей и определением порядка их обслуживания.

# Порядок выполнения работы

- 1. Изучить постановку задачи коммивояжера.
- 2. Заполнить обычный текстовый файл допустимыми значениями расстояний между городами, приняв число городов n=10.
- 3. Выполнить программу, реализующую метод ветвей и границ. На запрос ввести значение 10.
- 4. Занести результаты расчета в протокол.
- 5. Протокол должен содержать:
	- номер и название лабораторной работы
	- цель работы
	- матрицу расстояний между городами
	- все результаты расчетов
	- схему оптимального маршрута
	- конкретный обоснованный ответ.

# Контрольные вопросы

- 1. Сформулируйте задачу коммивояжера.
- 2. Охарактеризуйте метод ветвей и границ.
- 3. Операция редукции. Возможности её проведения.
- 4. Основные понятия и определения метода ветвей и границ.
- 5. Алгоритм ветвления в задаче о коммивояжере.
- 6. Понятие нижней граничной оценки.
- 7. Алгоритм вычисления нижних граничных оценок в задаче о коммивояжере.
- 8. Понятие вторичного штрафа при решении задачи о коммивояжере.
- 9. Укажите критерий окончания процесса поиска методом ветвей и границ оптимального решения задачи коммивояжера.
- 10. Постановка задачи оптимизации.
- 11. Понятие критерия и ограничений.
- 12. Что такое промежуточное решение в задаче коммивояжера.

13. Какие маршруты являются допустимыми в задаче коммивояжера.

14. Приведите приближенные методы решения задачи о коммивояжере.

15. Поясните, какие допустимые маршруты принадлежат множествам, возникающим в процессе ветвления.

16. Сколько оптимальных маршрутов может иметь решение задачи коммивояжера?

# Лабораторная работа №4

#### Решение матричных игр

Цель работы: изучение антагонистических матричных игр и методов их решения.

# Описание работы

Одна из задач теории оптимальных решений - принятие решения в условиях неопределенности. Для обоснования решений разработаны специальные математические методы, которые рассматриваются в теории игр. В дальнейшем теория игр превратилась в самостоятельное направление, имеющее практическое применение. Теория игр - это теория математических моделей, интересы участников которых различны. Столкновение противоположных интересов участников приводит к возникновению конфликтных ситуаций. Задачей теории игр является выработка рекомендаций по рациональному образу действия конфликта. При анализе конфликтных ситуаций строится упрощенная модель. Такая модель называется игрой. Неопределенность результата игры вызывается различными причинами:

1. Особенности правил игры вызывают такое разнообразие в ее развитии, что предсказать результат игры заранее невозможно. Источники неопределенности такого вида называют комбинаторными.

2. Источником неопределенности является влияние случайных факторов. Игры, в которых исход оказывается неопределенным исключительно в результате случайных причин, называются азартными.

3. Источник неопределенности состоит в отсутствии информации о действиях противника, о его стратегии. Игры такого рода называются стратегическими.

Под игрой понимают последовательность действий игроков, которая осуществляется в соответствии с четко сформулированными правилами. Правила определяют возможные варианты действий игроков, объем информации каждой стороны о действиях другой, результат игры, к которому приводит соответствующая последовательность ходов. В большинстве игр предполагается, что интересы участников поддаются количественному описанию. Оптимальной называется стратегия, которая при многократном повторении игры обеспечивает данному игроку максимально возможный средний выигрыш.

Основоположником математической теории игр является фон Нейман. В дальнейшем Дж. Данцигом была установлена эквивалентность в определенном смысле теории матричных игр и линейного программирования.

# **Задания к лабораторной работе**

1. Игра «Встреча». Играют двое. Каждый из игроков имеет по одинаковой колоде карт. В колоде по три различные карты. Каждый из игроков выкладывает свои карты в ряд напротив ряда другого игрока. Если хотя бы одна одинаковая пара карт окажется друг против друга, то выигрывает первый игрок 1 единицу. Если такой пары нет, то выигрывает второй игрок 1 единицу. Решите игру.

2. Игра «Выбор числа».Каждый из двух игроков может выбрать число от 1 до 6. Если сумма выбранных игроками чисел нечетная, то выигрывает первый игрок сумму, равную разности большего и меньшего из выбранных игроками чисел. Если сумма выбранных игроками чисел четна, а сами выбранные числа различны, то выигрывает второй игрок сумму, равную разности большего и меньшего из выбранных игроками чисел. Если выбранные игроками числа равны, то первый игрок выигрывает сумму, равную удвоенному числу, выбранному им, если это число нечетно и проигрывает сумму, равную удвоенному числу, выбранному им, если это число четно. Решите игру.

3. Два игрока играют в следующую игру. Первый игрок выбирает из двух наборов трех целых чисел от 1,2,3 два любых числа. Второй игрок задумывает одно из чисел 1,2,3. Если одно из чисел первого игрока совпадает с задуманным числом, то первый игрок выигрывает 1 единицу. Если совпадает два числа, выбранных первым игроком (он выбрал одинаковые числа), то первый игрок выигрывает 3 единицы. Если первый игрок выбрал числа, не совпадающее с задуманным числом второго игрока, то второй игрок выигрывает 2 единицы. Решите игру.

4. Любители пива. Как только двум посетителям бара приносят заказ, они решают, кто будет платить на этот раз. Каждый пишет какое-либо положительное целое число, больше нуля. Числа сравниваются и заказ в этот раз оплачивает тот, чьё число больше, не менее чем на 2. Если же числа различаются только на единицу, то тот, чьё число меньше, платит и в этот раз и в следующий. Если числа оказались одинаковыми, они переигрывают. Игроки могут выбирать числа от1 до 5. Решите игру.

5. Каждый из игроков имеет по 4 карты: две красные и две синие. У каждого из игроков на одной красной карте написано число 1, на другой - число 2. На синих картах написаны аналогичные числа. Игроки предъявляют друг другу по одной карте. Если совпадают цвета и числа, то выигрывает первый игрок сумму, равную сумме чисел, написанных на картах. Если совпадают цвета карт, но числа не совпадают, то первый игрок выигрывает сумму, равную числу, написанному на карте второго игрока. Если цвета карт соперников не совпадают, то выигрывает второй игрок следующие суммы: если числа совпадают, то сумму чисел, написанных на предъявленных картах; если числа не совпадают, то сумму, равную числу, написанному на карте соперника. Решите игру.

6. Чет-нечет. Первый игрок зажимает в кулак от одной до пяти монет достоинством в 1 единицу каждая. Второй игрок должен угадать: «чет» или «нечет». Если он угадал, то первый игрок проиграл зажатую в кулаке сумму. В противном случае второй игрок должен заплатить ту сумму, которая оказалась в руке первого игрока.

7. Коты должны ловить мышей, а мыши прятаться от котов - так уж заведено на белом свете. И, разумеется, каждая из сторон не желает быть в проигрыше. Предположим, что в какой-то момент кот и мышь попадают одновременно в лабиринт (см. рис. 1). Лабиринт разбит на ряд участков. Кот и мышь передвигаются с одинаковой скоростью. Они могут перемешаться прямо и заворачивать за угол, но возвращаться по только что пройденному пути им запрещено. Если, пройдя три участка, мышь не встретилась с котом, то она выиграла. В противном случае она проиграла. Кот и мышь не располагают информацией о движении друг друга. Как должны вести себя кот и мышь, чтобы оказаться в выигрыше. Решите игру.

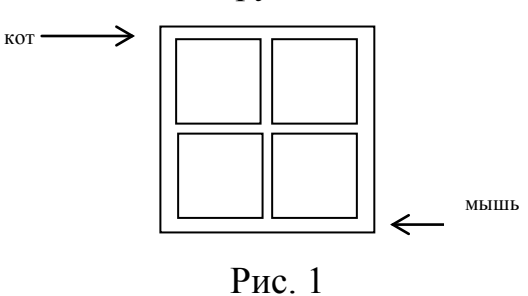

8. Из чисел 1,2,3,4,5 случайно выбирается какое-нибудь одно, и двум игрокам предлагается указать верхнюю границу для выбранного числа. Если угадал лишь один из игроков, то он получает единицу от противника. Если угадали оба, то единицу от противника получает тот, чья верхняя граница строго меньше. Во всех остальных случаях никто из игроков не получает ничего. Игрокам известно, что выбранное число – одно из чисел 1,2,3,4,5 и что выбор производится случайно.

9. Первый из двух одинаково метких игроков вооружен бесшумным ружьем, а другой - обычным. Игроки одновременно делают пять шагов по направлению к мишени. Вероятность поражения цели на s-ом шаге равна s/5. Каждый из игроков имеет по одной пуле в ружье, и только игрок один может услышать, выстрелил второй игрок или нет. Тот, кто первым поразит цель, получает 25 единиц от своего противника. Если никто из игроков не поразил цель или оба поразили ее одновременно, выигрыши обоих игроков равны нулю. Найти оптимальные стратегии игроков. При решении задачи принять следующее: если игрок 1

решает стрелять на i-ом шаге, а игрок 2 - на j-ом, то ожидаемый выигрыш игрока 1 равен:

) $\frac{j}{5}$ , если i < j; 0, если i = j; 1- $\frac{2j}{5}$ , если i > j.  $\frac{i}{5} - (1 - \frac{i}{5})\frac{j}{5}$ , если i < j; 0, если i = j; 1- $\frac{2j}{5}$ , если i >

10. Из трех карт, занумерованных числами 1, 2 и 3, случайно выбираются две, и каждому из двух игроков сдается по карте. После этого каждый из них может сказать "вист" или "пас", причем они должны это сделать одновременно. Каждый игрок знает свою карту, но не знает карты противника. Если оба спасовали, то их карты сравниваются, и игрок, номер карты которого больше , получает единицу от своего противника. Если оба вистуют, то также их карты сравниваются, и игрок с большей картой получает 2 единицы от своего противника. Если один из игроков пасует, а другой вистует, то пасующий имеет возможность прекратить игру и заплатить единицу своему противнику. В противном случае он должен сказать "вист", и в этом случае выигрыш определяется так же, как и в случае, когда они оба вистуют одновременно.

11. Два игрока I и II играют в следующую игру. Судья сдает по одной карте каждому из игроков, случайно выбирая эти карты из трех карт, занумерованных числами 1,2 и 3. Каждый игрок знает номер лишь своей карты. Игра начинается с игрока I. Ему разрешается сказать "пас" или "вист". Если оба игрока пасуют, или оба вистуют, или игрок I вистует, а игрок II пасует, то игра заканчивается. Если же игрок I пасует, а игрок II вистует, то игроку I предоставляется второй раз спасовать либо повысить ставку. Карта, имеющая больший номер, считается более ценной, чем карта с меньшим номером. Игроки получают выигрыши следующим образом: если оба вистуют, то игрок с более ценной картой получает две единицы от своего противника; если оба пасуют, то игрок с более ценной картой получает одну единицу от своего противника; если игрок I вистует, а игрок II пасует, то игрок I получает от игрока II одну единицу; если игрок I пасует, а игрок II вистует и затем игрок I снова пасует, то игрок II получает от игрока I одну единицу; наконец, если игрок I пасует, а игрок II вистует и затем игрок I тоже вистует, то игрок с более ценной картой получает от своего противника две единицы.

# **Порядок выполнения работы**

- 1. Изучить постановку и форму задания конечной матричной игры.
- 2. По условию задачи составить матрицу игры.
- 3. Для решения матричной игры свести её к задаче линейного программирования.

4. Для решения полученной задачи линейного программирования использовать программу из первой лабораторной работы.

- 5. Получить твердую копию основных этапов решения задачи линейного программирования.
- 6. Используя результаты пункта 5 получить решение поставленной задачи.
- 7. Протокол лабораторной работы должен содержать:
	- $\omega_{\rm{max}}$ номер и название лабораторной работы
	- $\omega_{\rm{eff}}$ цель работы
	- условие задачи  $\omega_{\rm{max}}$
	- подробную запись сведения исходной задачи к задаче линейного программирования
	- распечатку основных этапов решения задачи
	- расчеты связанные с получением решения матричной игры
	- конкретный и обоснованный ответ
	- при решении задачи с использованием другой программной реализации  $\omega_{\rm{eff}}$ необходимо кротко описать используемый алгоритм, входные и выходные данные, особенности программной реализации, привести полный исходный текст программы с необходимыми комментариями.

## Контрольные вопросы

- 1. Что называют конфликтом в теории игр?
- 2. Что собой представляет функция выигрыша?
- 3. Какие игры относятся к классу антагонистических?
- 4. Какие игры различают в соответствии с формой их задания?
- 5. Какие различают стратегии игроков? Приведите примеры.
- 6. Дайте определение конечной антагонистической матричной игры.
- 7. Что означают понятия:
	- нижняя цена игры,
	- верхняя цена игры
	- цена игры
	- Приведите примеры.
- 8. Что собой представляет смешанная стратегия игрока?
- 9. Сформулируйте основную теорему матричных игр.
- 10. Запишите функцию, определяющую выигрыш игрока в смешанных стратегиях.
- 11. Приведите пример матричной игры и найдите для неё нижнюю и верхнюю цены игры.
- 12. Что означает выражение: вектор  $\alpha$  доминирует вектор  $\beta$ ?
- 13. Сформулируйте принцип доминирования.
- 14. Что означает понятие решение матричной игры?
- 15. Сведите матричную игру для первого игрока к задаче линейного программирования.
- 16. Сведите матричную игру для второго игрока к задаче линейного программирования.
- 17. Как получить решение матричной игры из решения соответствующей задачи линейного программирования?
- 18. Какие игры называются игрой с природой?

19. Как определяются элементы матрицы риска?

20. Сформулируйте и охарактеризуйте критерии, которые используются при решении игр с природой.

## Лабораторная работа №5

## Решение задачи о назначениях

Цель работы: изучение моделей и алгоритмов решения задачи о назначени- $\overline{X}X$ .

## Описание работы

Данная задача заключается в выборе такого распределения ресурсов по некоторым действующим объектам, при котором минимизируются стоимости назначений. Предполагается, что каждый ресурс назначается ровно один раз и каждому объекту приписывается ровно один ресурс. Эта задача линейного программирования транспортного типа, но вырожденная. Поэтому алгоритм решения транспортной задачи применим, но неэффективен. Это типичная экстремальная задача комбинаторного типа. Её решение путем прямого перебора практически невозможно при сколько-нибудь больших значениях числа объек-TOB<sub>n.</sub>

До настоящего времени было предложено два метода решения задачи о назначениях. Венгерский метод основан на некоторых нетривиальных комбинаторных свойствах матриц. Метод Мака основан на идее выбора в каждой строке минимального элемента, сложения одного и того же значения со всеми элементами строки или столбца, чтобы распределить минимальные элементы строк по столбцам.

Для решения задачи о назначениях в данной лабораторной работе рекомендуется применить венгерский метод. Основной принцип его - оптимальность решения задачи о назначении не нарушается при уменьшении (увеличении) элементов строки (столбца) на одну и ту же величину. В приложении 3 приводится текст программы, который соответствует примеру табл. 23.

Таблица 23

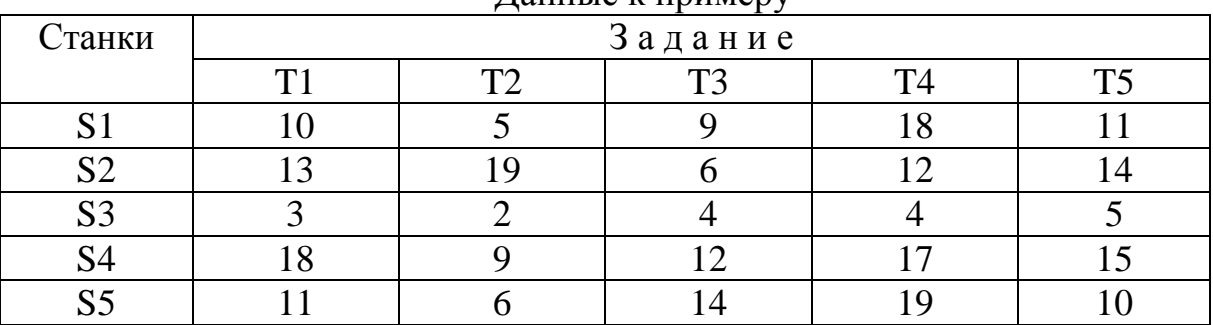

Ланные к примеру

Распечатка решения приведенной задачи имеет вид:

Решение задачи о назначении венгерским алгоритмом Входные данные (см. табл. 23)

Результаты расчета:

оптимальное значение целевой функции = 39

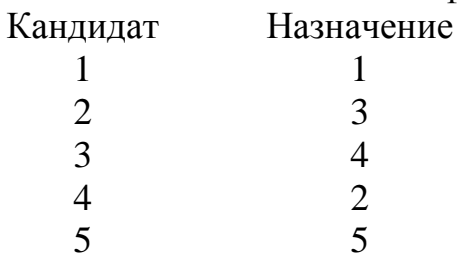

В случае необходимости можно вывести на печать и промежуточные результаты работы алгоритма.

#### Порядок выполнения работы

- 1. Изучить постановку задачи о назначениях.
- 2. По условию задачи сформировать матрицу для задачи о назначениях.
- 3. Построить модель задачи.
- 4. Ознакомиться с программой реализации венгерского метода.
- 5. Ввести в программу данные построенной модели задачи.

6. Провести расчеты с выводом результатов на твердую копию. Проанализировать полученное решение.

- 7. Сформулировать ответ, соответствующий условию задачи.
- 8. Протокол лабораторной работы должен содержать:
	- номер и название лабораторной работы
	- цель работы
	- условие задачи
	- построенную модель задачи
	- распечатку результатов решения задачи
	- конкретный обоснованный ответ
	- при решении задачи с использованием другой программной реализа- $\omega_{\rm{max}}$ ции необходимо кротко описать используемый алгоритм, входные и выходные данные, особенности программной реализации, привести полный исходный текст программы с необходимыми комментариями.

# Задания к лабораторной работе

1. В определенный день компания по перевозке грузов должна забрать пять грузов в точках A,B,C,D,E и доставить их в пункты a,b,c,d,e. Расстояние между точками загрузки и пунктами назначений приведены в табл. 24. Фирма располагает пятью грузовиками двух типов Х и Ү в точках.

Таблица 24

Расстояние между точками загрузки и пунктами назначений грузов, км

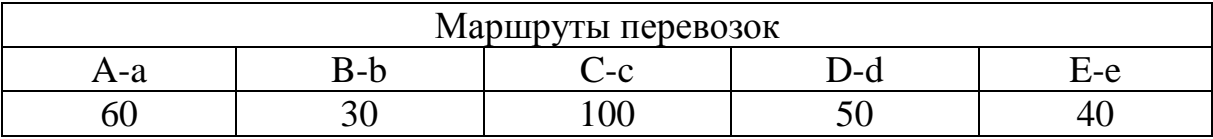

S, T, U, V, W; типы грузовиков: X в S, Y в T, X в U, X в V и Y в W. Грузовики типа X новее и экономичнее грузовиков типа Y, и стоимости перевозки на них ниже. Стоимости пробега одной мили (в ден. ед) для грузовиков обоих типов (включающие горючее, страховку, поддержку оборудования и т.д.) приведены в табл. 25.

Таблица 25

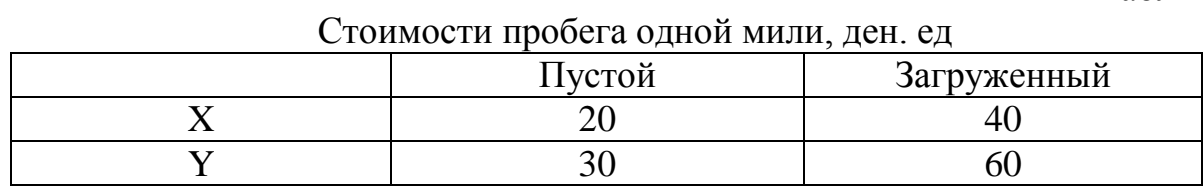

Расстояния от стоянки грузовиков до места назначения приведены в табл. 26. Таблица 26

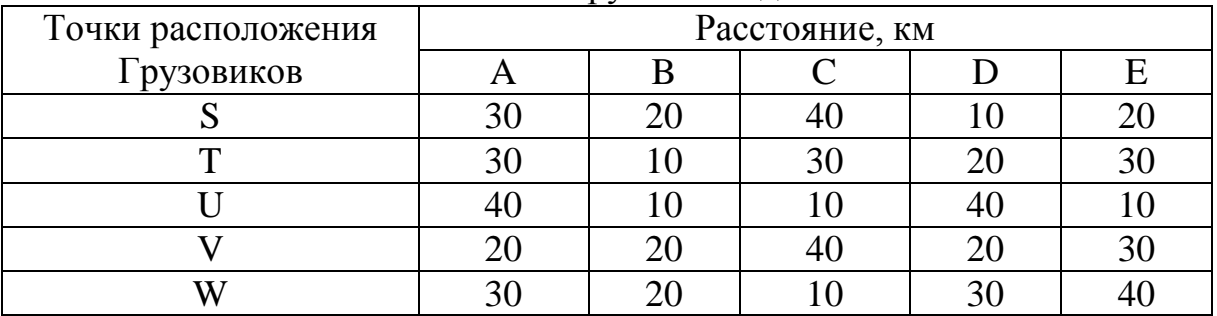

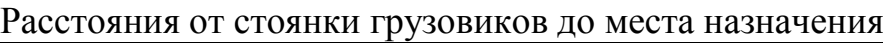

Определите распределение грузов по грузовикам, минимизирующее общую стоимость. Следует предположить, что все грузы имеют приблизительно одинаковый размер и для них требуется одинаковый объем работ по упаковке, размещению и т.п.

2. В радарной системе, предназначенной для автоматического слежения за воздушными объектами, произведены вычисления, определяющие относительную достоверность отметок каждого объекта, за которыми установлено наблюдение; результаты приведены в табл. 27.

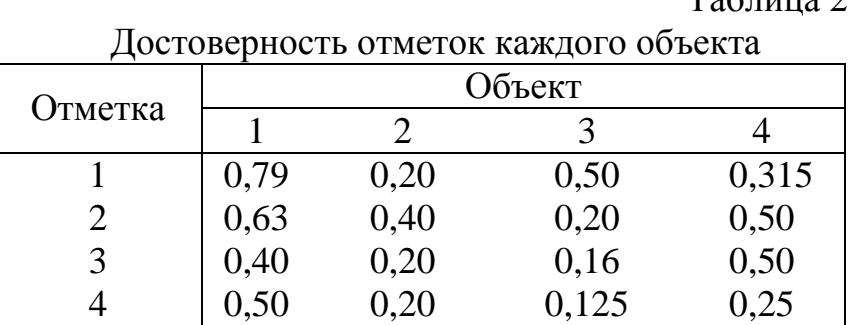

Таблина 27

Объясните, каким образом методы решения задачи выбора в такой системе могут быть использованы для того, чтобы связать отметки с объектами так, чтобы максимизировать произведение вероятностей. Определите оптимальный выбор для приведенных данных.

3. Компания реализует продукцию в пяти географических областях. Покупательные способности жителей этих областей оцениваются согласно табл. 28.

Таблица 28

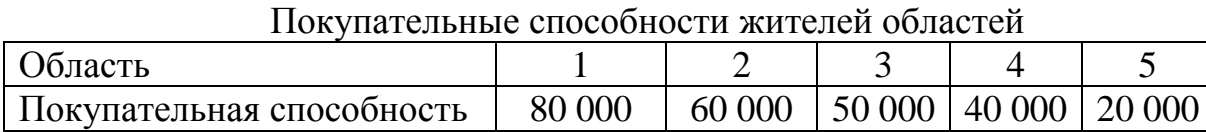

табл. 29.

Профессиональный уровень пяти продавцов различен. Предполагается, что Доля предполагаемых реализуемых покупательных способностей приведена в

Таблица 29

Доля предполагаемых реализуемых покупательных способностей

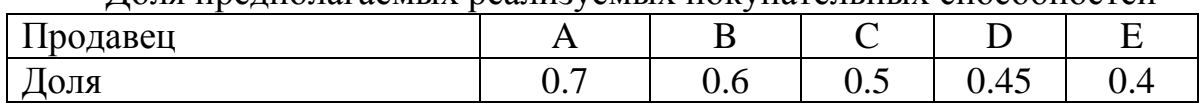

Как следует распределить продавцов по областям, чтобы максимизировать количество проданной продукции?

4. Группе, исследующей рынок, требуются данные из пяти различных городов. Группа располагает 2½ днями и намеревается провести по полдня в каждом городе. Хозяйства, предназначенные для опроса, выбраны заранее. Пользуясь имеющимся опытом, группа оценивает вероятности успешных контактов в каждом городе в течение полудня согласно табл. 30.

Как следует группе распределить время (по  $2\frac{1}{2}$  дня) по пяти городам, чтобы максимизировать ожидаемое количество успешных опросов?

Таблица 30

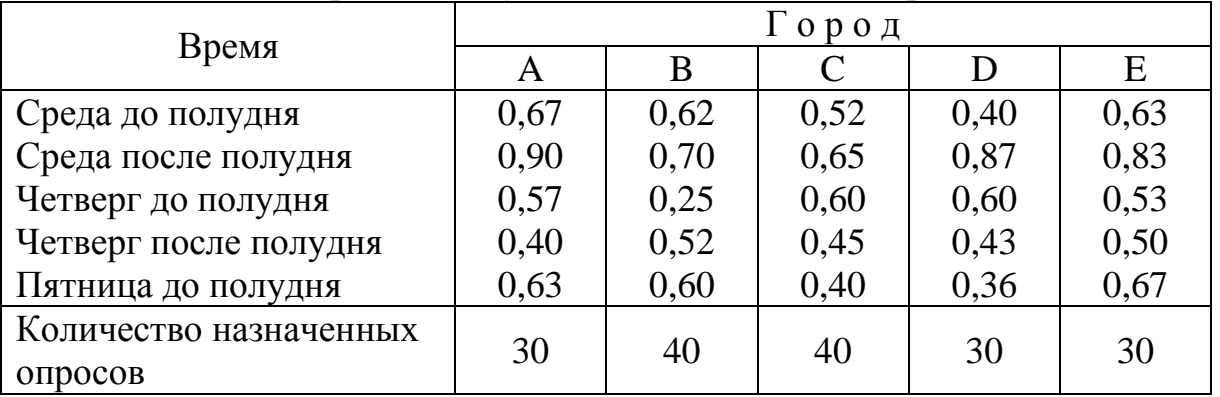

Вероятности успешных контактов в городах

5. Ежедневно авиалиния, которая принадлежит некоторой компании, осуществляет перелеты между городами X и Y согласно табл. 31.

Таблица 31

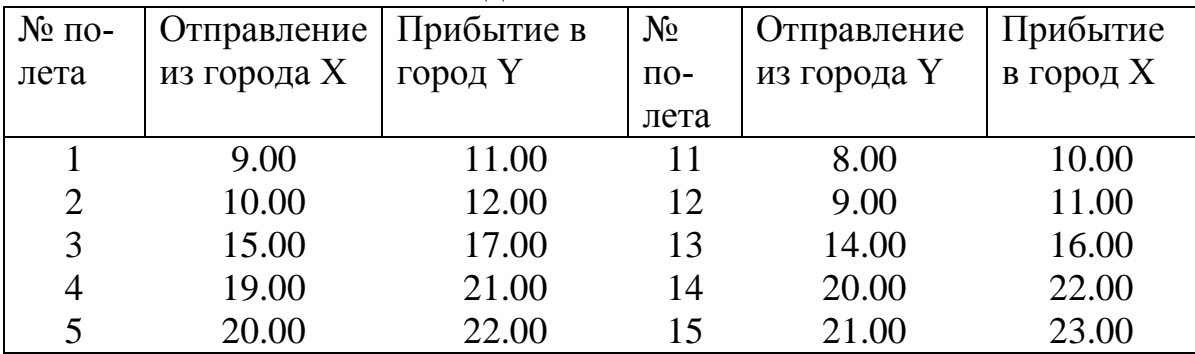

Расписание движения самолетов

Компания хочет организовать полеты «туда» и «обратно» так, чтобы минимизировать время простоя при условии, что каждому самолету требуется, по крайней мере, 1 час для заправки. Используйте технику решения задачи выбора.

6. Авиалиния связывает три города А,В,С. Полеты происходят днем, семь дней в неделю, согласно табл. 32. Стоимость стоянки самолетов во всех трех аэропортах составляет  $kT^2$ , где Т-время стоянки. Как следует распределить самолеты по линиям для минимизации стоимости? Следует учесть, что самолет не может подняться менее чем через час после приземления, так как требуется время на технический контроль и заправку.

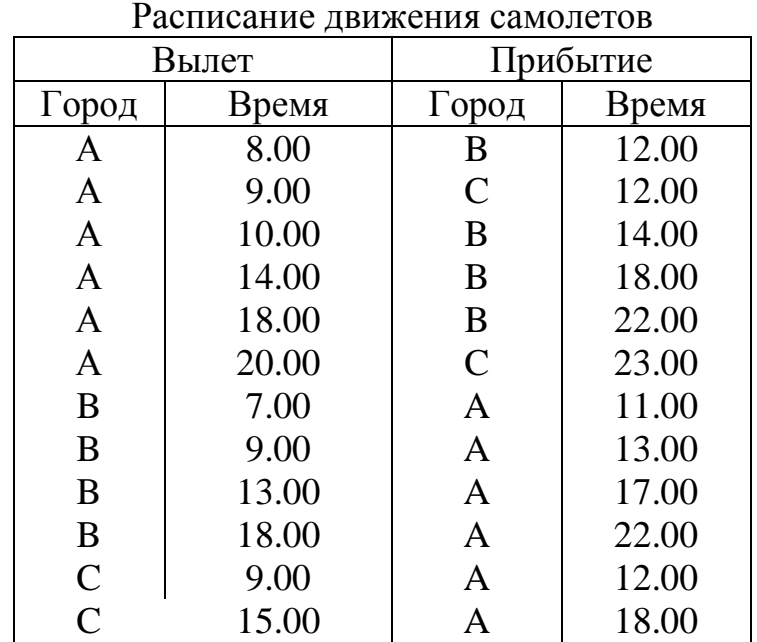

Таблица 32

7. Пусть для монтажа четырех объектов требуется четыре крана. Известно, какое время необходимо каждому крану  $A_i$  для монтажа объекта  $B_i$ . Нужно так распределить краны по объектам, чтобы суммарное время на монтаж этих объектов было минимально. Исходные данные представлены в табл. 33.
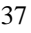

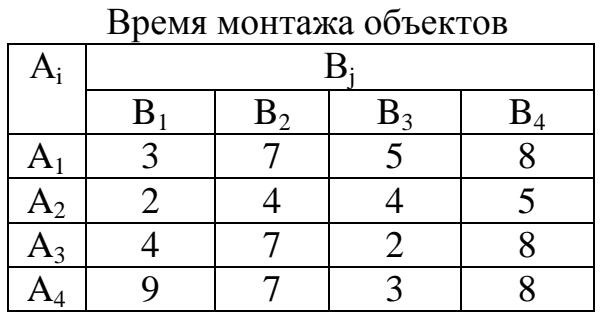

Таблица 33

8. На предприятии пять станков различных типов, каждый из которых может выполнять пять различных операций по обработке деталей. Производительность каждого станка при выполнении каждой операции приведена в табл. 34.

Таблица 34

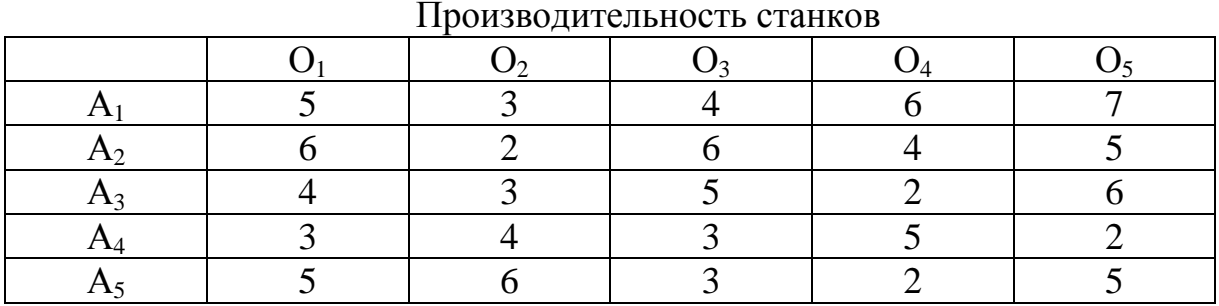

Необходимо определить, какую операцию и за каким станком следует закрепить, чтобы производительность была максимальной, при условии, что за каждым станком может быть закреплена только одна операция.

9. Имеется семь наборов задач, каждый из которых содержит по семь вариантов. Время в часах, требуемое на выполнение вариантов, приведено в табл. 35. Необходимо составить два задания, которые будут выполняться за минимальное и максимальное время соответственно, выбрав по одной задачи из каждого варианта.

Таблица 35

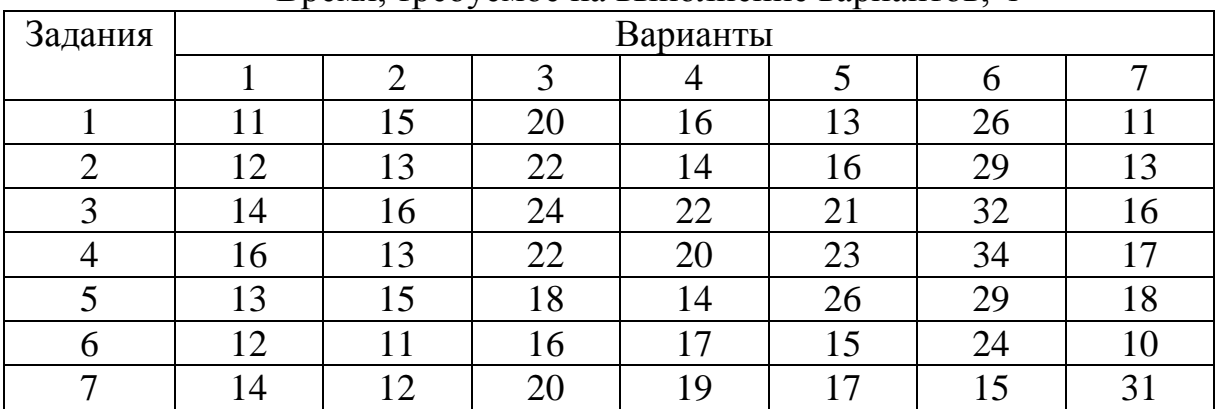

Время, требуемое на выполнение вариантов, ч

10. Компания разрабатывает план выпуска трех новых видов продукции. Компания владеет пятью предприятиями и на трех из них должны производиться новые виды продукции - по одному на одно предприятие. Издержки производства единицы продукции приведены в табл. 36. Издержки сбыта единицы продукции приведены в табл. 37.

Плановый объем годового производства, который позволил бы удовлетворить спрос, и плановая стоимость единицы продукции каждого вида приведена в табл. 38.

Таблица 36

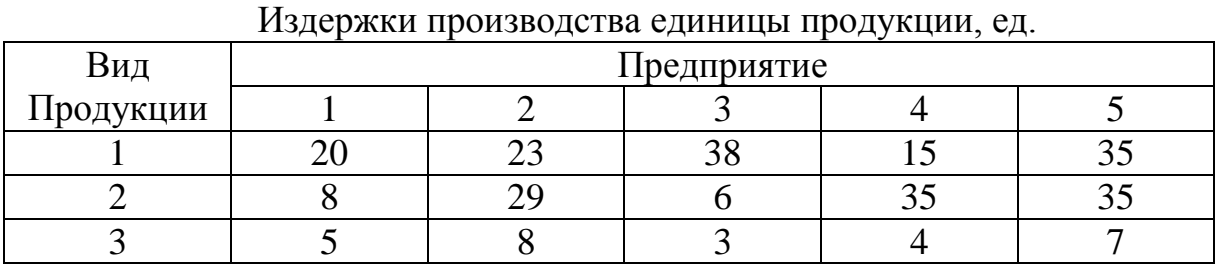

Таблица 37

Издержки сбыта единицы продукции, ед.

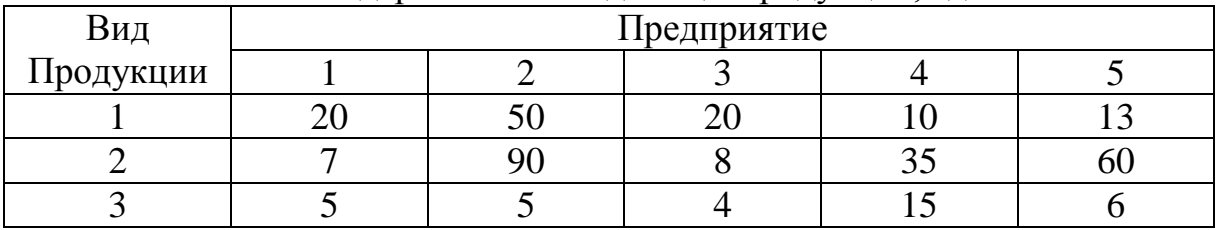

## Таблица 38

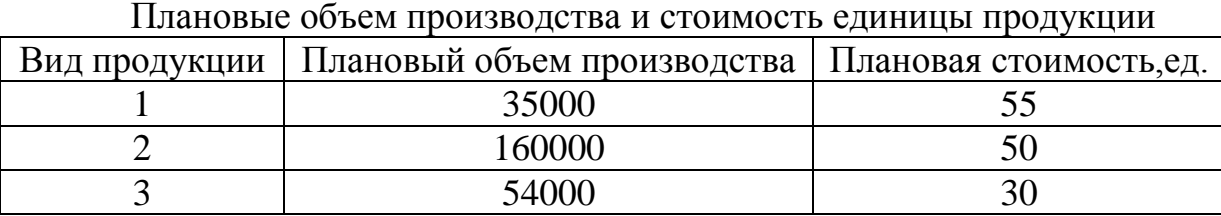

Максимизируйте суммарную годовую прибыль компании.

11. Компания разрабатывает план выпуска четырех новых видов продукции. Компания владеет пятью предприятиями и на четырех из них должны производиться новые виды продукции - по одному на одно предприятие. Издержки производства единицы продукции приведены в табл. 39. Издержки сбыта единицы продукции приведены в табл. 40.

Плановый объем годового производства, который позволил бы удовлетворить спрос, и плановая стоимость единицы продукции каждого вида приведена в табл. 41.

|                  | Предприятие |  |  |  |  |
|------------------|-------------|--|--|--|--|
| Вид<br>Продукции |             |  |  |  |  |
|                  |             |  |  |  |  |
|                  |             |  |  |  |  |
|                  |             |  |  |  |  |
|                  |             |  |  |  |  |

Издержки производства единицы продукции, ед.

Таблица 40

Издержки сбыта единицы продукции, ед.

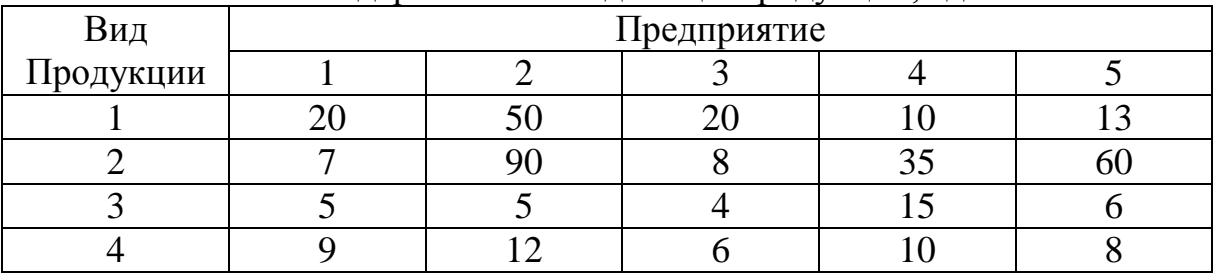

### Таблица 41

Плановые объем производства и стоимость единицы продукции

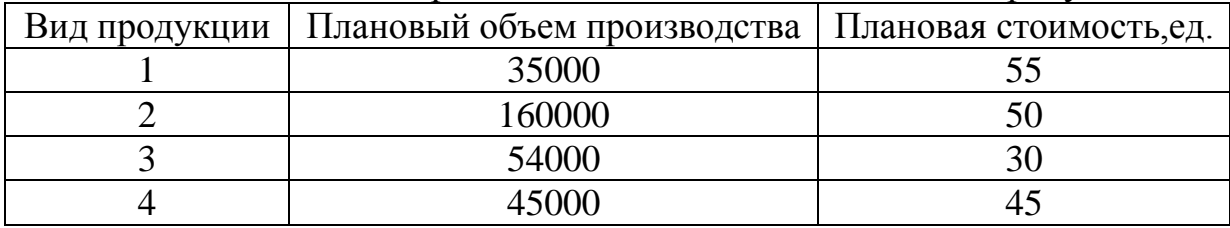

Максимизируйте суммарную годовую прибыль компании.

## **Контрольные вопросы**

1. Сформулируйте задачу о назначениях.

2. Охарактеризуйте основные шаги алгоритма решения задачи о назначениях венгерским методом.

3. В чем заключается операция редукции матрицы?

4. Сформулируйте задачу о назначениях как транспортную задачу.

5. Сформулируйте задачу о назначениях как задачу линейного программирования.

6. Покажите, что преобразования матрицы, используемые в венгерском алгоритме, не меняют сущности задачи оптимизации.

7. Поясните, как работает алгоритм определения назначений в венгерском методе. Приведите примеры.

8. В чем заключается модификация редуцированной матрицы в венгерском методе. Приведите примеры.

9. Покажите непротиворечивость операций, выполняемых при модификации матрицы в венгерском методе.

10. Можно ли отнести задачу о назначениях к задаче комбинаторного типа? Почему?

11. Составьте блок-схему варианта венгерского алгоритма, представленного в программе для ЭВМ.

12. Найти оптимальный вариант назначений, если матрица эффективности такова:

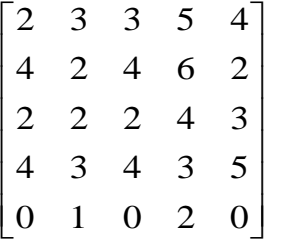

13. Найти оптимальный вариант назначений, если матрица эффективности имеет вид:

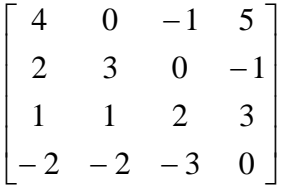

# Лабораторная работа №6

### Решение задачи целочисленного программирования

Цель работы: получить навыки в формулировке задач, построении целочисленных моделей и применении оптимизационных методов для их решения.

#### Описание работы

Если наряду с ограничениями, приведенными в (1) лабораторной работы №1, потребовать, чтобы все х<sub>і</sub> были целыми, то задача будет называться задачей целочисленного программирования. В управлении и экономике существует большое количество задач, когда управляемые переменные могут принимать лишь вполне определенные значения, по отношению к которым понятие бесконечно малой окрестности не имеет физического смысла. Особенность этих задач заключается в том, что значения переменных в них могут принимать лишь целочисленные значения.

Приведенная в приложении 4 программа предназначена для точного решения задачи минимизации целочисленного и частично целочисленного программирования с L=n1+m1 неизвестными. Все неизвестные пронумерованы от 1 до L. Неизвестные с первыми К номерами - целочисленные. Ограничения представляются в виде равенств, разрешенных относительно базисных неизвестных. Все неизвестные имеют двусторонние ограничения:  $Al_1 \leq x \leq B_1$ , i=1,...,L. В программе неизвестная считается целой, если она отличается от своего округленного значения не более, чем на 0.001. Программа использует подпрограмму решения задачи линейного программирования с двусторонними ограничениями. Алгоритм применяется к задаче в форме (4):

$$
\text{MHHMM3MPOBATb} \quad z = \sum_{j=1}^{n1} A_{mj} x_j + A_{mn}
$$

при отраничениях 
$$
x_i = \sum_{j=1}^{n1} A_{ij}x_j + A_{in}
$$
,  $i = 1,...,m1$ 

 $(4)$ 

 $AI_i \leq x_i \leq B_i$ , i=1,...,L,  $x_i$ , i=1,...,K – целочисленные.

В приложении 4 приводится текст программы с комментариями, поясняющими назначение основных групп операторов. Приводимый текст программы соответствует примеру (5):

минимизировать  $z=0.5x_1-x_2$ при ограничениях

$$
x_3=0.333x_1-x_2+2
$$
  
\n
$$
x_4=-x_1-x_2+5
$$
  
\n
$$
x_5=0.5x1+x2-1
$$
  
\n
$$
0.5<=x_1<=4.5
$$
  
\n
$$
0.7<=x_2<=3
$$
  
\n
$$
x_1, x_2, x_3>=0
$$
  
\n
$$
x_1 \times x_2 - \text{igenvalue}
$$

 $(5)$ 

Решение, выводимое для примера (5), имеет вид:

Оптимальное решение (количество вспомогательных задач  $5)$ Значение функции цели= -3.50  $X(1)=3.00$  $X(2)=2.00$  $X(3)=1.00$  $X(4)=0.00$  $X(5)=2.50$ 

#### Задания к лабораторным работам

1. В небольшом населенном пункте А имеется школа, которую посещает некоторое число учеников. При этом местожительства 72 учеников находится вне

пункта А, что приводит к необходимости организовать их доставку к школе на автобусах. Имеются две основные автобусные остановки В и С (В находится между А и С). Число учеников, нуждающихся в доставке к школе на автобусе, равняется 42 на остановке С, 6 - между С и В, 20 - на остановке В и 4 - между В и А. Транспортное агентство располагает автобусами на 35 и 50 мест. Установленные цены проездных билетов для каждого из отрезков пути и в зависимости от типа автобуса приведены в табл. 42.

Таблица 42

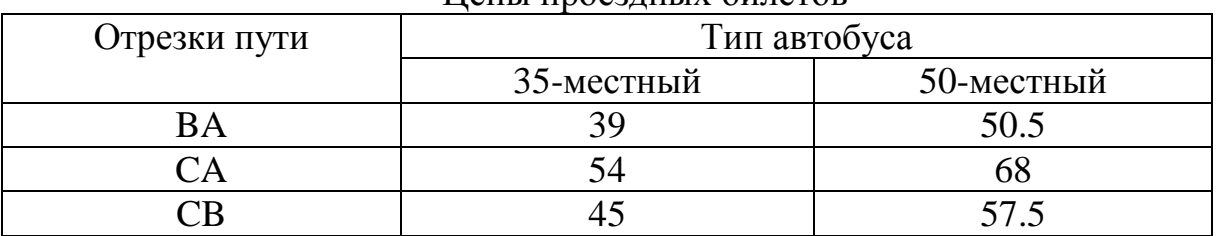

Цены проездных билетов

Цены не пропорциональны расстоянию, что обусловлено постоянными затратами транспортного агентства, которые превышают переменные затраты. Необходимо определить, автобусы какого типа следует использовать на каком участке пути, так чтобы суммарные издержки были минимальными.

2. Для изготовления комплектов из трех брусьев имеются две партии бревен. Первая партия содержит 99 бревен длиной 6.6 м каждое, вторая – 60 бревен по 4.8 м каждое. Комплект состоит из двух брусьев длиной 2.2 м и одного длиной 1.3 м. Как распилить бревна, чтобы получить максимальное число комплектов?

3. В обработку поступили две партии досок длиной 2.1 м и 1.6 м каждая. Требуется изготовить комплекты из трех деталей. Комплект состоит из одной детали длиной 0.9 м, двух деталей длиной по 1.2 м и одной детали длиной 0.7 м. Число досок в первой партии 94, во второй - 142. Как распилить все доски, чтобы получить возможно большее число комплектов ?

4. Бригада по раскрою материала для производства обуви получила кожу: чепрак и ворот. Чепрак имеет размер 3100 см<sup>2</sup>, ворот – 4200 см<sup>2</sup>. Необходимо раскроить детали вида А,В,С. На производство А идет чепрак, причем остатки не менее 20%. Деталь С изготавливается из ворота, остатки не менее 55%. Деталь В может изготавливаться из всех видов кожи, в том числе и из остатков от изготовления А и С, остатки не менее 10%. Размер А – 100 см<sup>2</sup>, В – 60 см<sup>2</sup>, С – 140 см<sup>2</sup>. Необходимо соблюсти комплектность: на 4 детали А 8 деталей В и 2 детали С. Оптимизировать раскрой материала, если стоимость отдельных деталей соответственно 12, 10 и 5 ед.

5. Бригада по раскрою материала для производства обуви получила кожу: 30 штук чепрака и 20 штук ворота. Чепрак имеет размер 3360 см<sup>2</sup>, ворот – 4500 см<sup>2</sup>. Необходимо раскроить детали вида A,B,C. На производство А идет чепрак,

причем остатки не менее 35.7%. Деталь С изготавливается из ворота, остатки не менее 40%. Деталь В может изготавливаться из всех видов кожи, в том числе и из остатков от изготовления А и С, остатки не менее 10%. Размер А – 90 см<sup>2</sup>, В – 60 см<sup>2</sup>, С – 150 см<sup>2</sup>. Необходимо соблюсти комплектность: на 4 детали А 6 деталей В и 2 детали С. Оптимизировать раскрой материала, если стоимость отдельных деталей соответственно 16, 17 и 20 ед.

6. На обработку поступила партия из 150 досок длиной 7.5 м каждая для изготовления комплектов из четырех деталей. Комплект состоит из одной детали длины 3 м, двух деталей размером по 2 м и одной детали размером 1.5 м. Как распилить все доски, чтобы получить возможно большее число комплектов?

7. Имеется пять предприятий, на которых по собственной технологии производятся детали для комплектных изделий. Каждое изделие состоит из деталей трех типов, причем число деталей каждого типа в изделии соответственно равно: 2,1,3. Производительность одной линии в единицу времени по каждому типу изделий на предприятиях приведена в табл. 43.

Таблица 43

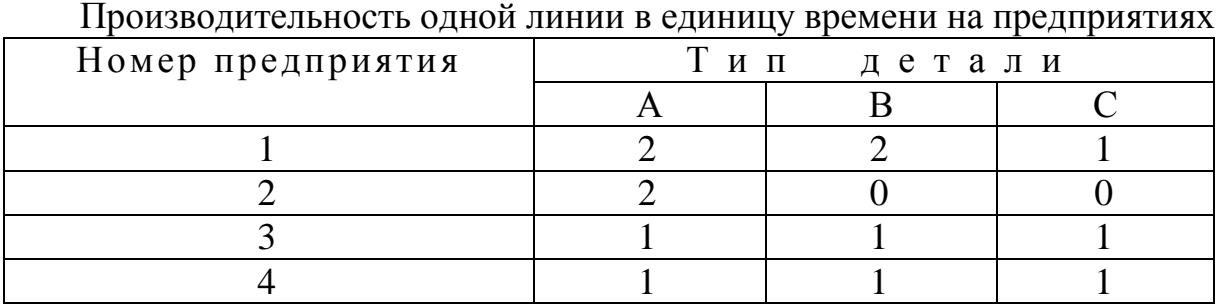

Расход каждого из пяти ресурсов на одной линии на предприятиях приводится в следующей табл. 44.

Таблица 44

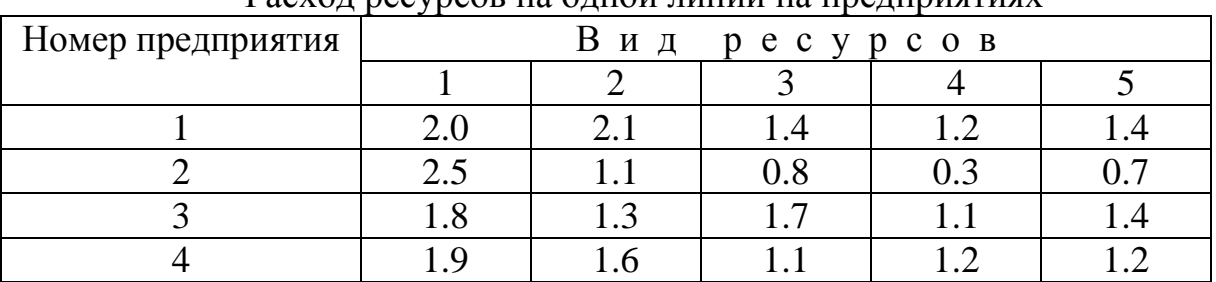

Расход ресурсов на одной линии на предприятиях

Запасы каждого из пяти ресурсов имеют следующие значения соответственно: 20,30,40,25,35.

8. На предприятии имеется три вида оборудования соответственно в количестве 2,3,4 единиц. На каждом виде оборудования можно изготавливать три вида деталей, которые входят в комплект соответственно в количестве 2,1,2 единиц. Производительность вида оборудования при изготовлении каждого типа деталей приведена в табл. 45.

Необходимо составить план использования оборудования, который обеспечит выпуск комплектной продукции.

Таблица 45

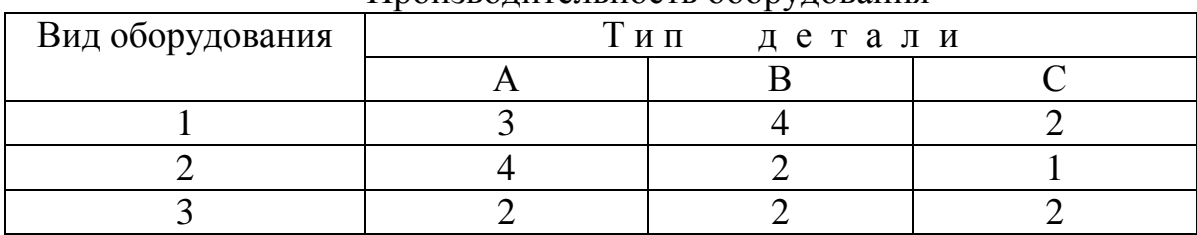

Производительность оборудования

9. Имеется достаточно большое количество бревен длиной 3 м. Бревна следует распиливать на заготовки двух видов: длиной 1.2 м и длиной 0.9 м, причем заготовок каждого вида должно быть получено не менее 50 шт. и 81 шт. соответственно. Каждое бревно может быть распилено на указанные заготовки несколькими способами. Требуется найти число бревен, распиливаемых каждым способом, с тем, чтобы необходимое количество заготовок каждого вида было получено из наименьшего количества бревен.

10. Ежегодно фирма «Энергетика», выпускающая тяжелое энергетическое оборудование, рассматривает восемь независимых вариантов капиталовложений в различные виды основных фондов. Для осуществления варианта j требуется выделить  $K_i = j$ ,  $j=1,2,...,8$  ед. Общий объем готовых капиталовложений  $M=10$ строго фиксирован. Ожидаемый доход от капиталовложений по j-ому варианту составляет Rj, равный соответственно 16, 28, 45, 48, 65, 66, 79, 80 ед. Фирма стремится максимизировать общий доход по всем капиталовложениям. Руководители фирмы пришли к выводу, что вследствие ограниченных возможностей организационного управления общее число проектов, реализуемых в рамках любого года, не должно превышать N=4. Каждый вариант уникален, и нужно решить – принимать его на данный год или отвергнуть.

11. Речное пароходство осуществляет обслуживание пассажиров по трем различным маршрутам, по каждому из которых за сезон переезжает соответственно следующее число человек: 15000, 13000, 18000. Перевозку пассажиров по маршруту можно осуществлять тремя различными типами судов. В табл. 46 приведены характеристики для каждого типа судов.

Таблица 46

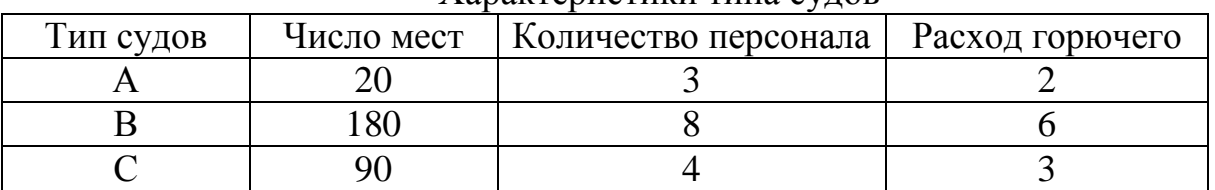

Характеристики типа судов

Прибыль за сезон от использования транспортных средств приведена в табл. 47.

Таблица 47

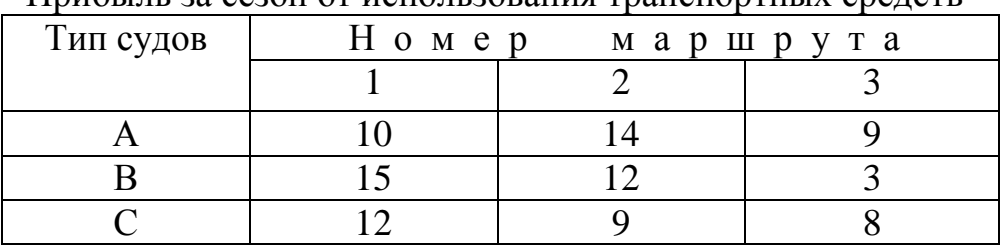

Прибыль за сезон от использования транспортных средств

Необходимо выбрать парк судов для каждого маршрута, при котором максимизируется прибыль пароходства при соблюдении ограничений: общий расход горючего за сезон не может превосходить 1900 ед., общая численность обслуживающего персонала не более 3000 человек. На каждом из маршрутов может использоваться не более 100 судов одного типа.

#### **Порядок выполнения работы**

1. В результате предварительного анализа определить управляемые переменные, а так же ограничения, которым подчиняются переменные по условию задачи. Кроме того, следует сформулировать целевую установку проблемы, то есть вложить конкретное содержание в требования по совершенствованию управляющего решения.

2. Построить модель задачи. Определить входные данные и дать представление о соответствующем информационном выходе. В математической форме представить взаимосвязи между элементами задачи.

3. Ознакомиться с программной реализацией метода ветвлений.

4. Привести математическую постановку задачи к форме, соответствующей предложенной программной реализации.

5. Ввести в программу данные построенной модели задачи.

6. Провести расчет с выводом результатов на экран пользователя. Проанализировать решение.

7. Получить твердую копию всех этапов решения задачи.

8. Сформулировать конкретный ответ, соответствующий условию задачи.

9. Протокол лабораторной работы должен содержать:

- номер и название лабораторной работы
- цель работы
- условие задачи
- подробное математическое описание постановки задачи
- распечатку программы, соответствующую решаемой задаче
- распечатку всех этапов решения задачи
- конкретный и обоснованный ответ

• при решении задачи с использованием другой программной реализации необходимо кратко описать используемый алгоритм, входные и выходные данные, особенности программной реализации, привести полный исходный текст программы с необходимыми комментариями.

### Контрольные вопросы

1. Перечислите и поясните основные этапы построения оптимизационных моделей.

2. Сформулируйте постановку задачи целочисленного программирования.

3. Дайте характеристику метода отсечений Гомори.

4. Основные шаги метода отсечений Гомори.

5. Дайте характеристику алгоритма ветвлений.

6. Основные шаги алгоритма ветвлений.

7. Среди каких решений находится решение задачи линейного программирования.

8. Что означает термин «исходное допустимое базисное решение».

9. Свободные переменные. Их назначение.

10. Как можно использовать программу, предназначенную для решения задачи минимизации, при решении задачи максимизации.

11. Признак окончания работы алгоритма ветвлений. Укажите соответствующие операторы в программе.

12. Как осуществляется переход к следующей итерации. Поясните работу соответствующих операторов программы.

13. Поясните назначение основных переменных, используемых в программе.

14. Графическое решение задачи целочисленного программирования.

15. Приведите виды областей допустимых решений задач линейного программирования.

16. Приведите примеры задач, относящихся к задачам целочисленного программирования.

17. Сформулируйте задачу целочисленного программирования.

18. Как составить дополнительное ограничение, если компоненты оптимального плана задачи являются дробными.

19. Какой геометрический смысл имеет введение дополнительного ограничения.

20. Сформулируйте задачу оптимального раскроя материалов и составьте ее математическую модель.

21. В каком случае поставленная задача не имеет целочисленного решения.

22. Можно ли получить оптимальное решение задачи целочисленного программирования, округляя решение, полученное обычным симплексным методом.

23. Как соотносятся значения целевой функции задачи линейного программирования в обычной и целочисленной постановках.

24. Максимизируйте функцию  $z=7x_1+5x_2$  при ограничениях:

 $6x_1+9x_2 \le 54$ ,  $7x_1+6x_2 \le 42$ ,  $0 \le x_1 \le 4$ ,  $x_2 \ge 0$ ,  $x_1 \le x_2$ -целые.

- 25. Максимизируйте функцию  $z=3x_1+3x_2$  при ограничениях:  $11x_1+4x_2 \le 44$ ,  $3x_1+5x_2 \le 30$ ,  $x_1$  и  $x_2$ -целые.
- 26. Максимизируйте функцию  $z=4x_1+x_2$  при ограничениях:  $-0.4286x_1+x_2\leq 1$ ,  $x_1-x_2\leq 0.333$ ,  $x_1\geq 0$ ,  $x_2\geq 0$ ,  $x_1 \leq x_2$ —целые.
- 27. Максимизируйте функцию  $z=x_1+x_2$  при ограничениях:  $x_1+x_2\leq 6$ ,  $-2.5x_1+x_2\leq 0$ ,  $x_1\geq 0$ ,  $x_2\geq 0$ ,  $x_1$  *u*  $x_2$ -целые.
- 28. Максимизируйте функцию  $z=x_1+x_2$  при ограничениях:  $-x_1+x_2\leq 1$ ,  $3x_1+x_2\leq 4$ ,  $x_1\geq 0$ ,  $x_2\geq 0$ ,  $x_1 \leq x_2$ —целые.
- 29. Минимизируйте функцию  $z=x_1+x_2+x_3$  при ограничениях:  $3.2x_2+6.4x_3≤6$ ,  $3x_1+3x_2+2x_3≥4$ ,  $0≤x_1≤3$ ,  $x_2≥0$ ,  $x_3≥0$ ,  $x_1$ ,  $x_2$ -целые.
- 30. Максимизируйте функцию  $z=x_1+x_2$  при ограничениях: 2x<sub>1</sub>≤3, 2x<sub>1</sub>≤3, x<sub>1</sub>≥0, x<sub>2</sub>≥0, x<sub>1</sub> и x<sub>2</sub>-целые.
- 31. Максимизируйте функцию  $z=3x_1-x_2$  при ограничениях:  $3x_1-2x_2 \leq 3$ ,  $-5x_1-4x_2 \leq -10$ ,  $2x_1+x_2 \leq 5$ ,  $x_1 \geq 0$ ,  $x_2 \geq 0$ ,  $x_1 \leq x_2$ -целые.
- 32. Минимизируйте функцию  $z=3x_1+8x_2$  при ограничениях: 4x<sub>1</sub>+5x<sub>2</sub>≥2, 3x<sub>1</sub>+7x<sub>2</sub>≥2, x<sub>1</sub>≥0, x<sub>2</sub>≥0, x<sub>1</sub>, x<sub>2</sub>-целые.
- 33. Максимизируйте функцию  $z=x_1-4x_2-x_3-3x_4$  при ограничениях:  $-x_1+2x_2+2x_3+x_4 \leq -1$ ,  $x_1-3x_2-2x_3-2x_4 \leq -1$ ,  $x_1, x_2, x_3, x_4 \geq 0$ ,  $x_1 \le x_2$ -целые.
- 34. Максимизируйте функцию  $z=4x_1+5x_2+x_3$  при ограничениях:  $3x_1+2x_2 \le 10$ ,  $x_1+4x_2 \le 11$ ,  $3x_1+3x_2+x_3 \le 13$ ,  $x_1,x_2,x_3 \ge 0$ ,  $x_1,x_2$  *u*  $x_3$ -целые.
- 35. Максимизируйте функцию  $z=3x_1-x_2$  при ограничениях:  $3x_1-2x_2 \leq 3$ ,  $-5x_1-4x_2 \leq -10$ ,  $2x_1+x_2 \leq 5$ ,  $x_1 \le x_2 \geq 0$ ,  $x_1 \le x_2$ —целые.
- 36. Максимизируйте функцию  $z=10x_1-14x_2-21x_3$  при ограничениях:  $2x_1+2x_2+7x_3\geq 14$ ,  $8x_1+11x_2+9x_3\geq 12$ ,  $9x_1+6x_2+3x_3\geq 10$ ,  $x_1, x_2$  и  $x_3 \ge 0$ ,  $x_1, x_2$  и  $x_3$ -целые.
- 37. Минимизируйте функцию  $z=5x_1+2x_2+2x_3$  при ограничениях:  $x_1+3x_2+2x_3 \geq 5$ ,  $4x_1-x_2+x_3 \geq 7$ ,  $2x_1+x_2-x_3 \geq 4$ ,  $x_1, x_2$   $\le x_3 \geq 0$ ,  $x_1, x_2$   $\le x_3$ -целые.
- 38. Максимизируйте функцию  $z=8x_1+5x_2+x_3$  при ограничениях:  $3x_1+2x_2+x_3\leq 13$ ,  $x_1,x_2$  и  $x_3\geq 0$ ,  $x_1, x_2$  и  $x_3$ -целые.
- 39. Максимизируйте функцию  $z=2x_1+7x_2+3x_3+x_4$  при ограничениях:  $6x_1+3x_2+2x_3+x_4\leq 20$ ,  $x_1,x_2, x_3$  и  $x_4\geq 0$ ,  $x_1,x_2, x_3$  и  $x_4$ -целые.
- 40. Максимизируйте функцию  $z=3x_1-2x_2$  при ограничениях:  $3x_1-2x_2 \leq 3$ ,  $-5x_1-4x_2 \leq 10$ ,  $2x_1+x_2 \leq 10$ ,  $x_1 \leq x_2 \geq 0$ ,  $x_1 \leq x_2$ —целые.
- 41. Минимизируйте функцию  $z=x_1-x_2-3x_3$  при ограничениях:  $2x_1-x_2+x_3 \leq 1$ ,  $-4x_1+2x_2-x_3 \leq 2$ ,  $3x_1+x_3 \leq 5$ ,  $x_1,x_2$  *u*  $x_3 \geq 0$ ,  $x_1,x_2$  *u*  $x_3$ -целые.

# **Лабораторная работа №7**

#### **Задача квадратичного программирования**

Цель работы: изучение моделей и алгоритмов решения задачи квадратичного программирования.

## Описание работы

Задача квадратичного программирования представляет собой частный случай задачи нелинейного программирования, когда ограничения линейные (7), а целевая функция есть сумма линейной функции и квадратичной формы (6). Структура задач квадратичного программирования позволяет

$$
z = \sum_{j=1}^{n} c_j x_j + \sum_{i=1}^{n} \sum_{j=1}^{n} d_{ij} x_i x_j \to \min
$$
  
\n
$$
\sum_{j=1}^{n} a_j x_j \mid \leq \geq |b_i, i = 1, ..., m, \quad x_j \geq 0, \quad j = 1, ..., n
$$
 (7)

широко использовать теорию Куна-Таккера для поиска оптимальных решений. Различные интерпретации необходимых условий существования экстремума привели к разработке целого ряда алгоритмов, многие из которых позволяют свести решение исходной квадратичной задачи к вариантам линейного программирования. В лабораторной работе используется метод решения задачи (6), (7), предложенный Вульфом. Большим преимуществом этого метода перед другими является то, что для получения решения здесь используется симплексметод, применяемый при решении задач линейного программирования.

В приложении 5 приводится исходный текст программы для решения следующей задачи квадратичного программирования: найти минимум функции (8) при ограничениях (9).

$$
z=10x_1^2-16x_1x_2+10x_2^2-20x_1-20x_2 \tag{8}
$$

$$
x_1+2x_2 <= 6
$$
\n
$$
x_1 + x_2 <= 5
$$
\n
$$
x_1, x_2 >= 0.
$$
\n
$$
(9)
$$

Распечатка решения приведенной задачи имеет вид:

Решение Минимальное значение функции цели z=-64.439025 при:  $x(1)=2.146342$  $x(2)=1.926829.$ 

#### Порядок выполнения работы

- 1. Изучить постановку задачи квадратичного программирования.
- 2. Ознакомиться с программой реализации метода Вульфа.
- 3. Построить модель задачи.
- 4. Сформировать матрицы для ввода в программу.
- 5. Ввести в программу данные построенной модели задачи.

6. Провести расчеты с выводом результатов на твердую копию. Проанализировать полученное решение.

7. Сформулировать ответ, соответствующий условию задачи.

8. Протокол лабораторной работы должен содержать:

- номер и название лабораторной работы  $\omega_{\rm{eff}}$
- $\mathbb{Z}^{\mathbb{Z}^2}$ цель работы
- условие задачи  $\Delta \sim 10^{-10}$
- построенную модель задачи  $\Delta \sim 10^4$
- распечатку результатов решения задачи  $\frac{1}{2} \left( \frac{1}{2} \right)$
- конкретный обоснованный ответ
- при решении задачи с использованием другой программной реализации необходимо кротко описать используемый алгоритм, входные и выходные данные, особенности программной реализации, привести полный исходный текст программы с необходимыми комментариями.

## Задания к лабораторной работе

1. Фирма производит два продукта А и В, рынок сбыта которых не ограничен. Каждый продукт должен обрабатываться двумя машинами I и II. Время обработки в часах единицы каждого из продуктов А и В приводится в табл. 48. Время работы машин составляет соответственно 40 и 36 часов в неделю. Стоимость единицы реализованных продуктов А и В составляет

Таблица 48

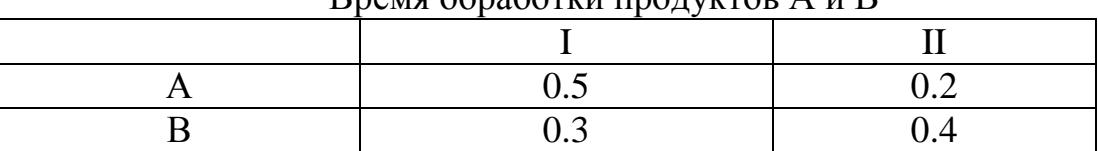

 $\n *Range*\n*of*naforriu moniveroo  $\Lambda$  *u R*\n$ 

80 и 50 ед. соответственно. Затраты на производство учитываются квадратичной функцией  $z=0.5x_1^2+0.2x_2^2$ , где  $x_1, x_2$  - количества выпущенной продукции А и В соответственно. Фирме надо определить недельные количества выпуска продуктов А и В, максимизирующие прибыль.

2. Производитель безалкогольных напитков располагает двумя разливочными машинами. Машина А спроектирована для литровых бутылок, а В - для полуторалитровых. Каждая машина может использоваться для обоих типов бутылок с эффективностью, указанной в табл. 49.

Таблина 49

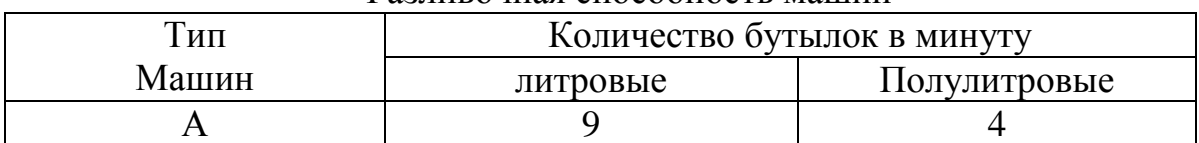

Разливочная способность машин

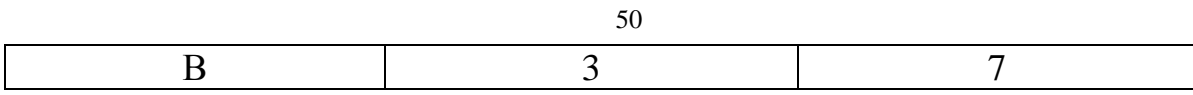

Машины работают ежедневно по 8 часов в течение пяти дней. Литровая бутылка стоит 40 ед., а полуторалитровая - 80 ед. Затраты учитываются функцией z=0.05 $x_1^2$ +0.08 $x_2^2$ +0.1 $x_3^2$ +0.04 $x_4^2$ , где  $x_1$ ,  $x_2$ ,  $x_3$ ,  $x_4$  - соответственно производство литровых и полуторалитровых бутылок на машинах типа А и В. Необходимо максимизировать прибыль за неделю.

3. Фирма производит две модели книжных полок. Их производство ограничено наличием сырья и временем обработки. Для каждого изделия А требуется 3  $m^2$ досок, а для изделия В - 4 м<sup>2</sup>. Фирма может получить от своих поставщиков до 1700 м<sup>2</sup> досок в неделю. Для изготовления одного изделия модели А требуется 12 мин, а для В - 30 мин. В неделю можно использовать 160 часов. Изделие А приносит 140 ед., а изделие В - 250 ед. дохода. Затраты учитываются функцией:  $z=0.1x_1^2+0.2x_2^2$ , где  $x_1$ ,  $x_2$  - соответственно количество выпущенных изделий моделей А и В. Максимизируйте прибыль.

4. Компания производит полки для ванных комнат двух типов А и В. Агенты по продаже считают, что в неделю на рынке не может быть реализовано более 450 полок. Для каждой полки типа А требуется 2 м<sup>2</sup> материала, а для полки типа В -3 м<sup>2</sup>. Компания может получить до 1200 м<sup>2</sup> материала в неделю. Стоимость полки типа А составляет 130 ед., а полки типа В - 150 ед. Затраты определяются функцией  $z=0.2x_1^2+0.1x_2^2$ , где  $x_1$ ,  $x_2$ -соответственно количество выпущенных полок моделей А и В. Максимизируйте прибыль.

5. Производство элементов центрального отопления изготавливает радиаторы двух типов А и В. Ограничения на производство обусловлены количеством рабочей силы - не более 240 человеко-часов и количеством поставляемых стальных листов - не более 1000 м<sup>2</sup>. Радиатор типа А стоит 400 ед., а радиатор типа В - 700 ед. Затраты учитываются квадратичной функцией  $z=0.1x_1^2+0.2x_2^2$ , где  $x_1$ , x2 - соответственно количество выпущенных радиаторов типов А и В. Максимизируйте прибыль, если на изготовление одного радиатора типа А требуется 0.5 человеко-часа и 3 м<sup>2</sup> стального листа, В - соответственно 1.5 и 4.

6. Фабрика выпускает два продукта P и Q, которые продаются по 1800 ед. и 2000 ед. за тонну соответственно. Фабрика способна обработать не более 800 т сырья в месяц. Из каждых 100 т сырья производится 30 т продукта P или 60 т продукта Q. Затраты на производство составляют  $z=0.5x_1^2+2x_2^2$ , где  $x_1$ ,  $x_2$  - соответственно количество произведенного продукта P и Q. Максимизируйте прибыль, если запросы рынка не более 300 т продукции в месяц.

7. Фабрика производит два изделия. На производство изделия типа 1 требуется 3 единицы сырья А и единица сырья В и его стоимость 300 ед. Для изделия типа 2 эти величины соответственно равны - 4, 3 и 600. Запасы сырья А равны 500 единицам, а В - 300. Максимизируйте прибыль, если затраты на производство

определяются функцией  $z=x_1^2+2x_2^2$ , где  $x_1, x_2$  - соответственно количество произведенных изделий А и В.

8. Фирма специализируется на производстве продукции А и В. Производительность отдельных участков приводится в табл. 50.

Таблица 50

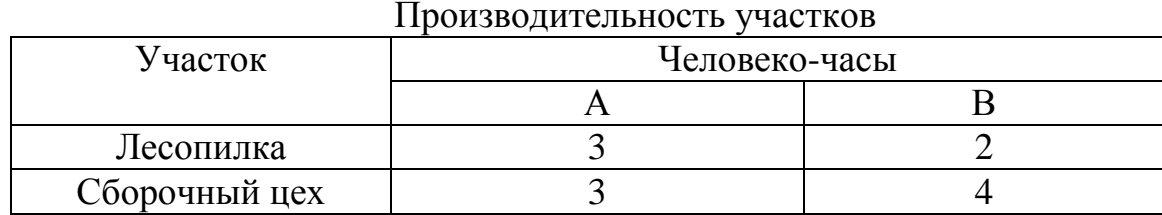

В течение недели можно планировать работу на лесопилке в количестве 350 человеко-часов, в сборочном цехе - 500. Изделие А стоит 150 ед., изделие В - 200 ед. Затраты определяются функцией  $z=x_1^2+x_2^2$ , где  $x_1$ ,  $x_2$  - соответственно количество произведенной продукции А и В. Максимизируйте прибыль.

9. При поиске оптимального технологического режима температура х<sub>1</sub> и скорость x2 подачи материала предполагаются параметрами. Критерий оптимальности был сформулирован в виде: R=  $1.8x_1x_1+2x_1+5x_2$  -  $0.2x_1^2$  -  $0.3x_2^2$ . После консультации со специалистами были сформулированы ограничения:  $x_1+x_2$  = 6 и 4 $x_1+11x_2$  <= 44. Максимизируйте критерий R.

10. Компания производит станки типов  $D_1$  и  $D_2$  из комплектующих  $P_1$  и  $P_2$ ., расход которых задан в табл. 51.

Таблица 51

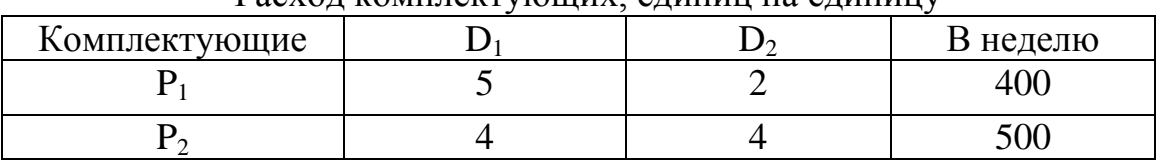

Расход комплектующих, единиц на единицу

Затраты определяются функцией  $z=2x_1^2+4x_2^2$ , где  $x_1$ ,  $x_2$  - соответственно количество произведенной продукции  $D_1$  и  $D_2$ . Стоимость станка  $D_1$  равна 3000 ед., а станка  $D_2$  2000 ед. Максимизируйте прибыль.

11. Фирма производит два типа изделий А и В. Производство лимитируется временем использования станков и количеством комплектующих изделий. Суммарное время использования станков 90 часов в день, а комплектующих может быть поставлено не более 80 единиц в день. Производственные характеристики единицы изделий приведены в табл. 52.

Таблица 52

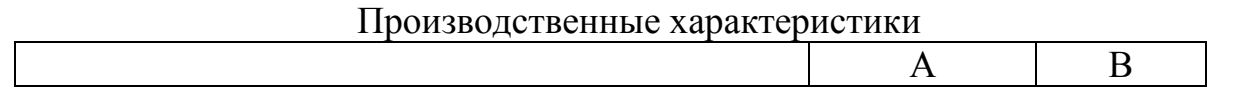

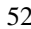

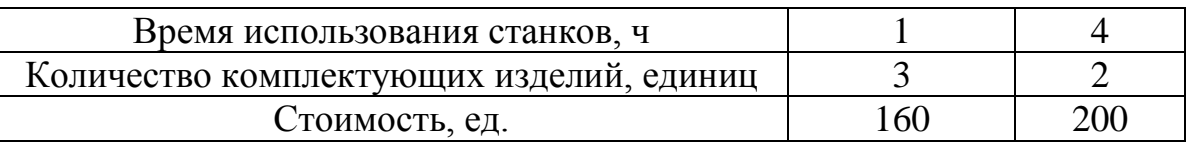

Затраты учитываются функцией  $z=2x_1^2+x_2^2$ . Максимизируйте прибыль за день.

### Контрольные вопросы

1. Сформулируйте задачу квадратичного программирования.

2. Как наложение ограничений влияет на оптимальное решение.

3. Как квадратичный характер задачи дает возможность использовать линеаризованные алгоритмы.

4. Решить задачу квадратичного программирования:

11. Решить задачу квадратичного программирования:

найти max z=  $2x_2^2+2x_1+3x_2$ 

при ограничениях  $x_1+4x_2 \leq -4$ 

$$
x_1 + x_2 <= 2\\ x_1, x_2 >= 0.
$$

12. Решить задачу квадратичного программирования:

$$
\text{Haŭ\, max} \ \mathbf{z} = x_1^2 - 0.5x_2^2 - x_3^2 - 0.5x_4^2 + x_1 + 3x_2 - x_3 + x_4 + x_1x_3 - x_2x_4
$$

при ограничениях  $x_1+2x_2+x_3+x_4 \leq 5$ 

$$
3x_1 + x_2 + 2x_3 - x_4 \leq 4
$$

 $x_1, x_2, x_3, x_4 \geq 0.$ 

13. Решить задачу квадратичного программирования:

найти max z=  $0.5x_1^2 - 0.5x_2^2 + x_1 + 2x_2$ 

при ограничениях  $2x_1+3x_2 \leq 6$ 

$$
x_1\!\!+\!\!4x_2\!\!<\!\!=\!\!5
$$

$$
x_1, x_2 \geq 0.
$$

14. При каких условиях может быть найден глобальный оптимум задачи квадратичного программирования.

15. Охарактеризуйте основные шаги метода Вульфа.

16. Составьте блок-схему метода Вульфа, используемого в программе.

17. Покажите возможные типы оптимальных решений.

18. Какие операции включает квадратичный симплексный алгоритм.

19. Что называют приведенной частной производной.

20. Сформулируйте критерий прекращения итераций в квадратичном симплексном алгоритме.

## Текст программы к лабораторной работе 1

10 REM Симплекс-метод (минимизация)

15 REM с заданным базисным допустимым решением

20 REM Ввести количество ограничений и переменных

30 READ m. n

 $40 \text{ m1} = \text{m} + 1$ 

50 DIM  $a(m1, n)$ , bs(m), nb(n), v(m1)

60 PRINT "Линейное программирование"

100 REM Ввести коэфф. для ограничений и целевой функции построчно

110 FOR  $i = 1$  TO m1: FOR  $j = 1$  TO n

120 READ  $a(i, j)$ 

130 NEXT j: NEXT i

150 REM Ввести начальные значения базисных переменных и

155 REM целевой функции в массив a(i,0)

160 FOR  $i = 1$  TO m1: READ  $a(i, 0)$ : NEXT i

200 REM Ввести номера базисных переменных 210 FOR  $i = 1$  TO m: READ bs(i): NEXT i

250 REM Пометить небазисные переменные:

255 REM если *ј*-небазисная переменная, то nb(*j*)=0 260 FOR  $i = 1$  TO m:  $nb(bs(i)) = 1$ : NEXT i

290 REM Напечатать таблицу 300 PRINT "Первоначальная таблица" 310 GOSUB 3000: STOP

 $400 \text{ zero} = 1E-06$ 

490 REM Найти наименьший коэфф. в строке z, т.е. в строке m1 500 min = -zero:  $s = 0$  $510$  FOR  $i = 1$  TO n 520 IF  $nb(i) = 1$  THEN GOTO 550 530 IF  $a(m1, i) >= min$  THEN GOTO 550 540 min =  $a$ (m1, j): s = j 550 NEXT $j$ 560 REM если s=0, то все коэфф. положительны и минимум найден 570 IF  $s = 0$  THEN GOTO 2000

740 REM Найти строку переменных, которую следует 745 REM исключить из базиса по условию минимума b(i)/a(i,s) 750 min =  $1E+20$ :  $r = 0$ 

```
760 FOR i = 1 TO m
770 IF a(i, s) \le zero THEN GOTO 810
780 rt = a(i, 0) / a(i, s)790 IF rt \geq min THEN GOTO 810
800 r = i: min = rt
810 NEXT<sub>i</sub>
890 REM если r=0, то имеет место решение без ограничений
900 IF r = 0 THEN GOTO 1800
910 PRINT "Ведущий элемент находится в строке"; г; "столбца"; s
920 PRINT ""
990 REM Разделить ведущую строку на ведущий элемент
1000 pv = a(r, s)1010 FOR j = 0 TO n: a(r, j) = a(r, j) / pv: NEXT j
1040 REM Вычислить новую каноническую форму,
1045 REM запомнив ведущий столбец до его изменения
1050 FOR i = 1 TO m1: v(i) = a(i, s): NEXT i
1070 FOR i = 1 TO m1
1080 IF i = r THEN GOTO 1120
1090 FOR i = 0 TO n
1100 a(i, j) = a(i, j) - v(i) * a(r, j)1110 NEXT j
1120 NEXT i
1150 REM Переназначить и повторно пометить базисные
1155 REM и небазисные переменные
1160 nb(bs(r)) = 0: nb(s) = 1: bs(r) = s
1170 REM Счетчик итераций
1180 k = k + 11190 REM Напечатать новую таблицу
1200 PRINT "итерация"; k; ""
1210 GOSUB 3000: STOP
1240 REM Повторить итерационную процедуру
1250 GOTO 500
1800 PRINT "Переменная s не имеет ограничений"
1810 GOSUB 3000: STOP
1820 GOTO 2500
2000 PRINT "Окончательное решение"
2010 PRINT "Ограничение Базис Значение"
2020 pb = 144
2030 FOR i = 1 TO m
2040 PRINT " "; i; "
                        "; bs(i);
```
2050 pa =  $a(i, 0)$ : GOSUB 9000: PRINT "" 2060 NEXT i 2090 РКІЛТ "Минимум функции z равен"; -a(m1, 0) 2100 GOSUB 3000 2500 END 3000 PRINT "Базис Значение": 3010 FOR  $j = 1$  TO n: PRINT " X"; j; " "; : NEXT j 3020 PRINT "" 3030 pb =  $122$ 3040 FOR  $i = 1$  TO m1 3050 IF  $i = m1$  THEN PRINT " -z"; : GOTO 3080 3060 PRINT " "; bs(i); 3080 FOR  $j = 0$  TO n 3090 pa =  $a(i, j)$ : GOSUB 9000 3100 NEXT j 3110 PRINT "" 3120 NEXT i: PRINT "" 3200 RETURN 4000 DATA 2,4 4010 DATA 3,4,1,0,2,5,0,1,-2,-4,0,0 4020 DATA 1700,1600,0 4030 DATA 3,4 9000 pc = INT(pb / 100)  $9010 \text{ p}$ \$ = " 9020 IF pc = 0 THEN PRINT "": GOTO 9040 9030 PRINT LEFT\$(p\$, pc); 9040 pc = pb - 100  $*$  pc 9050 pd = INT(pc / 10): pc = pc - 10  $*$  pd 9060 IF  $pd = 0$  THEN  $pd = 1$ 9070 IF pa < 0 THEN  $p$ \$ =  $p$ \$ + "-" 9080 pe =  $ABS$ (pa) 9090 pe = pe +  $5 * 10 \land (-1 - pc)$ 9100 IF pe  $>= 10$  ^ pd THEN PRINT " "; pa; : RETURN  $9110 \text{ p$$\$} = \text{p$$\$} + \text{MID$\$}(\text{STR$\$}(\text{INT}(\text{pe}))\text{, } 2\text{, } \text{pd})$ 9120 PRINT RIGHT\$ $(p\$ \$, pd + 1); 9130 IF  $pc = 0$  THEN RETURN 9140 PRINT "."; 9150 pe = INT((pe - INT(pe)) \* 10 ^ pc)  $9160 \text{ p}\$ = "000000000"$ 9170  $p$ \$ =  $p$ \$ + MID\$(STR\$(pe), 2, pc) 9180 PRINT RIGHT\$(p\$, pc); : RETURN

56

## **Текст программы к лабораторной работе 2**

20 PRINT "РЕШЕНИЕ ТРАНСПОРТНОЙ ЗАДАЧИ"

30 REM В ЗАДАЧЕ РАССМАТРИВАЮТСЯ m СТРОК И n СТОЛБЦОВ 40 READ M, N

50 REM МАССИВЫ DA(I) И DB(J) ЯВЛЯЮТСЯ ОБЩИМ ОБОЗНАЧЕНИЕМ СТРОК И СТОЛБЦОВ

52 REM МАССИВЫ IR(I) И IC(J) УКАЗЫВАЮТ (ЕСЛИ ИХ ЭЛЕМЕНТЫ РАВНЫ 1),

53 REM ЧТО СООТВЕТСТВУЮЩИЕ СТРОКИ И СТОЛБЦЫ БЫЛИ УДАЛЕ-НЫ

54 REM МАССИВЫ TR(I) B TC(J) ЯВЛЯЮТСЯ СЧЕТЧИКАМИ БАЗИСНЫХ ПЕРЕМЕННЫХ

55 REM В СТРОКАХ И СТОЛБЦАХ

60 DIM DA(M), Db(N), IR(M), IC(N), TR(M), TC(N)

65 REM МАССИВЫ IU(I) B IV(J) УКАЗЫВАЮТ (ЕСЛИ ИХ ЭЛЕМЕНТЫ РАВНЫ 1),

66 REM ЧТО ЭЛЕМЕНТАМ МАССИВОВ U И V БЫЛИ ПРИСВОЕНЫ ЗНА-ЧЕНИЯ

70 DIM U(M), V(N), IU(M), IV(N)

80 DIM RT( $M + N$ ), CT( $M + N$ )

85 REM МАССИВ C(I,J) СОДЕРЖИТ СТОИМОСТИ, МАССИВ Х(I,J) - НЕИЗ-ВЕСТНЫЕ

90 REM ЕДИНИЧНЫЕ ЭЛЕМЕНТЫ МАССИВА IX(I,J) ОБОЗНАЧАЮТ БА-ЗИС

100 DIM C(M, N), X(M, N), IX(M, N), D(M, N), MM(M, N) 105 REM ПРОЧИЕ МАССИВЫ ЯВЛЯЮТСЯ РАБОЧИМИ

```
140 REM ВВЕСТИ СТОИМОСТИ, СУММЫ ПО СТРОКАМ И CТОЛБЦАМ
145 pb = 120150 FOR i = 1 TO M
160 FOR j = 1 TO N
170 READ C(i, j)
175 pa = C(i, j): GOSUB 9000
180 NEXT j
185 PRINT ""
190 NEXT i
195 PRINT
200 FOR i = 1 TO M: READ DA(i): pa = DA(i): GOSUB 9000: NEXT i:PRINT
210 FOR j = 1 TO N: READ Db(j): pa = Db(j): GOSUB 9000: NEXT j: PRINT
```

```
490 REM НАЙТИ НАИМЕНЬШУЮ СТОИМОСТЬ В МАССИВЕ C(RI,CJ)
500 C0 = 0: CT = 0: CR = 0
```

```
510 \text{ RI} = 0: \text{CI} = 0: \text{Y} = 1E+10600 FOR i = 1 TO M
605 REM ПРОПУСТИТЬ УДАЛЕННЫЕ СТРОКИ
610 IF IR(i) = 1 THEN GOTO 670
620 FOR i = 1 TO N
625 REM ПРОПУСТИТЬ УДАЛЕННЫЕ СТОЛБЦЫ
630 IF IC(j) = 1 THEN GOTO 660
640 IF C(i, j) > Y THEN GOTO 660
650 Y = C(i, j): RI = i: CJ = j
660 NEXT j
670 NEXT i
680 REM МИНИМАЛЬНЫЕ СУММЫ ПО СТРОКЕ И СТОЛБЦУ ПЕРЕСЫЛАТЬ В 
МАССИВ Х(RI,CJ)
685 REM ПОМЕТИТЬ БАЗИС В МАССИВЕ IX
690 REM УДАЛИТЬ СТРОКУ ИЛИ СТОЛБЕЦ И ПОМЕТИТЬ ИХ
695 REM ПОДСЧИТАТЬ КОЛИЧЕСТВО УДАЛЕНИЙ СТРОК
700 IF DA(RI) \leq Db(CJ) THEN GOTO 760
710 X(RI, CJ) = Db(CJ)
720 IX(RI, CJ) = 1
730 DA(RI) = DA(RI) - Db(CJ): Db(CJ) = 0740 IC(CJ) = 1: CO = CO + 1: CT = CT + 1750 GOTO 810
760 IF DA(RI) = Db(CJ) AND CR = M - 1 THEN GOTO 710770 X(RI, CJ) = DA(RI)
780 IX(RI, CJ) = 1
790 \text{ Db}(CI) = \text{Db}(CI) - \text{DA}(RI): \text{DA}(RI) = 0800 IR(RI) = 1: CO = CO + 1: CR = CR + 1810 \text{ TR(RI)} = \text{TR(RI)} + 1: \text{TC(Cl)} = \text{TC(Cl)} + 1820 IF CO < M + N - 1 THEN GOTO 510
830 \text{ CR} = \text{CR} + 1840 REM В СТРОКЕ 760 БЫЛИ ПРИНЯТЫ МЕРЫ К ТОМУ, ЧТОБЫ
850 REM НЕ УДАЛЯТЬ ВСЕ СТРОКИ, ПОКА ОСТАЮТСЯ СТОЛБЦЫ
970 PRINT "ДОПУСТИМОЕ БАЗИСНОЕ РЕШЕНИЕ"
980 GOSUB 5000: STOP
990 REM НАЙТИ U И V, ПОЛОЖИВ ИХ СНАЧАЛА РАВНЫМИ 0
1000 FOR i = 1 TO M
1010 IU(i) = 0: U(i) = 0
1020 NEXT i
1030 FOR i = 1 TO N
1040 IV(j) = 0: V(j) = 01050 NEXT j
1060 REM НАЙТИ СТРОКУ С НАИБОЛЬШИМ ЧИСЛОМ БАЗИСНЫХ ПЕРЕ-
МЕННЫХ (СТРОКА L)
1080 T = 0: L = 0
```

```
1100 FOR i = 1 TO M
1110 IF TR(i) < T THEN GOTO 1130
1120 T = TR(i): L = i1130 NEXT i
1140 U(L) = 0: IU(L) = 1: C0 = 1: CR = 1: CT = 0
1150 FOR j = 1 TO N
1160 IF IX(L, j) = 0 THEN GOTO 1190
1170 V(i) = C(L, i): IV(i) = 11180 \text{ CT} = \text{CT} + 1: \text{CO} = \text{CO} + 11190 NEXT i
1195 REM ОБРАБОТАТЬ БАЗИСНЫЕ ПЕРЕМЕННЫЕ В ПОМЕЧЕННЫХ СТРО-
КАХ ИЛИ СТОЛБЦАХ
1200 FOR i = 1 TO M
1210 FOR i = 1 TO N
1220 IF IX(i, j) = 0 THEN GOTO 1310
1230 IF IU(i) = 0 AND IV(j) = 0 THEN GOTO 1310
1240 IF IU(i) = 1 AND IV(j) = 1 THEN GOTO 1310
1250 IF IU(i) = 0 AND IV(j) = 1 THEN GOTO 1290
1260 V(j) = C(i, j) - U(i): IV(j) = 1
1270 \text{ CT} = \text{CT} + 1: \text{CO} = \text{CO} + 11280 GOTO 1310
1290 U(i) = C(i, j) - V(j): IU(i) = 1
1300 \text{ CR} = \text{CR} + 1: \text{CO} = \text{CO} + 11310 NEXT j
1320 NEXT i
1325 РЕМ ПРОВЕРИТЬ, ВСЕ ЛИ СТРОКИ И СТОЛБЦЫ БЫЛИ ПОМЕЧЕНЫ
1330 IF CO \ll M + N THEN GOTO 1200
1340 PRINT "ДОПОЛНИТЕЛЬНЫЕ СТОИМОСТИ"
1341 PRINT "U(I)"; : FOR i = 1 TO M: PRINT U(i); : NEXT i: PRINT ""
1342 PRINT "V(J)"; : FOR j = 1 TO N: PRINT V(j); : NEXT j: PRINT ""
1390 REM ЭЛЕМЕНТЫ C'(IJ) ПОМЕЩАЮТСЯ В МАССИВ D(I,J);
1395 КЕМ ПРОВЕРИТЬ РАВНЫ ЛИ ОНИ 0 ДЛЯ БАЗИСА
1400 FOR i = 1 TO M
1410 FOR i = 1 TO N
1420 IF IX(i, j) = 0 THEN GOTO 1460
1430 D(i, j) = C(i, j) - U(i) - V(j)
1440 IF D(i, j) \ll 0 THEN PRINT "OLIMBKA 1"
1450 GOTO 1470
1460 D(i, j) = C(i, j) - U(i) - V(j)
1470 NEXT j
1480 NEXT i
1490 REM НАЙТИ НАИМЕНЬШИЙ ЭЛЕМЕНТ В D(I,J) И ПРИПИСАТЬ ЕМУ
ИНДЕКСЫ (K,L)
1500 T = 0: K = 0: L = 0
1510 FOR i = 1 TO M
```

```
1520 FOR j = 1 TO N
1530 IF IX(i, j) = 1 THEN GOTO 1560
1540 IF D(i, j) >= T THEN GOTO 1560
1550 T = D(i, j): K = i: L = j
1560 NEXT j
1570 NEXT i
1575 REM ЕСЛИ T=0, ТО ВСЕ D(I,J) ПОЛОЖИТЕЛЬНЫ И ДАННОЕ РЕШЕНИЕ 
ОПТИМАЛЬНО
1580 IF T = 0 THEN GOTO 4000
1581 PRINT "C'KL="; T; : PRINT "K="; K; : PRINT "L="; L
1990 REM НАЙТИ СЛЕДУЮЩЕЕ БАЗИСНОЕ ДОПУСТИМОЕ РЕШЕНИЕ
1995 REM СНАЧАЛА ВСЕ ИНДИКАТОРЫ И СЧЕТЧИКИ ПОЛОЖИТЬ РАВ-
НЫМИ 0
2000 FOR i = 1 TO M: IU(i) = 0: NEXT i
2010 FOR j = 1 TO N: IV(j) = 0: NEXT j
2015 FOR i = 1 TO M + N: RT(i) = 0: CT(i) = 0: NEXT i
2020 FOR i = 1 TO M: FOR j = 1 TO N
2030 D(i, j) = 0: MM(i, j) = 0
2040 NEXT j: NEXT i
2050 T = 1: IP = 0
2060 RT(T) = K: CT(T) = L2070 D(K, L) = 1: MM(K, L) = 1: IU(K) = 12071 PRINT T, K; L
2100 FR = 0: FC = 0: RI = RT(T): CI = 02110 FOR j = 1 TO N
2120 IF FC = 1 THEN GOTO 2180
2130 IF IX(RI, j) = 0 THEN GOTO 2180
2140 IF IV(j) = 1 THEN GOTO 2180
2150 IF MM(RI, j) = 1 THEN GOTO 2180
2155 IF TC(i) = 1 AND i = L THEN GOTO 2170
2160 IF TC(i) = 1 THEN IP = 1: GOTO 2180
2170 FC = 1: CJ = i: IV(i) = 1: j = N2180 NEXT j
2190 IF CJ \leq 0 THEN GOTO 2300
2200 IF IP > 0 THEN IP = 02210 D(RT(T), CT(T) = 0: T = T - 1
2220 GOTO 2500
2300 T = T + 1
2310 \text{ RT(T)} = \text{RI: } \text{CT(T)} = \text{CI}2320 D(RI, CJ) = -1: MM(RI, CJ) = 1
2321 PRINT T, RI; CJ
```
60

```
2400 IF CT(T) = L AND T > 2 THEN GOTO 3000
```

```
2500 FR = 0: FC = 0: RI = 0: CJ = CT(T)
2510 FOR i = 1 TO M
2520 IF FR = 1 THEN GOTO 2580
2530 IF IX(i, CI) = 0 THEN GOTO 2580
2540 IF IU(i) = 1 THEN GOTO 2580
2550 IF MM(i, CI) = 1 THEN GOTO 2580
2560 IF TR(i) = 1 AND IP = 0 THEN IP = 1: GOTO 2580
2570 FR = 1: RI = i: IU(i) = 1: i = M2580 NEXT i
2590 IF RI <> 0 THEN GOTO 2700
2600 IF IP > 0 THEN IP = 02610 D(RT(T), CT(T) = 0: T = T - 1
2620 GOTO 2100
2700 T = T + 1: IP = 0
2710 \text{ RT(T)} = \text{RI: } \text{CT(T)} = \text{CI}2720 D(RT(T), CT(T) = 1: MM(RI, CJ) = 1
2721 PRINT T, RI; CJ
2730 GOTO 2100
3000 W = 1E+103010 FOR i = 2 TO T STEP 2
3020 IF X(RT(i), CT(i)) \geq W THEN GOTO 3040
3030 W = X(RT(i), CT(i)): KK = RT(i): LL = CT(i)3040 NEXT i
3100 FOR i = 1 TO T
3110 X(RT(i), CT(i)) = X(RT(i), CT(i)) + W * D(RT(i), CT(i))3120 NEXT i
3200 IX(K, L) = 1: IX(KK, LL) = 0
3210 \text{ TR}(K) = \text{TR}(K) + 1: \text{TR}(KK) = \text{TR}(KK) - 13220 \text{ TC}(L) = \text{TC}(L) + 1: \text{TC}(LL) = \text{TC}(LL) - 13221 PRINT "W="; W; : PRINT "KK="; KK; : PRINT "LL="; LL
3222 PRINT "ПРЕОБРАЗОВАНИЕ ЗАКОНЧЕНО УСПЕШНО"
3250 GOTO 970
4000 PRINT "ОКОНЧАТЕЛЬНОЕ РЕШЕНИЕ"
4010 GOSUB 5000
4500 END
5000 CC = 0
5010 PRINT " I J XIJ CIJ СТОИМОСТЬ"
5020 FOR i = 1 TO M
5030 FOR j = 1 TO N
5040 IF IX(i, j) = 0 THEN GOTO 5110
5050 PP = C(i, j) * X(i, j)
```

```
5060 CC = CC + PP5070 PRINT i; j;
5080 pb = 430: pa = X(i, j): GOSUB 9000
5090 pa = C(i, j): GOSUB 9000: pb = 830: pa = PP: GOSUB 9000
5100 PRINT ""
5110 NEXT j: NEXT i
5200 PRINT "ОБЩАЯ СТОИМОСТЬ РАВНА "; СС
5201 PRINT ""
5250 RETURN
9000 PC = INT(pb / 100)
9010 P$ = "
9020 IF PC = 0 THEN PRINT "": GOTO 9040
9030 PRINT LEFT$(P$, PC);
9040 PC = pb - 100 * PC9050 PD = INT(PC / 10): PC = PC - 10 * PD
9060 IF PD = 0 THEN PD = 19070 IF pa < 0 THEN PS = PS + "-"
9080 PE = ABS(pa)
9090 PE = PE + 5 * 10 ^ (-1 - PC)
9100 IF PE \ge 10 ^ PD THEN PRINT pa; : RETURN
9110 P$ = PS + MID$(STR$(INT(PE)), 2, PD)9120 PRINT RIGHT$(P$, PD + 1);
9130 IF PC = 0 THEN RETURN
9140 PRINT ".";
9150 PE = INT(PE - INT(PE)) * 10 \wedge PC9160 P$ = "000000000"
9170 P$ = P$ + MID$(STR$(PE), 2, PC)
9180 PRINT RIGHT$(P$, PC);: RETURN
10000 DATA 3,5
10010 DATA 1,0,3,4,2
```
10020 DATA 5,1,2,3,3 10030 DATA 4,8,1,4,3 10040 DATA 15,25,20 10050 DATA 20,12,5,8,15

### Текст программы к лабораторной работе 5

10 REM Решение задачи о назначении

```
11 REM венгерским алгоритмом (минимизация)
12 REM n - число назначений
13 REM m(n,n) - матрица затрат
15 REM K0 - экстремальное значение целевой функции
16 REM ip(i) - работа, выполняемая і-ым кандидатом
17 CLS
18 PRINT "Решение задачи о назначении венгерским алгоритмом"
19 PRINT
20 PRINT "Входные данные"
30 READ n
40 DIM m(n, n), ip(n), ic(n), ib(n), jb(n), mm(n, n)
49 pb = 12050 FOR i = 1 TO n
55 FOR j = 1 TO n
60 READ m(i, j)61 pa = m(i, j): GOSUB 9000
70 NEXT i
71 PRINT
75 NEXT i
76 PRINT
100 FOR i = 1 TO n
110 FOR j = 1 TO n
120 mm(i, j) = m(i, j)130 NEXT j
140 NEXT i
150 FOR i = 1 TO n
160 \text{ minp} = \text{mm}(i, 1)170 FOR j = 1 TO n
180 IF mm(i, j) < minp THEN minp = mm(i, j)
190 NEXT j
200 FOR j1 = 1 TO n
210 \text{ mm}(i, j1) = \text{mm}(i, j1) - minp
220 NEXT j1
230 NEXT i
250 FOR j = 1 TO n
260 minc = mm(1, j)
```
 $270$  FOR  $i = 1$  TO n 280 IF mm(i, j) < minc THEN minc = mm(i, j) 290 NEXT i 300 FOR i1 = 1 TO n  $310 \text{ mm}(i1, j) = \text{mm}(i1, j)$  - minc 320 NEXT i1 330 NEXT j  $360$  FOR  $i = 1$  TO n  $370$  ip(i) = 0 380 ic(i) = 0 390 NEXT i  $400 \text{ nm} = 0$  $4101 = 0$  $420 n0 = 0$ 430 FOR  $i = 1$  TO n  $440$  n1 = 0 450 IF ip(i)  $\ll$  0 THEN GOTO 560 460 FOR  $j = 1$  TO n 470 IF ic(j)  $\leq 0$  OR mm(i, j)  $\leq 0$  THEN GOTO 500  $480$  n1 = n1 + 1: n0 = n0 + 1 490 nt =  $i$ : nf =  $i$ 500 NEXT j 510 IF  $n1 \ll 1$  THEN GOTO 560 520 ip(i) = nt 530 ic(nt) = 1  $540 \text{ nm} = \text{nm} + 1$  $5501 = 1 + 1$ 560 NEXT i 570 FOR  $i = 1$  TO n 580  $nz = 0$ 590 IF ic(i)  $\leq 0$  THEN GOTO 710 600 FOR  $j = 1$  TO n 610 IF ip(j)  $\langle$  0 OR mm(j, i)  $\langle$  0 THEN GOTO 650 620  $nz = nz + 1$ 630 n0 =  $n0 + 1$ 640 it  $=$  i 650 NEXT j 660 IF nz <> 1 THEN GOTO 710 670 ic(i) = 1 680 ip(it) =  $i$ 690 nm =  $nm + 1$  $7001 = 1 + 1$ 710 NEXT i

 $720$  IF nm = n THEN GOTO 1240 730 IF  $l \ll 0$  THEN GOTO 410 740 IF n0 = 0 THEN GOTO 790  $750$  ip(nf) = nt  $760 \text{ nm} = \text{nm} + 1$ 770 ic(nt) = 1 780 GOTO 410 790 FOR  $i = 1$  TO n 800 ib(i) = 0 810 jb(i) = 0 820 IF ip(i)  $\ll$  0 THEN GOTO 840 830 ib(i) = i 840 NEXT i  $850$  nk = 0  $860$  FOR  $i = 1$  TO n 870 IF  $ib(i) = 0$  THEN GOTO 930 880 FOR  $j = 1$  TO n 890 IF jb(j)  $\langle 0 \rangle$  OR mm(i, j)  $\langle 0 \rangle$  THEN GOTO 920 900 jb(j) = j  $910$  nk = nk + 1 920 NEXT j 930 NEXT i 940 IF nk = 0 THEN GOTO 1040 950 FOR  $i = 1$  TO n 960 IF jb(i) <= 0 THEN GOTO 1020 970 FOR  $j = 1$  TO n 980 IF  $ib(i) \ll ip(i)$  THEN GOTO 1010 990 ib(j) = j  $1000$  nk = nk + 1 1010 NEXT j 1020 NEXT i 1030 IF nk <> 0 THEN GOTO 850  $1040$  ma =  $1000000$ 1050 FOR  $i = 1$  TO n 1060 IF  $ib(i) = 0$  THEN GOTO 1110 1070 FOR  $j = 1$  TO n 1080 IF  $ib(i) \le 0$  OR mm $(i, j) \ge 0$  ma THEN GOTO 1100 1090 ma = mm(i, j) 1100 NEXT j 1110 NEXT i

1120 FOR  $i = 1$  TO n

```
1130 FOR j = 1 TO n
1140 IF ib(i) < 0 THEN GOTO 1220
1150 IF ib(i) = 0 THEN GOTO 1190
1160 IF ib(i) \ll 0 THEN GOTO 1210
1170 mm(i, j) = mm(i, j) - ma
1180 GOTO 1210
1190 IF ib(i) \le 0 THEN GOTO 1210
1200 \text{ mm}(i, j) = \text{mm}(i, j) + \text{ma}1210 NEXT j
1220 NEXT i
1230 GOTO 360
1240 k0 = 01250 FOR i = 1 TO n
1260 k = ip(i)1270 \text{ k}0 = \text{k}0 + \text{m}(i, k)1280 NEXT i
1500 PRINT "Результаты расчета"
1510 PRINT "Оптимальное значение целевой функции =", k0
1511 PRINT
1512 PRINT "Кандидат";
1513 PRINT "Назначение"
1520 FOR i = 1 TO n
1530 PRINT i, ip(i)1550 NEXT i
1560 END
9000 PC = INT(pb / 100)
9010 P$ = "
9020 IF PC = 0 THEN PRINT "": GOTO 9040
9030 PRINT LEFT$(P$, PC);
9040 PC = pb - 100 * PC9050 PD = INT(PC / 10): PC = PC - 10 * PD
9060 IF PD = 0 THEN PD = 1
9070 IF pa < 0 THEN PS = PS + "-"
9080 PE = ABS(pa)
9090 PE = PE + 5 * 10 ^ (-1 - PC)
9100 IF PE \ge 10 ^ PD THEN PRINT pa; : RETURN
9110 \text{ PS} = \text{PS} + \text{MIDS}(\text{STRS}(\text{INT}(\text{PE})), 2, PD)
9120 PRINT RIGHT$(P\, PD + 1);
9130 IF PC = 0 THEN RETURN
9140 PRINT ".";
9150 PE = INT(PE - INT(PE)) * 10 \wedge PC9160 P$ = "000000000"
9170 P$ = P$ + MID$(STR$(PE), 2, PC)
```
9180 PRINT RIGHT\$(P\$, PC); : RETURN

10000 DATA 5 10010 DATA 10, 5, 9,18,11 10020 DATA 13,19, 6,12,14 10030 DATA 3, 2, 4, 4, 5 10040 DATA 18, 9,12,17,15 10050 DATA 11, 6,14,19,10

#### Текст программы к лабораторной работе 6

- 1 REM Целочисленное программирование (минимизация)
- 2 REM Метол ветвлений
- 3 REM n1 количество свободных переменных
- 4 REM m1 количество базисных переменных
- 5 REM k количество переменных, на которые наложены требования
- 6 REM нелочисленности  $1 \le k \le n$
- 7 REM kz максимальное количество хранимых вспомогательных задач
- 8 REM kj максимальное количество решаемых вспомогательных задач
- 9 REM nb номера свободных неизвестных
- 10 REM nb номера базисных переменных
- 11 REM А матрица ограничений m<sup>\*</sup>n. Последний столбец свободные члены.
- 12 REM Последняя строка коэффициенты функции цели
- 13 REM AL нижние границы значений переменных
- 14 REM В верхние границы значений переменных
- 15 REM Y первые L элементов оптимальные значения неизвестных,
- 16 REM последний элемент оптимальное значение функции цели
- 17 REM X,kb,U рабочие массивы
- 34 CLS
- 35 READ m, n, kk
- $36 \text{ m1} = \text{m} 1$ :  $\text{n1} = \text{n} 1$ :  $\text{mn} = \text{m1} + \text{n1}$
- $37$  Lz = 2  $*$  mn + 2: kz = 2  $*$  mn: kj = 100
- 38 DIM NS(n1), NB(m1), A(m \* n), AL(mn), B(mn), x(mn)
- 39 DIM Y(mn), U(2 \* kz \* (mn + 1)), KB(kz), l(m, n), Y1(mn)
- 41 FOR  $j = 1$  TO n
- 42 FOR  $i = 1$  TO m
- 43 l(i, j) = (j 1)  $*$  m + i: NEXT i: NEXT j
- 44 FOR  $i = 1$  TO m
- 45 FOR  $i = 1$  TO n

```
46 READ A((i - 1) * m + i): NEXT j: NEXT i
```
47 FOR  $i = 1$  TO  $n1 + m1$ : READ AL(i): NEXT i

```
48 FOR i = 1 TO n1 + m1: READ B(i): NEXT i
```

```
49 FOR i = 1 TO n1: READ NS(i): NEXT i
```
50 FOR  $i = 1$  TO m1: READ NB(i): NEXT i

```
60 s = 1E+30: iz = 0: L1 = 0: jj = 0
```

```
100 ji = ji + 1
110 IF ji \leq kj THEN GOTO 140
120 ipr = -3130 GOTO 830
140 GOSUB 1000
141 FOR i = 1 TO m1 + n1: x(i) = Y(i): NEXT i
```

```
150 p = A(l(m, n))160 FOR iG = 1 TO n - 1
170 i1 = NS(iG)
180 IF i1 > 0 THEN GOTO 240
190 NS(iG) = -i1
200 \text{ g} = \text{AL}(-11)210 FOR i = 1 TO m
220 A(l(i, n)) = A(l(i, n)) - g * A(l(i, iG))
225 NEXT i
230 GOTO 280
240 \text{ g} = B(i1)250 FOR i = 1 TO m
260 A(l(i, n)) = A(l(i, n)) + g * A(l(i, iG))
270 A(l(i, iG)) = -A(l(i, iG))
275 NEXT i
280 NEXT iG
290 IF ipr <> 1 THEN GOTO 390
300 IF p >= s THEN GOTO 390
310 FOR i = 1 TO kk
331 g = \text{FIX}(x(i) + .00001 * \text{SGN}(x(i)))345 IF ABS(x(i) - g) \le 0.0001 THEN GOTO 350 ELSE GOTO 540
350 NEXT i
360 s = p370 FOR i = 1 TO mn
380 Y1(i) = x(i)385 NEXT i
390 IF L1 = 1 THEN GOTO 740
395 REM ЧТЕНИЕ ЗАДАЧИ
400 IF iz <= 0 THEN GOTO 780
410 iG = (iz - 1) * Lz
420 IF U(iG + 1) < s THEN GOTO 450
430 iz = iz -1440 GOTO 400
450 \text{ K1} = \text{KB}(iz)460 iG = iG + 2470 g = U(iG)480 FOR i = 1 TO mn
490 iG = iG + 1500 AL(i) = U(iG)510 B(i) = U(iG + mn)515 NEXT i
520 iz = iz -1
```
530 GOTO 560 540 IF  $L1 = 1$  THEN GOTO 610 550 K1 =  $i$ 560 L1 =  $1$ 570  $R = B(K1)$ 580  $B(K1) = g$ 600 GOTO 100 605 REM ЗАПИСЬ ЗАДАЧИ 610 iz  $=$  iz  $+1$ 620 IF iz  $\epsilon$  kz THEN GOTO 650 630 ipr  $= -2$ 640 GOTO 830 650 iG =  $(iz - 1) * Lz$ 660  $U(iG + 1) = p$ 670 KB $(iz) = i$ 680 iG =  $iG + 2$ 690  $U(iG) = g$  $700$  FOR  $i = 1$  TO mn  $710 iG = iG + 1$ 720  $U(iG) = AL(i)$ 730  $U(iG + mn) = B(i)$ 735 NEXT i  $740 L1 = 2$  $750$  AL(K1) = B(K1) + 1  $760 B(K1) = R$ 770 GOTO 100 780 IF s <> 1E+30 THEN GOTO 810 790 IF L1  $\leq$  0 THEN ipr = -1 800 GOTO 830  $810$  ipr  $= 1$ 830 pb  $= 122$ 831 SELECT CASE ipr CASE -3 PRINT "Количество решаемых вспомогательных задач превысило kj." PRINT "Увеличьте kj. Рекомендуется: kj=2\*(n1+m1)" CASE -2 PRINT "Количество хранимых в памяти задач превысило kz." PRINT "Увеличьте kz." CASE -1 PRINT "Система ограничений не совместна" CASE 0

```
PRINT "Решение не ограничено"
CASE<sub>1</sub>
PRINT "Оптимальное решение"
PRINT "(количество вспомогательных задач";
pb = 120: pa = ii: GOSUB 19000
PRINT")"
pb = 122PRINT "Значение функции цели=";
pa = s: GOSUB 19000: PRINT
FOR i = 1 TO mn
PRINT "X(";
pb = 100: pa = i: GOSUB 19000
PRINT ")=";
pb = 122pa = Y1(i): GOSUB 19000: PRINT
NEXT<sub>i</sub>
840 END SELECT
900 END
1000 E = .0000011014 k = 01075 КЕМ ВЫВОД НЕИЗВЕСТНЫХ НА НИЖНЮЮ ГРАНИЦУ
1080 FOR i = 1 TO n1
1090 h = AL(NS(i))1100 FOR i = 1 TO m
1110 A(l(i, n)) = A(l(i, n)) + A(l(i, j)) * h
1115 NEXT i
1120 \text{ NS}(i) = -\text{NS}(i)1121 NEXT j
1125 REM ПОИСК ДОПУСТИМОГО РЕШЕНИЯ
1130 FOR i = 1 TO m1
1140 i1 = NB(i)
1150 h = A(l(i, n))1160 IF h < AL(i1) THEN GOTO 1350
1170 IF h > B(i1) THEN GOTO 1400
1180 NEXT i
1190 k = 11195 REM ПОИСК ОПТИМАЛЬНОГО РЕШЕНИЯ
1200 FOR i = 1 TO n1
1210 IF A(l(m, j)) < -E THEN GOTO 1450
1220 NEXT j
1230 FOR j = 1 TO n1
1240 j1 = NS(j)
```

```
1250 IF j1 > 0 THEN GOTO 1290
1260 j1 = -j1
1270 \text{ Y}(i1) = \text{AL}(i1)1280 GOTO 1300
1290 Y(i1) = B(i1)1300 NEXT j
1310 FOR i = 1 TO m1
1320 Y(NB(i)) = A(l(i, n))1321 NEXT i
1330 ipr = 11340 RETURN
1345 REM ВЫБОР ВЕДУЩЕГО СТОЛБЦА
1350 FOR j = 1 TO n1
1360 IF A(l(i, j)) > E THEN GOTO 1450
1370 NEXT j
1380 ipr = -11390 RETURN
1400 FOR j = 1 TO n1
1410 IF A(l(i, j)) \leq E THEN GOTO 1450
1420 NEXT j
1430 ipr = -11440 RETURN
1445 REM ВЫБОР ВЕДУЩЕЙ СТРОКИ
1450 j1 = j1460 i1 = ABS(NS(j1))
1470 h = B(i1) - AL(i1)1480 it = 01490 FOR i = 1 TO m1
1500 R = A(l(i, n)) - A L(NB(i))1510 p = B(NB(i)) - A(l(i, n))1520 \text{ C} = A(l(i, j1))1530 IF R >= -E AND C >= -E OR R < -E AND C <= E THEN GOTO 1580
1540 R = -R / C1550 IF R >= h THEN GOTO 1580
1560 h = R1570 it = -i1580 IF p >= E AND C \le E OR p < E AND C \ge E THEN GOTO 1630
1590 p = p / C1600 IF p >= h THEN GOTO 1630
1610 h = p1620 it = i
```
```
1640 i1 = ABS(it)
1650 IF k = 0 OR k = 1 AND h < 1E+15 THEN GOTO 1680
1660 ipr = 0
1670 RETURN
1675 REM ВЫВОД НЕИЗВЕСТНОЙ НА ГРАНИЦУ
1680 IF i1 <> 0 THEN GOTO 1740
1690 FOR i = 1 TO m
1700 \text{ A}(l(i, n)) = A(l(i, n)) + A(l(i, j1)) * h1710 \text{ A}(l(i, j1)) = -A(l(i, j1))1715 NEXT i
1720 NS(j1) = -NS(j1)
1730 IF k <= 0 THEN GOTO 1130 ELSE GOTO 1200
1735 REM ПРЕОБРАЗОВАНИЕ СИМПЛЕКС-ТАБЛИЦЫ
1740 h = 1! / A(l(i1, i1))1750 \text{ A}(l(i1, i1)) = h1760 FOR i = 1 TO m
1770 IF i = i1 THEN GOTO 1790
1780 A(l(i, j1)) = A(l(i, j1)) * h
1790 NEXT i
1800 FOR j = 1 TO n
1810 IF j = j1 THEN GOTO 1870
1820 FOR i = 1 TO m
1830 IF i = i1 THEN GOTO 1850
1840 A(l(i, j)) = A(l(i, j)) - A(l(i, j1)) * A(l(i1, j))1850 NEXT i
1860 A(l(i1, j)) = -A(l(i1, j)) * h
1870 NEXT j
1880 i2 = NS(j1)
1890 \text{ NS}(i1) = \text{NB}(i1)1891 IF it < 0 THEN NS(i1) = -NS(i1)1900 IF it > 0 THEN GOTO 1950
1910 h = AL(NB(i1))1920 FOR i = 1 TO m
1930 A(l(i, n)) = A(l(i, n)) + A(l(i, i1)) * h1935 NEXT i
1940 GOTO 1990
1950 h = B(NB(i1))1960 FOR i = 1 TO m
```

```
1970 A(l(i, n)) = A(l(i, n)) + A(l(i, j1)) * h
1980 A(l(i, j1)) = -A(l(i, j1))
1985 NEXT i
1990 IF i2 < O THEN GOTO 11040
11000 FOR i = 1 TO n1
11010 A(l(i1, i)) = -A(l(i1, i))11015 NEXT j
11020 A(l(i1, n)) = B(i2) - A(l(i1, n))
11030 GOTO 11060
11040 i2 = -i2
11050 A(l(i1, n)) = A(l(i1, n)) + AL(i2)11060 \text{ NB}(i1) = i211070 IF k \le 0 THEN GOTO 1130 ELSE GOTO 1200
19000 pc = INT(pb / 100)
19010 \text{ p}$ = "
19020 IF pc = 0 THEN PRINT "": GOTO 19040
19030 PRINT LEFT$(p$, pc);
19040 pc = pb - 100 * pc
19050 pd = INT(pc / 10): pc = pc - 10 * pd
19060 IF pd = 0 THEN pd = 119070 IF pa < 0 THEN p$ = p$ + "-"
19080 pe = ABS(pa)
19090 pe = pe + 5 * 10 \land (-1 - pc)19100 IF pe > = 10 ^ pd THEN PRINT "; pa; : RETURN
19110 \text{ p$$\$} = \text{p$$\$} + \text{MID$\$}(\text{STR$\$}(\text{INT}(pe)), 2, \text{pd})19120 PRINT RIGHT$(p\{5}, pd + 1);
19130 IF pc = 0 THEN RETURN
19140 PRINT ".";
19150 pe = INT((pe - INT(pe)) * 10 ^ pc)
19160 \text{ p}$ = "000000000"
19170 \text{ p$$\$} = \text{p$$\$} + \text{MID$\$}(\text{STR$\$}(\text{pe}), 2, \text{pc})19180 PRINT RIGHT$(p$, pc); : RETURN
20000 DATA 4,3,2
20010 DATA 0.333,-1,2, -1,-1,5, 0.5,1,-1, -0.5,-1,0
20020 DATA 0.5,0.7,0,0,0
20030 DATA 4.5,3,1000000,1000000,1000000
20040 DATA 1,2
```

```
20050 DATA 3,4,5
```
### **Текст программы к лабораторной работе 7**

1 REM Квадратичное программирование (минимизация)

2 REM Модифицированный метод Вульфа

3 REM n - количество переменных

4 REM m - количество ограничений неравенств вида "не больше"

5 REM k - количество ограничений равенств

6 REM A - матрица ограничений размерностью (m+k)(n+1)

7 REM q - матрица квадратичной формы размерностью  $n(n+1)$ 

8 REM R,ia - рабочие массивы

9 REM x - точка экстремума квадратичной функции

10 REM минимизируется квадратичная форма  $z=xq_1x+q_2x$ 

11 REM при ограничениях  $A_1x \leq b_1$ ,  $A_2x = b_2$ 

12 REM  $b_1$ ,  $b_2$  - векторы размерностью m и k

13 REM  $q_1$  - положительно определенная матрица размерностью  $(n * n)$ 

- 14 REM матрица q формируется следующим образом:  $q=(q_1q_2)$
- 15 REM матрица A формируется следующим образом:

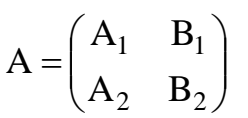

#### 35 CLS

36 READ n, m, k

37 DIM  $q1(n, n)$ ,  $q2(n)$ ,  $a1(m, n)$ ,  $a2(k, n)$ ,  $b1(m)$ ,  $b2(k)$ ,  $x(n)$ 

 $38$  FOR  $i = 1$  TO n

39 FOR  $i = 1$  TO n

40 READ q1(i, j): NEXT j: NEXT i

```
41 FOR i = 1 TO n: READ q2(i): NEXT i
```
42 FOR  $i = 1$  TO m 43 FOR  $i = 1$  TO n 44 READ a1(i, j): NEXT j: NEXT i 45 FOR  $i = 1$  TO  $k$ 46 FOR  $j = 1$  TO n 47 READ a2(i, j): NEXT j: NEXT i

48 FOR  $i = 1$  TO m: READ b1(i): NEXT i 49 FOR  $i = 1$  TO k: READ b2(i): NEXT i

```
50 DIM a((m + k) * (n + 1)), Q(n * (n + 1))51 ih = (n + m + k + 1) * (2 * n + 2 * m + k + 1)52 ih1 = (3 * n + m + k) * (n + m + k + 1) + 2 * n53 IF ih < ih1 THEN ih = ih1
57 DIM h(ih)
```
58 iia =  $4 * n + 2 * m + 2 * k + 2$ 59 iia $1 = 3 * n + 3 * m + 2 * k + 2$ 60 IF iia  $\lt$  iia1 THEN iia = iia1 61 DIM ia(iia) 64 FOR  $i = 1$  TO n 65 FOR  $i = 1$  TO n 66 Q((i - 1)  $*$  n + j) = q1(j, i) 67 NEXT j 68 NEXT<sub>i</sub> 69 FOR i = 1 TO n:  $Q(n * n + i) = q2(i)$ : NEXT i 70 FOR  $i = 1$  TO n 71 FOR  $i = 1$  TO m:  $a(i - 1) * (m + k) + i = a1(i, i)$ : NEXT  $i = 1$ 74 FOR  $j2 = 1$  TO k:  $a(i * m + (i - 1) * k + j2) = a2(j2, i)$ : NEXT  $j2$ 78 NEXT i 80 FOR  $i = 1$  TO m:  $a(n * (m + k) + i) = b1(i)$ : NEXT i 83 FOR  $i = 1$  TO k:  $a(n * (m + k) + m + i) = b2(i)$ : NEXT i 94 REM Вычисление номера элемента матрицы  $95 n0 = n + m + k + 1$  $96 \text{ m0} = n0 + n + m$  $97 \text{ N1} = \text{n0} - 1$  $98 N2 = n + 1$  $99 N3 = m + k$  $100 N4 = n0 * m0$ 105 REM Формирование исходной матрицы  $106$  il = n + m + k + 1 107 IF il <  $2 * n$  THEN il =  $2 * n$  $108$  j1 = 3  $*$  n + m + k + 1  $109$  j $11 = 2$  \* n + 2 \* m + k + 1 111 IF  $i < i11$  THEN  $i1 = i11$ 112 DIM 1(il, jl, n0) 115 FOR  $k0 = 1$  TO n0 116 FOR  $i0 = 1$  TO  $i1$ 117 FOR  $i0 = 1$  TO il 118  $l(i0, j0, k0) = (j0 - 1) * k0 + i0$ 119 NEXT i0: NEXT j0: NEXT k0 130 FOR  $i = 1$  TO N4:  $h(i) = 0!$ : NEXT i  $150 N4 = n0 + n$ 160 IF  $m = 0$  THEN GOTO 220

170 FOR  $i = 1$  TO n  $180 j = i + N4$ 190 K1 =  $l(i + n, j, n0)$  $200 h(K1) = -1!$  $210$  ia(n0 + j) = -(n + i) 211 NEXT i 220  $N4 = n * n$  $230$  FOR  $i = 1$  TO n  $240 h(i) = Q(N4 + i)$  $250$  ia( $2 * n0 + i$ ) = -i  $260 \text{ K1} = 1(i, i + n0, n0)$  $270 h(K1) = -1!$ 280 FOR  $j = 1$  TO n  $290 \text{ K1} = 1(i, j + 1, n0)$ 300 K2 =  $l(i, j, n)$  $310 h(K1) = 2! * Q(K2)$ 311 NEXT j 320 FOR  $j = 1$  TO N3 330 K2 =  $l(j, i, N3)$  $340 \text{ K}3 = 1(i, j + N2, n0)$ 350 K4 =  $l(j + n, i + 1, n0)$  $360 h(K3) = a(K2)$  $370 h(K4) = -a(K2)$ 371 NEXT j 372 NEXT i  $380 N2 = N3 * n$ 390 FOR  $i = 1$  TO N3  $400 h(n + i) = a(N2 + i)$ 401 NEXT i 410 FOR  $i = 1$  TO N1  $420$  ia(i) = N1 + i  $430$  ia(n0 + i + 1) = i 440 IF  $h(i) \ge 0!$  THEN GOTO 480 450 FOR  $j = 1$  TO m0 460 K1 =  $l(i, j, n0)$  $470 h(K1) = -h(K1)$ 471 NEXT j 480 NEXT i 490 FOR  $j = 1$  TO m0  $500 S1 = 0!$  $510$  FOR  $i = 1$  TO N1 520 K1 =  $l(i, j, n0)$ 

```
530 S1 = S1 + h(K1)531 NEXT i
540 K1 = l(n0, j, n0)550 h(K1) = S1551 NEXT j
560 REM Поиск генерального элемента
570 NI = n0580 MJ = m0590 L1 = 1600 \text{ D1} = 1E+12610 L2 = 0620 FOR j = L1 TO MJ
630 K1 = l(NI, j, n0)640 IF ABS(h(K1)) <= .00000001# THEN GOTO 850
650 IF j = 1 THEN GOTO 850
660 L2 = 1670 IF h(K1) >= 0 THEN GOTO 850
680 j1 = ABS(ia(n0 + j))
690 FOR i = 1 TO N1
700 K1 = l(i, j, n0)710 R = h(K1)720 IF R >= 0 THEN GOTO 770
730 D2 = ABS(h(i) / R)
740 REM IF D1 \leq D2 THEN GOTO 770
741 IF D1 < D2 THEN GOTO 770
750 \text{ D1} = \text{D2}760 IS1 = i770 NEXT i
780 FOR i = 1 TO N1
790 i1 = ABS(ia(i))
800 IF i1 = j1 THEN GOTO 830
810 NEXT i
820 GOTO 870
830 IF IS1 = i THEN GOTO 870
840 \text{ D1} = 1E+12850 NEXT j
860 GOTO 1350
870 \text{ K1} = 1(1\text{S1}, \text{i}, \text{n0})880 REM Симплекс-преобразование матрицы
890 REM IS1-номер ведущей строки
900 REM J-номер ведущего столбца
```

```
910 T = 1!/h(K1)920 h(K1) = T930 FOR i = 1 TO NI
940 IF i = IS1 THEN GOTO 1030
950 K1 = l(i, j, n0)960 h(K1) = T * h(K1)970 FOR i1 = 1 TO MJ
980 IF j1 = j THEN GOTO 1020
990 K2 = l(i, j1, n0)1000 \text{ K}3 = 1(1\text{S}1, 1, 1, n0)1010 h(K2) = h(K2) - h(K1) * h(K3)1020 NEXT j1
1030 NEXT i
1040 FOR i1 = 1 TO MJ
1050 IF i1 = i THEN GOTO 1080
1060 \text{ K1} = 1(1\text{S1}, \text{i1}, \text{n0})1070 h(K1) = -T * h(K1)1080 NEXT j1
1090 j1 = ia(IS1)1100 ia(IS1) = ia(n0 + j)
1110 ia(n0 + j) = j1
1120 REM Сжатие матрицы на одну строку
1130 IF ia(IS1) \le n + m THEN GOTO 1240
1140 i1 = NI - 2
1150 FOR i = ISI TO i11160 ia(i) = ia(i + 1)
1161 NEXT i
1170 FOR j1 = 1 TO MJ
1180 FOR i = IS1 TO N1
1190 \text{ K1} = 1(i, j1, n0)1200 h(K1) = h(K1 + 1)1201 NEXT i
1202 NEXT j1
1210 \text{ NI} = \text{NI} - 11220 N1 = NI - 1
1230 REM Сжатие матрицы на один столбец
1240 IF ia(n0 + j) \le n + m + k THEN GOTO 1330
1250 j2 = MJ - 11260 FOR j1 = j TO j21270 K1 = n0 + j11280 ia(K1) = ia(K1 + 1)
1290 FOR i = 1 TO NI
1300 \text{ K1} = 1(i, j1, n0)1310 h(K1) = h(K1 + n0)
```

```
1311 NEXT i
1312 NEXT j1
1320 \text{ MJ} = \text{MJ} - 11330 GOTO 590
1340 REM Изменение знака столбцов
1341 REM в случае ограничений равенств
1350 IF L2 = 0 THEN GOTO 1545
1360 L3 = 0
1370 FOR j = 2 TO MJ
1380 IF ia(n0 + j) \le n + m THEN GOTO 1450
1390 L2 = 21400 L3 = L3 + 11410 IF L3 = 1 THEN L1 = j1420 FOR i = 1 TO NI
1430 \text{ K1} = 1(i, j, n0)1440 h(K1) = -h(K1)1441 NEXT i
1450 NEXT j
1460 IF L2 \leq 1 THEN GOTO 600
1470 i = 01480 FOR i = 1 TO N1
1490 IF ia(i) > n + m + k THEN PRINT "Система несовместна": END
1500 NEXT i
1540 REM Формирование результата
1545 FOR i = 1 TO n
1550 \text{ x}(i) = 0!1560 NEXT i
1565 pb = 1361570 FOR i = 1 TO N1
1580 IF ia(i) \lt= 0 OR ia(i) > n THEN GOTO 1620
1600 i1 = ia(i)
1610 x(i1) = h(i)1620 NEXT i
1810 PRINT "Решение"
1820 PRINT "Минимальное значение функции цели z=";
1830 z = 01840 FOR i = 1 TO n
1850 \text{ z}1(i) = 01860 FOR j = 1 TO n
1870 \text{ z}1(i) = z1(i) + x(i) * q1(i, i)1880 NEXT j
```
 $1890 z = z + z1(i) * x(i) + q2(i) * x(i)$ 1900 NEXT i 1910 pa = z: GOSUB 9000: PRINT "при:" 1920 FOR  $i = 1$  TO n 1930 PRINT " $x$ "; i; " $)=$ "; 1940 pa =  $x(i)$ : GOSUB 9000: PRINT " 1950 NEXT i **2000 END** 4000 DATA 2,1,1 4010 DATA 10,-8,-8,10 4020 DATA -20,-20 4030 DATA 1,2,1,1 4040 DATA 6,5 9000 pc = INT(pb / 100)  $9010 \text{ p}$ \$ = " 9020 IF  $pc = 0$  THEN PRINT "": GOTO 9040 9030 PRINT LEFT\$(p\$, pc); 9040 pc = pb - 100  $*$  pc 9050 pd = INT(pc / 10): pc = pc - 10  $*$  pd 9060 IF  $pd = 0$  THEN  $pd = 1$ 9070 IF pa < 0 THEN  $p$ \$ =  $p$ \$ + "-" 9080 pe =  $ABS$ (pa) 9090 pe = pe +  $5 * 10 \land (-1 - pc)$ 9100 IF pe  $>= 10$  ^ pd THEN PRINT "; pa;: RETURN 9110  $p$ \$ =  $p$ \$ + MID\$(STR\$(INT(pe)), 2, pd) 9120 PRINT RIGHT\$ $(p\$ {5}, pd + 1); 9130 IF  $pc = 0$  THEN RETURN 9140 PRINT "."; 9150 pe = INT((pe - INT(pe)) \* 10 ^ pc) 9160  $p$ \$ = "000000000" 9170  $p$ \$ =  $p$ \$ + MID\$(STR\$(pe), 2, pc) 9180 PRINT RIGHT\$(p\$, pc); : RETURN

#### **Библиографический список**

- 1. Вагнер Г. Основы исследования операций. -М.: Мир, 1972. -1т. -336 с.: ил.
- 2. Кузнецов Ю.Н., Кузубов В.И., Волощенко А.Б. Математическое программирование. -М.: Высшая школа, 1976. -352 с.: ил.
- 3. Горелик В.А., Ушаков И.А. Исследование операций. -М.: Машиностроение, 1986. -289 с.: ил.
- 4. Габасов Р., Кирилова Ф.М. Методы оптимизации // БГУ им. В. И. Ленина, Минск, 1975. -280 с.: ил.
- 5. Моисеев Н.Н., Иванилов Ю.П., Столярова Е.М. Методы оптимизации. -М.: Наука, 1978. -352 с.: ил.
- 6. Дегтярёв Ю.И. Методы оптимизации. -М.: Советское радио, 1980. -272 с.: ил. 7. Лэсдон Л.С. Оптимизация больших систем. -М.: Наука, 1975. -432 с.: ил.
- 8. Пинскер А.Г., Брыжина Э.Ф. Основы оптимального программирования // ЛГУ. -Ленинград, 1974. -188 с.: ил.
- 9. Линейное и нелинейное программирование / Под редакцией И.Н. Лященко. Киев, Вища школа, 1975. -372 с.: ил.
- 10. Филлипс Д., Гарсиа-Диас А. Методы анализа сетей. -М.: Мир, 1984. -496 с.: ил.
- 11. Вильямс Н.Н. Параметрическое программирование в экономике. -М.: Статистика, 1976. -96 с.: ил.
- 12. Ежов Н.В. Математика и управление производством. Марийское книжное издательство, Йошкар-Ола, 1973. -72 с.: ил.
- 13. Абрамов Л.М., Капустин В.Ф. Математическое программирование // ЛГУ. Ленинград, 1976. -184 с.: ил.
- 14. Уипкинсон Х., Райнш Ч. Справочник алгоритмов на языке Алгол. Линейная алгебра. -М.: Машиностроение, 1976. -392 с.: ил.
- 15. Бранди Б. Основы линейного программирования. -М.: Радио и связь, 1989. 176 с.: ил.
- 16. Кофман А., Анри-Лабарден А. Методы и модели исследования операций: Целочисленное программирование. -М.: Мир, 1977. -432 с.: ил.
- 17. Программное обеспечение АСВТ М и СМ ЭВМ. Библиотека программ численного анализа и статистики. Руководство программиста. Вып. 9, 1981. -126 с.
- 18. Ху Т. Целочисленное программирование и потоки в сетях. -М.: Мир, 1974. 520 с.: ил.
- 19. Саати Т. Целочисленные методы оптимизации и связанные с ними экстремальные проблемы. -М.: Мир, 1973. -304 с.: ил.
- 20. Зайченко Ю.П. Исследование операций. Киев, Высшая школа, 1979. -329 с.: ил.
- 21. Зуховицкий С.И., Авдеева Л.И. Линейное и выпуклое программирование. М.: Наука, 1967. -310 с.: ил.

# **ОГЛАВЛЕНИЕ**

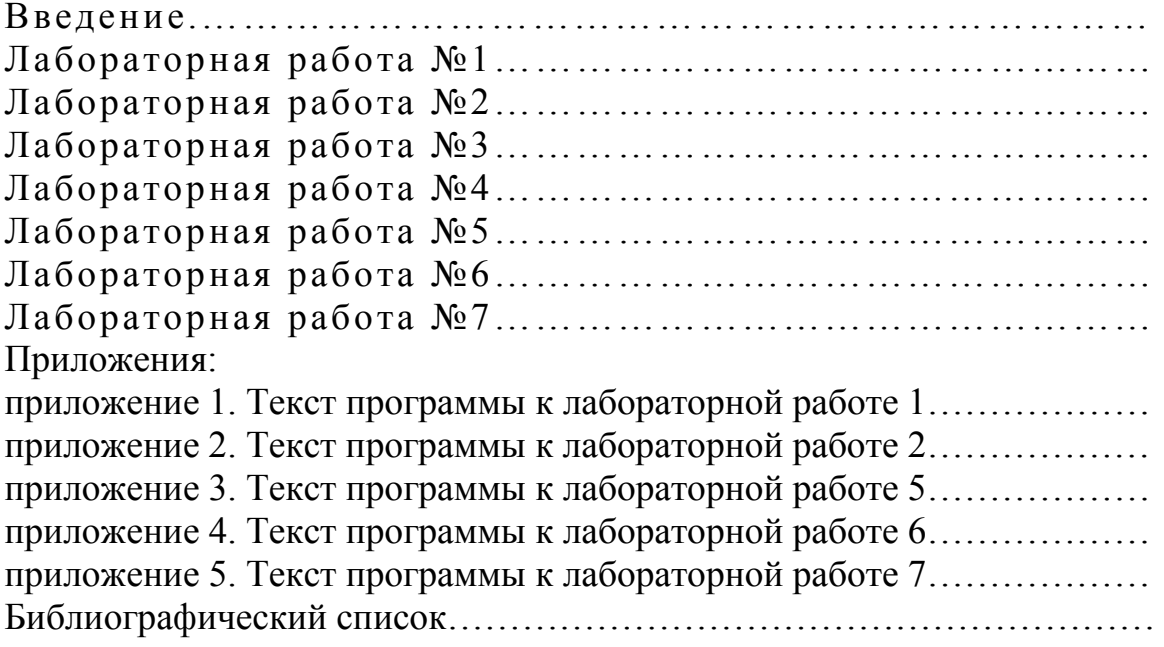

Сборник описаний лабораторных работ

## **Теория принятия решений**

Составители: В.В. Силин, Н.В. Маслова

Редактор Т.П. Бабокина Компьютерная верстка и набор Л.В. Иванкова

Лицензия ЛР №020714 от 02.02.98 Подписано в печать 29.06.11. Формат 60Х84 1/16. Бумага типографская №2 Отпечатано на ризографе. Усл. печ. л. х,хх.Уч.-изд. л. х,хх Тираж 100 экз. Заказ №197.

Российский химико-технологический университет им. Д.И. Менделеева Новомосковский институт. Издательский центр Адрес университета: 125047, Москва, Миусская пл., 9 Адрес института: 301670, Новомосковск Тульской обл.,Дружбы 8